# **RsCmwGprfGen**

*Release 4.0.140.55*

**Rohde & Schwarz**

**Apr 16, 2024**

# **CONTENTS:**

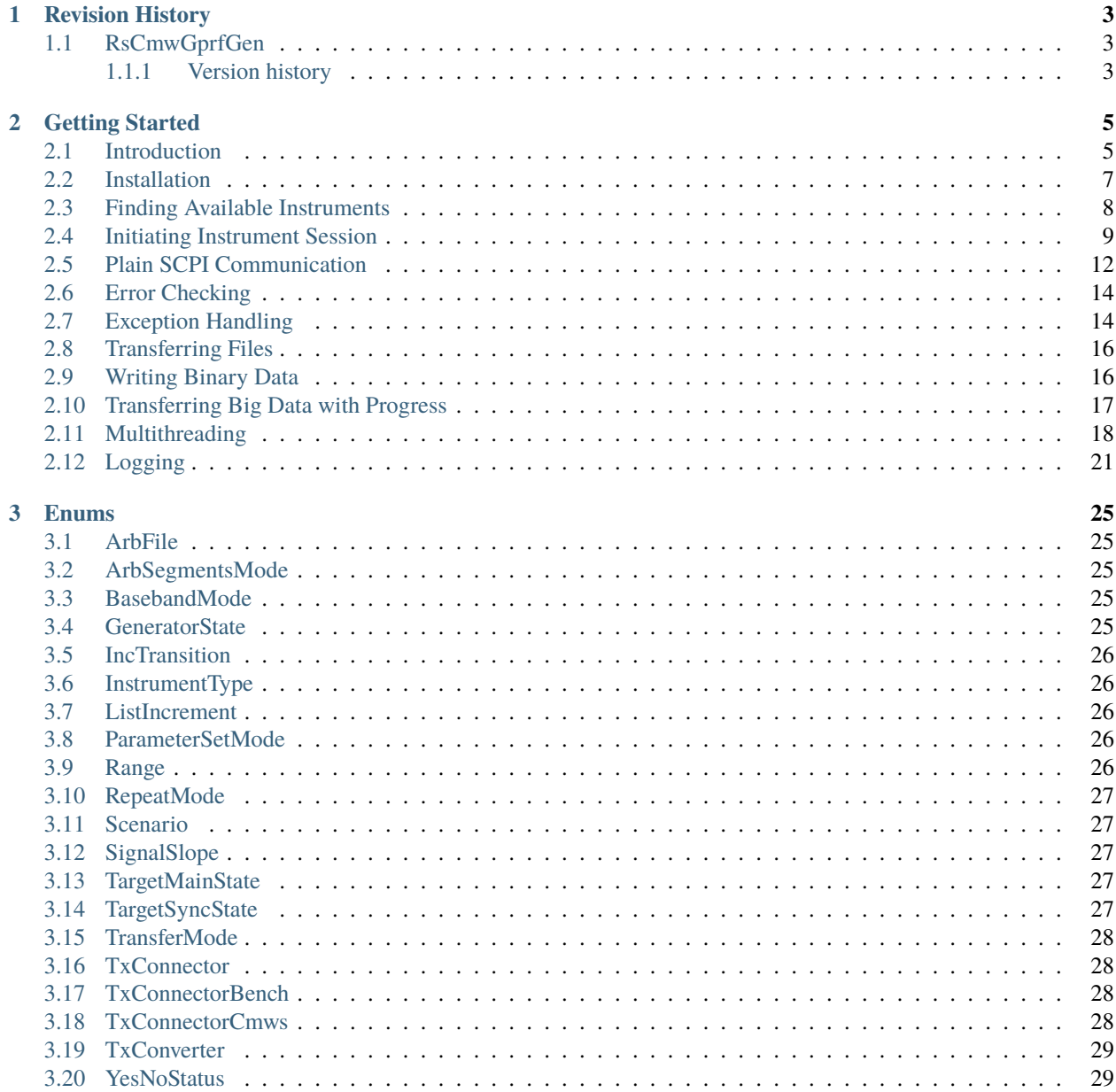

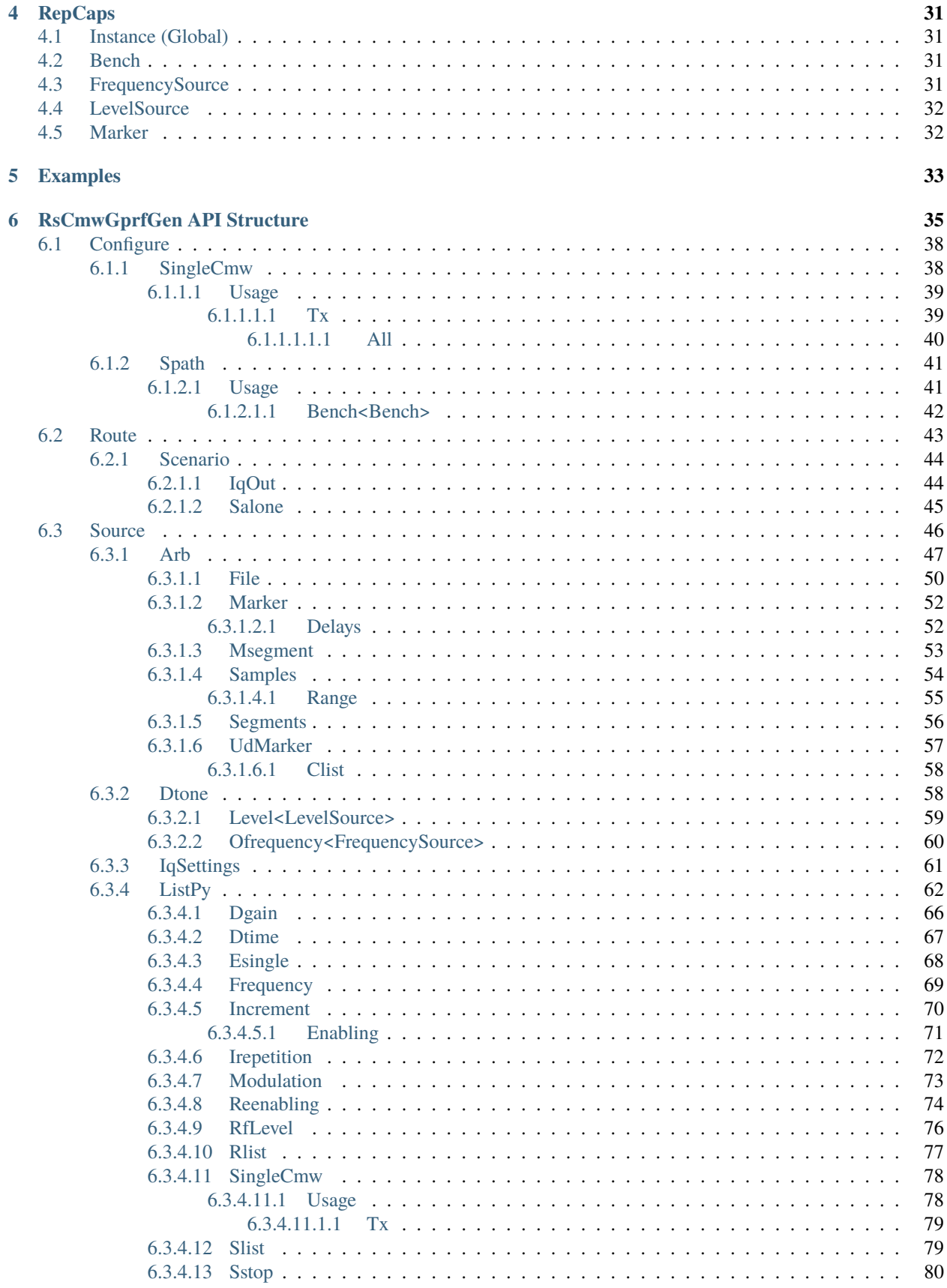

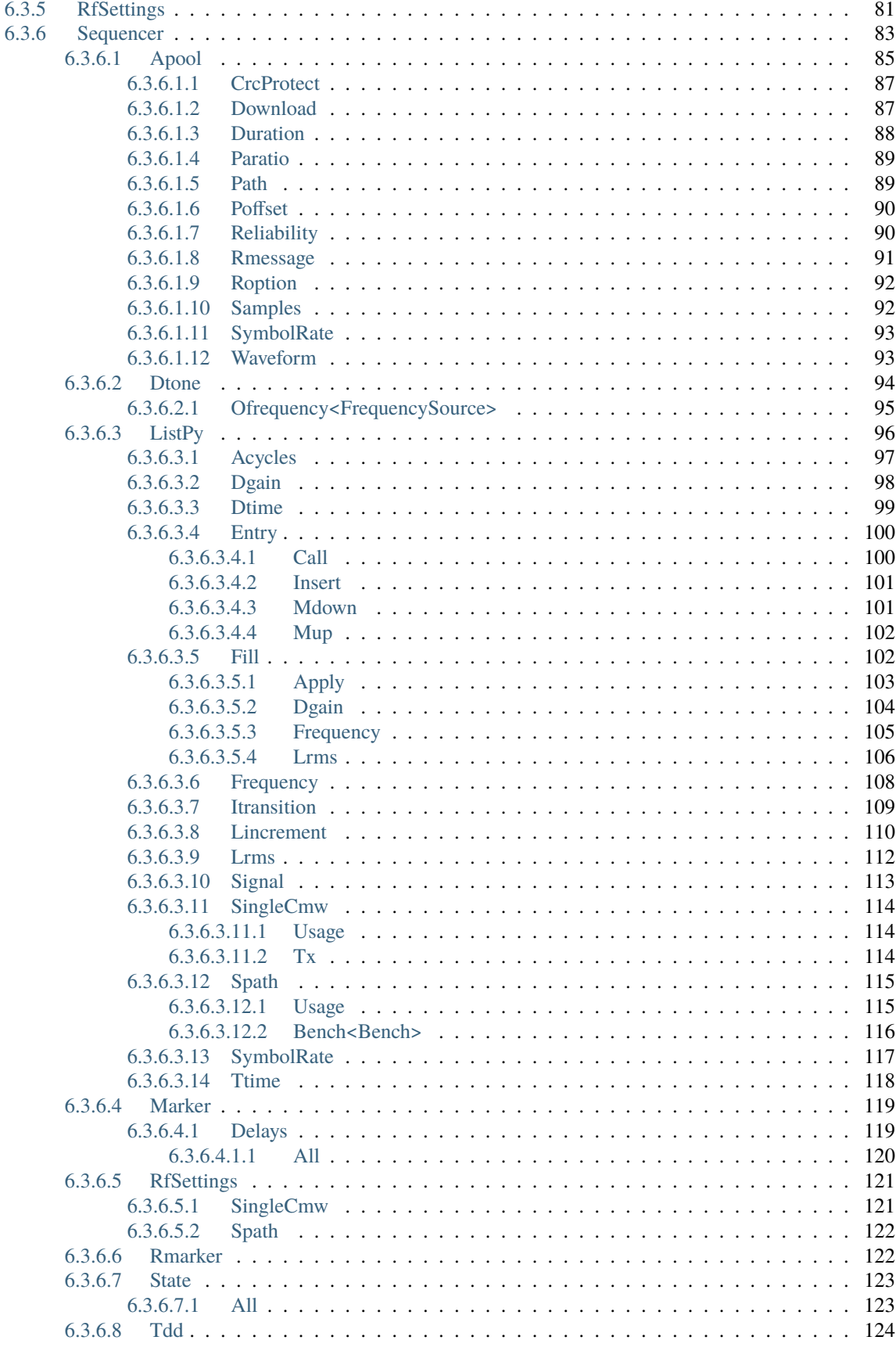

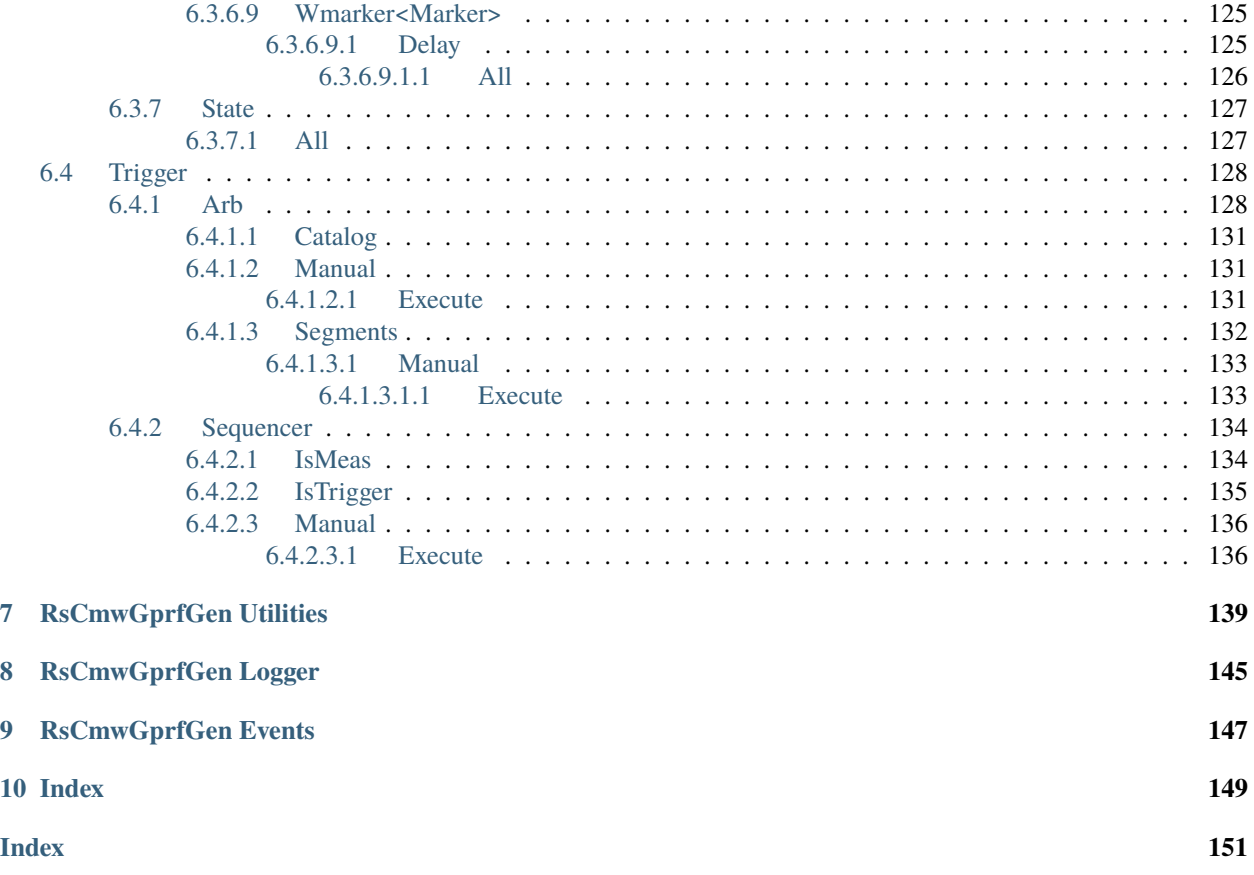

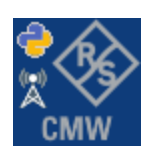

### **CHAPTER**

### **ONE**

### **REVISION HISTORY**

### <span id="page-8-1"></span><span id="page-8-0"></span>**1.1 RsCmwGprfGen**

Rohde & Schwarz CMW GPRF Generator RsCmwGprfGen instrument driver.

Basic Hello-World code:

```
from RsCmwGprfGen import *
```

```
instr = RsCmwGprfGen('TCPIP::192.168.2.101::hislip0')
idn = instr.query('*IDN?')
print('Hello, I am: ' + idn)
```
Supported instruments: CMW500, CMW270, CMW280, CMW100

The package is hosted here: <https://pypi.org/project/RsCmwGprfGen/> Documentation: <https://RsCmwGprfGen.readthedocs.io/> Examples: <https://github.com/Rohde-Schwarz/Examples/>

### <span id="page-8-2"></span>**1.1.1 Version history**

Release Notes:

Latest release notes summary: Update for FW 4.0.140

**Version 4.0.140**

• Update for FW 4.0.140

**Version 3.8.xx2**

• Fixed several misspelled arguments and command headers

### **Version 3.8.xx1**

• Bluetooth and WLAN update for FW versions 3.8.xxx

### **Version 3.7.xx8**

• Added documentation on ReadTheDocs

### **Version 3.7.xx7**

- Added 3G measurement subsystems RsCmwGsmMeas, RsCmwCdma2kMeas, RsCmwEvdoMeas, RsCmwWcdmaMeas
- Added new data types for commands accepting numbers or ON/OFF:
- int or bool
- float or bool

### **Version 3.7.xx6**

• Added new UDF integer number recognition

### **Version 3.7.xx5**

• Added RsCmwDau

### **Version 3.7.xx4**

- Fixed several interface names
- New release for CMW Base 3.7.90
- New release for CMW Bluetooth 3.7.90

### **Version 3.7.xx3**

- Second release of the CMW python drivers packet
- New core component RsInstrument
- Previously, the groups starting with CATalog: e.g. 'CATalog:SIGNaling:TOPology:PLMN' were reordered to 'SIGNaling:TOPology:PLMN:CATALOG' give more contextual meaning to the method/property name. This is now reverted back, since it was hard to find the desired functionality.
- Reorganized Utilities interface to sub-groups

### **Version 3.7.xx2**

- Fixed some misspeling errors
- Changed enum and repCap types names
- All the assemblies are signed with Rohde & Schwarz signature

### **Version 1.0.0.0**

• First released version

### **CHAPTER**

**TWO**

# **GETTING STARTED**

# <span id="page-10-1"></span><span id="page-10-0"></span>**2.1 Introduction**

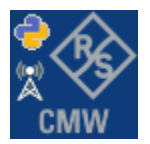

**RsCmwGprfGen** is a Python remote-control communication module for Rohde & Schwarz SCPI-based Test and Measurement Instruments. It represents SCPI commands as fixed APIs and hence provides SCPI autocompletion and helps you to avoid common string typing mistakes.

Basic example of the idea: SCPI command: SYSTem:REFerence:FREQuency:SOURce Python module representation: writing: driver.system.reference.frequency.source.set() reading: driver.system.reference.frequency.source.get()

Check out this RsCmwBase example:

```
""" Example on how to use the python RsCmw auto-generated instrument driver showing:
- usage of basic properties of the cmw_base object
- basic concept of setting commands and repcaps: DISPlay:WINDow<n>:SELect
- cmw_xxx drivers reliability interface usage
"" "
from RsCmwBase import * # install from pypi.org
RsCmwBase.assert_minimum_version('3.7.90.38')
cmw_base = RsCmwBase('TCPIP::10.112.1.116::INSTR', True, False)
print(f'CMW Base IND: {cmw_base.utilities.idn_string}')
print(f'CMW Instrument options:\n{",".join(cmw_base.utilities.instrument_options)}')
cmw_base.utilities.visa_timeout = 5000
# Sends OPC after each command
cmw_base.utilities.opc_query_after_write = False
```

```
# Checks for syst:err? after each command / query
cmw_base.utilities.instrument_status_checking = True
# DISPlay:WINDow<n>:SELect
cmw_base.display.window.select.set(repcap.Window.Win1)
cmw_base.display.window.repcap_window_set(repcap.Window.Win2)
cmw_base.display.window.select.set()
# Self-test
self_test = cmw_base.utilities.self_test()
print(f'CMW self-test result: {self_test} - {"Passed" if self_test[0] == 0 else "Failed"}
\leftrightarrow"')
# Driver's Interface reliability offers a convenient way of reacting on the return value␣
˓→Reliability Indicator
cmw_base.reliability.ExceptionOnError = True
# Callback to use for the reliability indicator update event
def my_reliability_handler(event_args: ReliabilityEventArgs):
        print(f'Base Reliability updated.\nContext: {event_args.context}\nMessage:
˓→{event_args.message}')
# We register a callback for each change in the reliability indicator
cmw_base.reliability.on_update_handler = my_reliability_handler
# You can obtain the last value of the returned reliability
print(f"\nReliability last value: {cmw_base.reliability.last_value}, context '{cmw_base.
˓→reliability.last_context}', message: {cmw_base.reliability.last_message}")
# Reference Frequency Source
cmw_base.system.reference.frequency.set_source(enums.SourceIntExt.INTernal)
# Close the session
cmw_base.close()
```
Couple of reasons why to choose this module over plain SCPI approach:

- Type-safe API using typing module
- You can still use the plain SCPI communication
- You can select which VISA to use or even not use any VISA at all
- Initialization of a new session is straight-forward, no need to set any other properties
- Many useful features are already implemented reset, self-test, opc-synchronization, error checking, option checking
- Binary data blocks transfer in both directions
- Transfer of arrays of numbers in binary or ASCII format
- File transfers in both directions
- Events generation in case of error, sent data, received data, chunk data (for big files transfer)
- Multithreading session locking you can use multiple threads talking to one instrument at the same time
- Logging feature tailored for SCPI communication different for binary and ascii data

# <span id="page-12-0"></span>**2.2 Installation**

RsCmwGprfGen is hosted on [pypi.org.](https://pypi.org/project/RsCmwGprfGen/) You can install it with pip (for example, pip.exe for Windows), or if you are using Pycharm (and you should be :-) direct in the Pycharm Packet Management GUI.

### **Preconditions**

• Installed VISA. You can skip this if you plan to use only socket LAN connection. Download the Rohde & Schwarz VISA for Windows, Linux, Mac OS from [here](https://www.rohde-schwarz.com/appnote/1dc02/)

### **Option 1 - Installing with pip.exe under Windows**

- Start the command console: WinKey + R, type cmd and hit ENTER
- Change the working directory to the Python installation of your choice (adjust the user name and python version in the path):

```
cd c:\Users\John\AppData\Local\Programs\Python\Python37\Scripts
```
• Install with the command: pip install RsCmwGprfGen

### **Option 2 - Installing in Pycharm**

- In Pycharm Menu File->Settings->Project->Project Interpreter click on the '+' button on the top left (the last PyCharm version)
- Type RsCmwGprfGen in the search box
- If you are behind a Proxy server, configure it in the Menu: File->Settings->Appearance->System Settings->HTTP Proxy

For more information about Rohde & Schwarz instrument remote control, check out our [Instru](https://www.rohde-schwarz.com/driver-pages/remote-control/drivers-remote-control_110753.html)[ment\\_Remote\\_Control\\_Web\\_Series](https://www.rohde-schwarz.com/driver-pages/remote-control/drivers-remote-control_110753.html) .

### **Option 3 - Offline Installation**

If you are still reading the installation chapter, it is probably because the options above did not work for you - proxy problems, your boss saw the internet bill. . . Here are 6 step for installing the RsCmwGprfGen offline:

- Download this python script (**Save target as**): [rsinstrument\\_offline\\_install.py](https://cdn.rohde-schwarz.com/pws/service_support/driver_pagedq/files_1/helloworld/rsinstrument_offline_install.py) This installs all the preconditions that the RsCmwGprfGen needs.
- Execute the script in your offline computer (supported is python 3.6 or newer)
- Download the RsCmwGprfGen package to your computer from the pypi.org: [https://pypi.org/project/](https://pypi.org/project/RsCmwGprfGen/#files) [RsCmwGprfGen/#files](https://pypi.org/project/RsCmwGprfGen/#files) to for example c:\temp\
- Start the command line WinKey + R, type cmd and hit ENTER
- Change the working directory to the Python installation of your choice (adjust the user name and python version in the path):
- cd c:\Users\John\AppData\Local\Programs\Python\Python37\Scripts
- Install with the command: pip install c:\temp\RsCmwGprfGen-4.0.140.55.tar

### <span id="page-13-0"></span>**2.3 Finding Available Instruments**

Like the pyvisa's ResourceManager, the RsCmwGprfGen can search for available instruments:

```
"''"''"''"Find the instruments in your environment
"''"from RsCmwGprfGen import *
# Use the instr_list string items as resource names in the RsCmwGprfGen constructor
instr_list = RsCmwGprfGen.list_resources("?*")
print(instr_list)
```
If you have more VISAs installed, the one actually used by default is defined by a secret widget called Visa Conflict Manager. You can force your program to use a VISA of your choice:

```
"''"Find the instruments in your environment with the defined VISA implementation
"""
from RsCmwGprfGen import *
# In the optional parameter visa_select you can use for example 'rs' or 'ni'
# Rs Visa also finds any NRP-Zxx USB sensors
instr_list = RsCmwGprfGen.list_resources('?*', 'rs')
print(instr_list)
```
**Tip:** We believe our R&S VISA is the best choice for our customers. Here are the reasons why:

- Small footprint
- Superior VXI-11 and HiSLIP performance
- Integrated legacy sensors NRP-Zxx support
- Additional VXI-11 and LXI devices search
- Availability for Windows, Linux, Mac OS

# <span id="page-14-0"></span>**2.4 Initiating Instrument Session**

RsCmwGprfGen offers four different types of starting your remote-control session. We begin with the most typical case, and progress with more special ones.

### **Standard Session Initialization**

Initiating new instrument session happens, when you instantiate the RsCmwGprfGen object. Below, is a simple Hello World example. Different resource names are examples for different physical interfaces.

```
"''"Simple example on how to use the RsCmwGprfGen module for remote-controlling your.
˓→instrument
Preconditions:
- Installed RsCmwGprfGen Python module Version 4.0.140 or newer from pypi.org
- Installed VISA, for example R&S Visa 5.12 or newer
"" ""
from RsCmwGprfGen import *
# A good practice is to assure that you have a certain minimum version installed
RsCmwGprfGen.assert_minimum_version('4.0.140')
resource_string_1 = 'TCPIP::192.168.2.101::INSTR' # Standard LAN connection (also
\rightarrowcalled VXI-11)
resource_string_2 = 'TCPIP::192.168.2.101::\text{his}lip0' # Hi-Speed LAN connection - see
\rightarrow1MA208
resource_string_3 = 'GPIB::20::INSTR' # GPIB Connection
resource_string_4 = 'USB::0x0AAD::0x0119::022019943::INSTR' # USB-TMC (Test and
˓→Measurement Class)
# Initializing the session
driver = RsCmwGprfGen(resource_string_1)
idn = driver.utilities.query_str('*IDN?')
print(f''\hbox{MHello}, I am: 'findn'')print(f'RsCmwGprfGen package version: {driver.utilities.driver_version}')
print(f'Visa manufacturer: {driver.utilities.visa_manufacturer}')
print(f'Instrument full name: {driver.utilities.full_instrument_model_name}')
print(f'Instrument installed options: {",".join(driver.utilities.instrument_options)}')
# Close the session
driver.close()
```
**Note:** If you are wondering about the missing ASRL1::INSTR, yes, it works too, but come on. . . it's 2023.

Do not care about specialty of each session kind; RsCmwGprfGen handles all the necessary session settings for you. You immediately have access to many identification properties in the interface driver.utilities. Here are same of them:

• idn\_string

- driver\_version
- visa\_manufacturer
- full\_instrument\_model\_name
- instrument\_serial\_number
- instrument\_firmware\_version
- instrument\_options

The constructor also contains optional boolean arguments id\_query and reset:

```
driver = RsCmwGprfGen('TCPIP::192.168.56.101::hislip0', id_query=True, reset=True)
```
- Setting id\_query to True (default is True) checks, whether your instrument can be used with the RsCmwGprfGen module.
- Setting reset to True (default is False) resets your instrument. It is equivalent to calling the reset() method.

#### **Selecting a Specific VISA**

Just like in the function list\_resources(), the RsCmwGprfGen allows you to choose which VISA to use:

```
"''"Choosing VISA implementation
"" "
from RsCmwGprfGen import *
# Force use of the Rs Visa. For NI Visa, use the "SelectVisa='ni'"
driver = RsCmwGprfGen('TCPIP::192.168.56.101::INSTR', True, True, "SelectVisa='rs'")
idn = driver.utilities.query_str('*IDN?')
print(f''\nHe1lo, I am: 'findn'')print(f"\nI am using the VISA from: {driver.utilities.visa_manufacturer}")
# Close the session
driver.close()
```
#### **No VISA Session**

We recommend using VISA when possible preferrably with HiSlip session because of its low latency. However, if you are a strict VISA denier, RsCmwGprfGen has something for you too - **no Visa installation raw LAN socket**:

```
"''"Using RsCmwGprfGen without VISA for LAN Raw socket communication
"''"from RsCmwGprfGen import *
driver = RsCmwGprfGen('TCPIP::192.168.56.101::5025::SOCKET', True, True, "SelectVisa=
˓→'socket'")
print(f'Visa manufacturer: {driver.utilities.visa_manufacturer}')
```

```
print(f"\nHello, I am: '{driver.utilities.idn_string}'")
```

```
# Close the session
driver.close()
```
**Warning:** Not using VISA can cause problems by debugging when you want to use the communication Trace Tool. The good news is, you can easily switch to use VISA and back just by changing the constructor arguments. The rest of your code stays unchanged.

#### **Simulating Session**

If a colleague is currently occupying your instrument, leave him in peace, and open a simulating session:

driver = RsCmwGprfGen('TCPIP::192.168.56.101::hislip0', True, True, "Simulate=True")

More option\_string tokens are separated by comma:

```
driver = RsCmwGprfGen('TCPIP::192.168.56.101::hislip0', True, True, "SelectVisa='rs',␣
˓→Simulate=True")
```
#### **Shared Session**

In some scenarios, you want to have two independent objects talking to the same instrument. Rather than opening a second VISA connection, share the same one between two or more RsCmwGprfGen objects:

```
"''"Sharing the same physical VISA session by two different RsCmwGprfGen objects
"''"from RsCmwGprfGen import *
driver1 = RsCmwGprfGen('TCPIP::192.168.56.101::INSTR', True, True)
driver2 = RsCmwGprfGen.from_existing_session(driver1)
print(f'driver1: {driver1.utilities.idn_string}')
print(f'driver2: {driver2.utilities.idn_string}')
# Closing the driver2 session does not close the driver1 session - driver1 is the
˓→'session master'
driver2.close()
print(f'driver2: I am closed now')
print(f'driver1: I am still opened and working: {driver1.utilities.idn_string}')
driver1.close()
print(f'driver1: Only now I am closed.')
```
Note: The driver1 is the object holding the 'master' session. If you call the driver1.close(), the driver2 loses its instrument session as well, and becomes pretty much useless.

# <span id="page-17-0"></span>**2.5 Plain SCPI Communication**

After you have opened the session, you can use the instrument-specific part described in the RsCmwGprfGen API Structure. If for any reason you want to use the plain SCPI, use the utilities interface's two basic methods:

- write\_str() writing a command without an answer, for example **\*RST**
- query\_str() querying your instrument, for example the **\*IDN?** query

You may ask a question. Actually, two questions:

- **Q1**: Why there are not called write() and query()?
- **Q2**: Where is the **read**()?

**Answer 1**: Actually, there are - the write\_str() / write() and query\_str() / query() are aliases, and you can use any of them. We promote the \_str names, to clearly show you want to work with strings. Strings in Python3 are Unicode, the *bytes* and *string* objects are not interchangeable, since one character might be represented by more than 1 byte. To avoid mixing string and binary communication, all the method names for binary transfer contain \_bin in the name.

**Answer 2**: Short answer - you do not need it. Long answer - your instrument never sends unsolicited responses. If you send a set command, you use write\_str(). For a query command, you use query\_str(). So, you really do not need it. . .

**Bottom line** - if you are used to write() and query() methods, from pyvisa, the write\_str() and query\_str() are their equivalents.

Enough with the theory, let us look at an example. Simple write, and query:

```
\ldotsBasic string write_str / query_str
"''"''"from RsCmwGprfGen import *
\text{driver} = \text{RsCmwGprfGen('TCPIP::192.168.56.101::INSTR') }driver.utilities.write_str('*RST')
response = driver.utilities.query_str('*IDN?')
print(response)
# Close the session
driver.close()
```
This example is so-called "*University-Professor-Example*" - good to show a principle, but never used in praxis. The abovementioned commands are already a part of the driver's API. Here is another example, achieving the same goal:

```
"''"Basic string write_str / query_str
""""
from RsCmwGprfGen import *
driver = RsCmwGprfGen('TCPIP::192.168.56.101::INSTR')
driver.utilities.reset()
print(driver.utilities.idn_string)
```
# Close the session driver.close()

One additional feature we need to mention here: **VISA timeout**. To simplify, VISA timeout plays a role in each query\_xxx(), where the controller (your PC) has to prevent waiting forever for an answer from your instrument. VISA timeout defines that maximum waiting time. You can set/read it with the visa\_timeout property:

```
# Timeout in milliseconds
driver.utilities.visa_timeout = 3000
```
After this time, the RsCmwGprfGen raises an exception. Speaking of exceptions, an important feature of the RsCmwGprfGen is **Instrument Status Checking**. Check out the next chapter that describes the error checking in details.

For completion, we mention other string-based write\_xxx() and query\_xxx() methods - all in one example. They are convenient extensions providing type-safe float/boolean/integer setting/querying features:

```
"''"Basic string write_xxx / query_xxx
"" "
from RsCmwGprfGen import *
driver = RsCmwGprfGen('TCPIP::192.168.56.101::INSTR')
driver.utilities.visa_timeout = 5000
driver.utilities.instrument_status_checking = True
driver.utilities.write_int('SWEEP:COUNT ', 10) # sending 'SWEEP:COUNT 10'
driver.utilities.write_bool('SOURCE:RF:OUTPUT:STATE ', True) # sending
˓→'SOURCE:RF:OUTPUT:STATE ON'
driver.utilities.write_float('SOURCE:RF:FREQUENCY ', 1E9) # sending 'SOURCE:RF:FREQUENCY␣
\rightarrow1000000000'
sc = driver.utilities.query_int('SWEEP:COUNT?') # returning integer number sc=10out = driver.utilities.query_bool('SOURCE:RF:OUTPUT:STATE?') # returning boolean.
\rightarrowout=True
freq = driver.utilities.query_float('SOURCE:RF:FREQUENCY?') # returning float number
\rightarrowfreq=1E9
# Close the session
driver.close()
```
Lastly, a method providing basic synchronization: query\_opc(). It sends query **\*OPC?** to your instrument. The instrument waits with the answer until all the tasks it currently has in a queue are finished. This way your program waits too, and this way it is synchronized with the actions in the instrument. Remember to have the VISA timeout set to an appropriate value to prevent the timeout exception. Here's the snippet:

```
driver.utilities.visa_timeout = 3000
driver.utilities.write_str("INIT")
driver.utilities.query_opc()
# The results are ready now to fetch
results = driver.utilities.query_str("FETCH:MEASUREMENT?")
```
**Tip:** Wait, there's more: you can send the **\*OPC?** after each write\_xxx() automatically:

```
# Default value after init is False
driver.utilities.opc_query_after_write = True
```
# <span id="page-19-0"></span>**2.6 Error Checking**

RsCmwGprfGen pushes limits even further (internal R&S joke): It has a built-in mechanism that after each command/query checks the instrument's status subsystem, and raises an exception if it detects an error. For those who are already screaming: **Speed Performance Penalty!!!**, don't worry, you can disable it.

Instrument status checking is very useful since in case your command/query caused an error, you are immediately informed about it. Status checking has in most cases no practical effect on the speed performance of your program. However, if for example, you do many repetitions of short write/query sequences, it might make a difference to switch it off:

```
# Default value after init is True
driver.utilities.instrument_status_checking = False
```
To clear the instrument status subsystem of all errors, call this method:

```
driver.utilities.clear_status()
```
Instrument's status system error queue is clear-on-read. It means, if you query its content, you clear it at the same time. To query and clear list of all the current errors, use this snippet:

errors\_list = driver.utilities.query\_all\_errors()

See the next chapter on how to react on errors.

# <span id="page-19-1"></span>**2.7 Exception Handling**

The base class for all the exceptions raised by the RsCmwGprfGen is RsInstrException. Inherited exception classes:

- ResourceError raised in the constructor by problems with initiating the instrument, for example wrong or non-existing resource name
- StatusException raised if a command or a query generated error in the instrument's error queue
- TimeoutException raised if a visa timeout or an opc timeout is reached

In this example we show usage of all of them. Because it is difficult to generate an error using the instrument-specific SCPI API, we use plain SCPI commands:

```
"''"Showing how to deal with exceptions
"''"from RsCmwGprfGen import *
\text{driver} = \text{None}# Try-catch for initialization. If an error occures, the ResourceError is raised
try:
```

```
\text{driver} = \text{RsCmWGprfGen('TCPIP::10.112.1.179::hislip0') }except ResourceError as e:
    print(e.args[0])
    print('Your instrument is probably OFF...')
    # Exit now, no point of continuing
    exit(1)# Dealing with commands that potentially generate errors OPTION 1:
# Switching the status checking OFF termporarily
driver.utilities.instrument\_status\_checking = Falsedriver.utilities.write_str('MY:MISSpelled:COMMand')
# Clear the error queue
driver.utilities.clear_status()
# Status checking ON again
driver.utilities.instrument_status_checking = True
# Dealing with queries that potentially generate errors OPTION 2:
try:
    # You migh want to reduce the VISA timeout to avoid long waiting
    driver.utilities.visa_timeout = <math>1000</math>driver.utilities.query_str('MY:WRONg:QUERy?')
except StatusException as e:
   # Instrument status error
    print(e.args[0])
    print('Nothing to see here, moving on...')
except TimeoutException as e:
    # Timeout error
    print(e.args[0])
    print('That took a long time...')
except RsInstrException as e:
    # RsInstrException is a base class for all the RsCmwGprfGen exceptions
    print(e.args[0])
    print('Some other RsCmwGprfGen error...')
finally:
    driver.utilities.visa timeout = 5000# Close the session in any case
    driver.close()
```
**Tip:** General rules for exception handling:

- If you are sending commands that might generate errors in the instrument, for example deleting a file which does not exist, use the **OPTION 1** - temporarily disable status checking, send the command, clear the error queue and enable the status checking again.
- If you are sending queries that might generate errors or timeouts, for example querying measurement that can not be performed at the moment, use the **OPTION 2** - try/except with optionally adjusting the timeouts.

# <span id="page-21-0"></span>**2.8 Transferring Files**

### **Instrument -> PC**

You definitely experienced it: you just did a perfect measurement, saved the results as a screenshot to an instrument's storage drive. Now you want to transfer it to your PC. With RsCmwGprfGen, no problem, just figure out where the screenshot was stored on the instrument. In our case, it is */var/user/instr\_screenshot.png*:

```
driver.utilities.read_file_from_instrument_to_pc(
   r'/var/user/instr_screenshot.png',
   r'c:\temp\pc_screenshot.png')
```
### **PC -> Instrument**

Another common scenario: Your cool test program contains a setup file you want to transfer to your instrument: Here is the RsCmwGprfGen one-liner split into 3 lines:

```
driver.utilities.send_file_from_pc_to_instrument(
   r'c:\MyCoolTestProgram\instr_setup.sav',
   r'/var/appdata/instr_setup.sav')
```
# <span id="page-21-1"></span>**2.9 Writing Binary Data**

### **Writing from bytes**

An example where you need to send binary data is a waveform file of a vector signal generator. First, you compose your wform\_data as bytes, and then you send it with write\_bin\_block():

```
# MyWaveform.wv is an instrument file name under which this data is stored
driver.utilities.write_bin_block(
    "SOUR:BB:ARB:WAV:DATA 'MyWaveform.wv',",
   wform_data)
```
**Note:** Notice the write\_bin\_block() has two parameters:

- string parameter cmd for the SCPI command
- bytes parameter payload for the actual binary data to send

### **Writing from PC files**

Similar to querying binary data to a file, you can write binary data from a file. The second parameter is then the PC file path the content of which you want to send:

```
driver.utilities.write_bin_block_from_file(
   "SOUR:BB:ARB:WAV:DATA 'MyWaveform.wv',",
   r"c:\temp\wform_data.wv")
```
# <span id="page-22-0"></span>**2.10 Transferring Big Data with Progress**

We can agree that it can be annoying using an application that shows no progress for long-lasting operations. The same is true for remote-control programs. Luckily, the RsCmwGprfGen has this covered. And, this feature is quite universal - not just for big files transfer, but for any data in both directions.

RsCmwGprfGen allows you to register a function (programmers fancy name is callback), which is then periodicaly invoked after transfer of one data chunk. You can define that chunk size, which gives you control over the callback invoke frequency. You can even slow down the transfer speed, if you want to process the data as they arrive (direction instrument -> PC).

To show this in praxis, we are going to use another *University-Professor-Example*: querying the **\*IDN?** with chunk size of 2 bytes and delay of 200ms between each chunk read:

```
"''"Event handlers by reading
"''"from RsCmwGprfGen import *
import time
def my_transfer_handler(args):
    """Function called each time a chunk of data is transferred"""
    # Total size is not always known at the beginning of the transfer
   total_size = args.total_size if args.total_size is not None else "unknown"
   print(f"Context: '{args.context}{'with opc' if args.opc_sync else ''}', "
        f"chunk {args.chunk_ix}, "
        f"transferred {args.transferred_size} bytes, "
        f"total size {total_size}, "
        f"direction {'reading' if args.reading else 'writing'}, "
        f"data '{args.data}'")
   if args.end_of_transfer:
        print('End of Transfer')
   time.sleep(0.2)
driver = RsCmwGprfGen('TCPIP::192.168.56.101::INSTR')
driver.events.on_read_handler = my_transfer_handler
# Switch on the data to be included in the event arguments
# The event arguments args.data will be updated
driver.events.io_events_include_data = True
# Set data chunk size to 2 bytes
driver.utilities.data_chunk_size = 2
driver.utilities.query_str('*IDN?')
# Unregister the event handler
driver.utilities.on_read_handler = None
# Close the session
driver.close()
```
If you start it, you might wonder (or maybe not): why is the  $\arg\theta$ .total\_size = None? The reason is, in this particular case the RsCmwGprfGen does not know the size of the complete response up-front. However, if you use the same mechanism for transfer of a known data size (for example, file transfer), you get the information about the total size too, and hence you can calculate the progress as:

*progress [pct] = 100 \* args.transferred\_size / args.total\_size*

Snippet of transferring file from PC to instrument, the rest of the code is the same as in the previous example:

```
driver.events.on_write_handler = my_transfer_handler
driver.events.io_events_include_data = True
driver.data chunk size = 1000driver.utilities.send_file_from_pc_to_instrument(
   r'c:\MyCoolTestProgram\my_big_file.bin',
   r'/var/user/my_big_file.bin')
# Unregister the event handler
driver.events.on_write_handler = None
```
# <span id="page-23-0"></span>**2.11 Multithreading**

You are at the party, many people talking over each other. Not every person can deal with such crosstalk, neither can measurement instruments. For this reason, RsCmwGprfGen has a feature of scheduling the access to your instrument by using so-called **Locks**. Locks make sure that there can be just one client at a time *talking* to your instrument. Talking in this context means completing one communication step - one command write or write/read or write/read/error check.

To describe how it works, and where it matters, we take three typical mulithread scenarios:

#### **One instrument session, accessed from multiple threads**

You are all set - the lock is a part of your instrument session. Check out the following example - it will execute properly, although the instrument gets 10 queries at the same time:

```
Multiple threads are accessing one RsCmwGprfGen object
" ""import threading
from RsCmwGprfGen import *
def execute(session):
    """Executed in a separate thread."""
    session.utilities.query_str('*IDN?')
driver = RsCmwGprfGen('TCPIP::192.168.56.101::INSTR')
threads = \lceil]
for i in range(10):
    t = threading.Thread(target=execute, args=(driver, ))
    t.start()
    threads.append(t)
print('All threads started')
```
(continues on next page)

. . . . . . <u>.</u>

```
# Wait for all threads to join this main thread
for t in threads:
   t.join()
print('All threads ended')
driver.close()
```
#### **Shared instrument session, accessed from multiple threads**

Same as the previous case, you are all set. The session carries the lock with it. You have two objects, talking to the same instrument from multiple threads. Since the instrument session is shared, the same lock applies to both objects causing the exclusive access to the instrument.

Try the following example:

```
"''"Multiple threads are accessing two RsCmwGprfGen objects with shared session
\cdotsimport threading
from RsCmwGprfGen import *
def execute(session: RsCmwGprfGen, session_ix, index) -> None:
    """Executed in a separate thread."""
   print(f'{index} session {session_ix} query start...')
   session.utilities.query_str('*IDN?')
   print(f'{index} session {session_ix} query end')
driver1 = RsCmwGprfGen('TCPIP::192.168.56.101::INSTR')
driver2 = RsCmwGprfGen.from_existing_session(driver1)
driver1.utilities.visa_timeout = 200
driver2.utilities.visa_timeout = 200
# To see the effect of crosstalk, uncomment this line
# driver2.utilities.clear_lock()
threads = \lceil]
for i in range(10):
   t = threading. Thread(target=execute, args=(driver1, 1, i,))t.start()
   threads.append(t)
   t = threading. Thread(target=execute, args=(driver2, 2, i,))
   t.start()
   threads.append(t)
print('All threads started')
# Wait for all threads to join this main thread
for t in threads:
   t.join()
```

```
print('All threads ended')
```
driver2.close() driver1.close()

As you see, everything works fine. If you want to simulate some party crosstalk, uncomment the line driver2. utilities.clear\_lock(). Thich causes the driver2 session lock to break away from the driver1 session lock. Although the driver1 still tries to schedule its instrument access, the driver2 tries to do the same at the same time, which leads to all the fun stuff happening.

#### **Multiple instrument sessions accessed from multiple threads**

Here, there are two possible scenarios depending on the instrument's VISA interface:

- Your are lucky, because you instrument handles each remote session completely separately. An example of such instrument is SMW200A. In this case, you have no need for session locking.
- Your instrument handles all sessions with one set of in/out buffers. You need to lock the session for the duration of a talk. And you are lucky again, because the RsCmwGprfGen takes care of it for you. The text below describes this scenario.

Run the following example:

"" ""

```
Multiple threads are accessing two RsCmwGprfGen objects with two separate sessions
"""
import threading
from RsCmwGprfGen import *
def execute(session: RsCmwGprfGen, session_ix, index) -> None:
    """Executed in a separate thread."""
   print(f'{index} session {session_ix} query start...')
   session.utilities.query_str('*IDN?')
   print(f'{index} session {session_ix} query end')
driver1 = RsCmWGprfGen('TCPIP::192.168.56.101::INSTR')driver2 = RsCmWGprfGen('TCPIP::192.168.56.101::INSTR')driver1.utilities.visa_timeout = <math>200</math>driver2.utilities.visa_timeout = 200
# Synchronise the sessions by sharing the same lock
driver2.utilities.assign_lock(driver1.utilities.get_lock()) # To see the effect of
˓→crosstalk, comment this line
threads = []for i in range(10):
   t = threading. Thread(target = execute, args = (driver1, 1, i,))t.start()
   threads.append(t)
    t = threading. Thread(target=execute, args=(driver2, 2, i,))
```

```
t.start()
    threads.append(t)
print('All threads started')
# Wait for all threads to join this main thread
for t in threads:
    t.join()
print('All threads ended')
driver2.close()
driver1.close()
```
You have two completely independent sessions that want to talk to the same instrument at the same time. This will not go well, unless they share the same session lock. The key command to achieve this is driver2.utilities. assign\_lock(driver1.utilities.get\_lock()) Try to comment it and see how it goes. If despite commenting the line the example runs without issues, you are lucky to have an instrument similar to the SMW200A.

### <span id="page-26-0"></span>**2.12 Logging**

Yes, the logging again. This one is tailored for instrument communication. You will appreciate such handy feature when you troubleshoot your program, or just want to protocol the SCPI communication for your test reports.

What can you actually do with the logger?

- Write SCPI communication to a stream-like object, for example console or file, or both simultaneously
- Log only errors and skip problem-free parts; this way you avoid going through thousands lines of texts
- Investigate duration of certain operations to optimize your program's performance
- Log custom messages from your program

Let us take this basic example:

```
"''"Basic logging example to the console
. . . . . . <u>.</u>
from RsCmwGprfGen import *
driver = RsCmwGprfGen('TCPIP::192.168.1.101::INSTR')
# Switch ON logging to the console.
driver.utilities. logger. log_tto\_console = Truedriver.utilities.logger.mode = LoggingMode.On
driver.utilities.reset()
# Close the session
driver.close()
```
Console output:

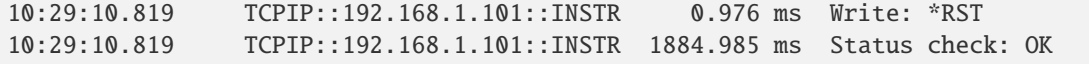

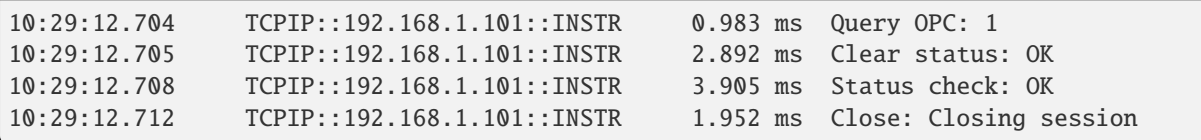

The columns of the log are aligned for better reading. Columns meaning:

- (1) Start time of the operation
- (2) Device resource name (you can set an alias)
- (3) Duration of the operation
- (4) Log entry

**Tip:** You can customize the logging format with set\_format\_string(), and set the maximum log entry length with the properties:

- abbreviated\_max\_len\_ascii
- abbreviated\_max\_len\_bin
- abbreviated\_max\_len\_list

See the full logger help *[here](#page-150-0)*.

Notice the SCPI communication starts from the line driver.utilities.reset(). If you want to log the initialization of the session as well, you have to switch the logging ON already in the constructor:

driver = RsCmwGprfGen('TCPIP::192.168.56.101::hislip0', options='LoggingMode=On')

Parallel to the console logging, you can log to a general stream. Do not fear the programmer's jargon'... under the term **stream** you can just imagine a file. To be a little more technical, a stream in Python is any object that has two methods: write() and flush(). This example opens a file and sets it as logging target:

```
\cdotsExample of logging to a file
"''"from RsCmwGprfGen import *
driver = RsCmwGprfGen('TCPIP::192.168.1.101::INSTR')
# We also want to log to the console.
driver.utilities. logger. log_tto\_consider = True# Logging target is our file
file = open(r'c:\temp\my_file.txt', 'w')driver.utilities.logger.set_logging_target(file)
driver.utilities.logger.mode = LoggingMode.On
# Instead of the 'TCPIP::192.168.1.101::INSTR', show 'MyDevice'
driver.utilities.logger.device_name = 'MyDevice'
# Custom user entry
```

```
driver.utilities.logger.info_raw('----- This is my custom log entry. ---- ')
driver.utilities.reset()
# Close the session
driver.close()
# Close the log file
file.close()
```
**Tip:** To make the log more compact, you can skip all the lines with Status check: OK:

driver.utilities.logger.log\_status\_check\_ok =  $False$ 

**Hint:** You can share the logging file between multiple sessions. In such case, remember to close the file only after you have stopped logging in all your sessions, otherwise you get a log write error.

For logging to a UDP port in addition to other log targets, use one of the lines:

```
driver.utilities.logger.log_to_udp = Truedriver.utilities.logger.log_to_console_and_udp = True
```
You can select the UDP port to log to, the default is 49200:

```
driver.utilities.logger.udp_port = 49200
```
Another cool feature is logging only errors. To make this mode usefull for troubleshooting, you also want to see the circumstances which lead to the errors. Each driver elementary operation, for example, write\_str(), can generate a group of log entries - let us call them **Segment**. In the logging mode Errors, a whole segment is logged only if at least one entry of the segment is an error.

The script below demonstrates this feature. We use a direct SCPI communication to send a misspelled SCPI command **\***CLS, which leads to instrument status error:

```
"" ""
Logging example to the console with only errors logged
"" "
from RsCmwGprfGen import *
driver = RsCmwGprfGen('TCPIP::192.168.1.101::INSTR', options='LoggingMode=Errors')
# Switch ON logging to the console.
driver.utilities. logger. log_tto\_consider = True# Reset will not be logged, since no error occurred there
driver.utilities.reset()
# Now a misspelled command.
driver.utilities.write('*CLaS')
```

```
# A good command again, no logging here
idn = driver.utilities.query('*IDN?')
# Close the session
driver.close()
```
Console output:

˓<sup>→</sup>\*CLaS

```
12:11:02.879 TCPIP::192.168.1.101::INSTR 0.976 ms Write string: *CLaS
12:11:02.879 TCPIP::192.168.1.101::INSTR 6.833 ms Status check: StatusException:
```
Instrument error detected: Undefined header;

Notice the following:

- Although the operation **Write string: \*CLaS** finished without an error, it is still logged, because it provides the context for the actual error which occurred during the status checking right after.
- No other log entries are present, including the session initialization and close, because they were all error-free.

### **CHAPTER**

### **THREE**

### **ENUMS**

### <span id="page-30-1"></span><span id="page-30-0"></span>**3.1 ArbFile**

```
# Example value:
value = enums.ArbFile.ABSPath
# All values (3x):
ABSPath | DEF | TRUTh
```
# <span id="page-30-2"></span>**3.2 ArbSegmentsMode**

```
# Example value:
value = enums.ArbSegmentsMode.AUTO
# All values (3x):
AUTO | CONTinuous | CSEamless
```
# <span id="page-30-3"></span>**3.3 BasebandMode**

```
# Example value:
value = enums.BasebandMode.ARB
# All values (3x):
ARB | CW | DTONe
```
# <span id="page-30-4"></span>**3.4 GeneratorState**

```
# Example value:
value = enums.GeneratorState.ADJusted
# All values (8x):
ADJusted | AUTonomous | COUPled | INValid | OFF | ON | PENDing | RDY
```
# <span id="page-31-0"></span>**3.5 IncTransition**

```
# Example value:
value = enums.IncTransition.IMMediate
# All values (6x):
IMMediate | RMARker | WMA1 | WMA2 | WMA3 | WMA4
```
# <span id="page-31-1"></span>**3.6 InstrumentType**

```
# Example value:
value = enums.InstrumentType.PROTocol
# All values (2x):
PROTocol | SIGNaling
```
# <span id="page-31-2"></span>**3.7 ListIncrement**

```
# Example value:
value = enums.ListIncrement.ACYCles
# All values (5x):
ACYCles | DTIMe | MEASurement | TRIGger | USER
```
# <span id="page-31-3"></span>**3.8 ParameterSetMode**

```
# Example value:
value = enums.ParameterSetMode.GLOBal
# All values (2x):
GLOBal | LIST
```
# <span id="page-31-4"></span>**3.9 Range**

```
# Example value:
value = enums.Range.FULL
# All values (2x):
FULL | SUB
```
# <span id="page-32-0"></span>**3.10 RepeatMode**

```
# Example value:
value = enums.RepeatMode.CONTinuous
# All values (2x):
CONTinuous | SINGle
```
# <span id="page-32-1"></span>**3.11 Scenario**

```
# Example value:
value = enums.Scenario.IQOut
# All values (3x):
IQOut | NAV | SALone
```
# <span id="page-32-2"></span>**3.12 SignalSlope**

```
# Example value:
value = enums.SignalSlope.FEDGe
# All values (2x):
FEDGe | REDGe
```
# <span id="page-32-3"></span>**3.13 TargetMainState**

```
# Example value:
value = enums.TargetMainState.OFF
# All values (3x):
OFF | RUN | STOP
```
# <span id="page-32-4"></span>**3.14 TargetSyncState**

```
# Example value:
value = enums.TargetSyncState.ADJusted
# All values (2x):
ADJusted | PENDing
```
### <span id="page-33-0"></span>**3.15 TransferMode**

# Example value: value = enums.TransferMode.ENABlemode # All values (2x): ENABlemode | REQuestmode

### <span id="page-33-1"></span>**3.16 TxConnector**

```
# First value:
value = enums.TxConnector.I12O
# Last value:
value = enums.TxConnector.RH18
# All values (86x):
I12O | I14O | I16O | I18O | I22O | I24O | I26O | I28O
I32O | I34O | I36O | I38O | I42O | I44O | I46O | I48O
IFO1 | IFO2 | IFO3 | IFO4 | IFO5 | IFO6 | IQ2O | IQ4O
IQ6O | IQ8O | R10D | R118 | R1183 | R1184 | R11C | R11D
R11O | R11O3 | R11O4 | R12C | R12D | R13C | R13O | R14C
R214 | R218 | R21C | R21O | R22C | R23C | R23O | R24C
R258 | R318 | R31C | R31O | R32C | R33C | R33O | R34C
R418 | R41C | R41O | R42C | R43C | R43O | R44C | RA18
RB14 | RB18 | RC18 | RD18 | RE18 | RF18 | RF1C | RF1O
RF2C | RF3C | RF3O | RF4C | RF5C | RF6C | RF7C | RF8C
RF9C | RFAC | RFAO | RFBC | RG18 | RH18
```
# <span id="page-33-2"></span>**3.17 TxConnectorBench**

```
# First value:
value = enums.TxConnectorBench.R118
# Last value:
value = enums.TxConnectorBench.RH18
# All values (15x):
R118 | R214 | R218 | R258 | R318 | R418 | RA18 | RB14
RB18 | RC18 | RD18 | RE18 | RF18 | RG18 | RH18
```
### <span id="page-33-3"></span>**3.18 TxConnectorCmws**

```
# First value:
value = enums.TxConnectorCmws.R11
# Last value:
value = enums.TxConnectorCmws.RH8
# All values (96x):
R11 | R12 | R13 | R14 | R15 | R16 | R17 | R18
R21 | R22 | R23 | R24 | R25 | R26 | R27 | R28
```
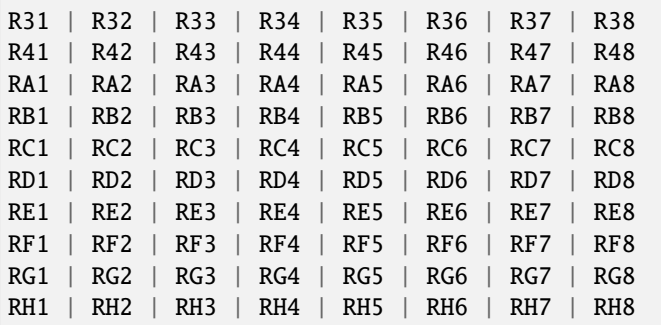

# <span id="page-34-0"></span>**3.19 TxConverter**

```
# First value:
value = enums.TxConverter.ITX1
# Last value:
value = enums.TxConverter.TX44
# All values (40x):
ITX1 | ITX11 | ITX12 | ITX13 | ITX14 | ITX2 | ITX21 | ITX22
ITX23 | ITX24 | ITX3 | ITX31 | ITX32 | ITX33 | ITX34 | ITX4
ITX41 | ITX42 | ITX43 | ITX44 | TX1 | TX11 | TX12 | TX13
TX14 | TX2 | TX21 | TX22 | TX23 | TX24 | TX3 | TX31
TX32 | TX33 | TX34 | TX4 | TX41 | TX42 | TX43 | TX44
```
# <span id="page-34-1"></span>**3.20 YesNoStatus**

```
# Example value:
value = enums.YesNoStatus.NO
# All values (2x):
NO | YES
```
## **CHAPTER**

# **FOUR**

## **REPCAPS**

# **4.1 Instance (Global)**

```
# Setting:
driver.repcap_instance_set(repcap.Instance.Inst1)
# Range:
Inst1 .. Inst32
# All values (32x):
Inst1 | Inst2 | Inst3 | Inst4 | Inst5 | Inst6 | Inst7 | Inst8
Inst9 | Inst10 | Inst11 | Inst12 | Inst13 | Inst14 | Inst15 | Inst16
Inst17 | Inst18 | Inst19 | Inst20 | Inst21 | Inst22 | Inst23 | Inst24
Inst25 | Inst26 | Inst27 | Inst28 | Inst29 | Inst30 | Inst31 | Inst32
```
# **4.2 Bench**

```
# First value:
value = repcap.Bench.Nr1
# Range:
Nr1 .. Nr20
# All values (20x):
Nr1 | Nr2 | Nr3 | Nr4 | Nr5 | Nr6 | Nr7 | Nr8
Nr9 | Nr10 | Nr11 | Nr12 | Nr13 | Nr14 | Nr15 | Nr16
Nr17 | Nr18 | Nr19 | Nr20
```
# **4.3 FrequencySource**

```
# First value:
value = repcap.FrequencySource.Src1
# Values (2x):
Src1 | Src2
```
# **4.4 LevelSource**

```
# First value:
value = repcap.LevelSource.Src1
# Values (2x):
Src1 | Src2
```
# **4.5 Marker**

# First value: value = repcap.Marker.Nr1 # Values (4x): Nr1 | Nr2 | Nr3 | Nr4

## **CHAPTER**

# **FIVE**

# **EXAMPLES**

For more examples, visit our [Rohde & Schwarz Github repository.](https://github.com/Rohde-Schwarz/Examples/)

```
""" Example on how to use the python RsCmw auto-generated instrument driver showing:
- usage of basic properties of the cmw_base object
- basic concept of setting commands and repcaps: DISPlay:WINDow<n>:SELect
- cmw_xxx drivers reliability interface usage
"''"from RsCmwBase import * # install from pypi.org
RsCmwBase.assert_minimum_version('3.7.90.38')
cmw_base = RsCmwBase('TCPIP::10.112.1.116::INSTR', True, False)
print(f'CMW Base IND: {cmw_base.utilities.idn_string}')
print(f'CMW Instrument options:\n{",".join(cmw_base.utilities.instrument_options)}')
cmw_base.utilities.visa_timeout = 5000
# Sends OPC after each command
cmw_base.utilities.opc_query_after_write = False
# Checks for syst:err? after each command / query
cmw_base.utilities.instrument_status_checking = True
# DISPlay:WINDow<n>:SELect
cmw_base.display.window.select.set(repcap.Window.Win1)
cmw_base.display.window.repcap_window_set(repcap.Window.Win2)
cmw_base.display.window.select.set()
# Self-test
self_test = cmw_base.utilities(self_test()print(f'CMW self-test result: {self_test} - {"Passed" if self_test[0] == 0 else "False" }\leftrightarrow"')
# Driver's Interface reliability offers a convenient way of reacting on the return value␣
˓→Reliability Indicator
cmw_base.reliability.ExceptionOnError = True
# Callback to use for the reliability indicator update event
def my_reliability_handler(event_args: ReliabilityEventArgs):
        print(f'Base Reliability updated.\nContext: {event_args.context}\nMessage:
```
(continues on next page)

(continued from previous page)

```
˓→{event_args.message}')
```

```
# We register a callback for each change in the reliability indicator
cmw_base.reliability.on_update_handler = my_reliability_handler
# You can obtain the last value of the returned reliability
print(f"\nReliability last value: {cmw_base.reliability.last_value}, context '{cmw_base.
˓→reliability.last_context}', message: {cmw_base.reliability.last_message}")
# Reference Frequency Source
cmw_base.system.reference.frequency.set_source(enums.SourceIntExt.INTernal)
# Close the session
cmw_base.close()
```
# **RSCMWGPRFGEN API STRUCTURE**

## **Global RepCaps**

```
\text{driver} = \text{RsCmWGprfGen('TCPIP::192.168.2.101::hislip0')}\# Instance range: Inst1 .. Inst32
rc = driver.repcap_instance.get()driver.repcap_instance_set(repcap.Instance.Inst1)
```
class RsCmwGprfGen(*resource\_name: str*, *id\_query: bool = True*, *reset: bool = False*, *options: str = None*, *direct\_session: object = None*)

193 total commands, 4 Subgroups, 0 group commands

Initializes new RsCmwGprfGen session.

#### **Parameter options tokens examples:**

- Simulate=True starts the session in simulation mode. Default: False
- SelectVisa=socket uses no VISA implementation for socket connections you do not need any VISA-C installation
- SelectVisa=rs forces usage of RohdeSchwarz Visa
- SelectVisa=ivi forces usage of National Instruments Visa
- QueryInstrumentStatus = False same as driver.utilities. instrument\_status\_checking = False. Default: True
- WriteDelay = 20, ReadDelay = 5 Introduces delay of 20ms before each write and 5ms before each read. Default: 0ms for both
- OpcWaitMode = OpcQuery mode for all the opc-synchronised write/reads. Other modes: StbPolling, StbPollingSlow, StbPollingSuperSlow. Default: StbPolling
- AddTermCharToWriteBinBLock = True Adds one additional LF to the end of the binary data (some instruments require that). Default: False
- AssureWriteWithTermChar = True Makes sure each command/query is terminated with termination character. Default: Interface dependent
- TerminationCharacter = " $\rrbracket$ " Sets the termination character for reading. Default: \n (LineFeed or LF)
- DataChunkSize = 10E3 Maximum size of one write/read segment. If transferred data is bigger, it is split to more segments. Default: 1E6 bytes
- OpcTimeout = 10000 same as driver.utilities.opc\_timeout = 10000. Default: 30000ms
- VisaTimeout = 5000 same as driver.utilities.visa\_timeout = 5000. Default: 10000ms
- ViClearExeMode = Disabled viClear() execution mode. Default: execute\_on\_all
- OpcQueryAfterWrite = True same as driver.utilities.opc\_query\_after\_write = True. Default: False
- StbInErrorCheck = False if true, the driver checks errors with **\***STB? If false, it uses SYST:ERR?. Default: True
- ScpiQuotes = double'. for SCPI commands, you can define how strings are quoted. With single or double quotes. Possible values: single | double | {char}. Default: ``single
- LoggingMode = On Sets the logging status right from the start. Default: Off
- LoggingName = 'MyDevice' Sets the name to represent the session in the log entries. Default: 'resource\_name'
- LogToGlobalTarget = True Sets the logging target to the class-property previously set with RsCmwGprfGen.set\_global\_logging\_target() Default: False
- LoggingToConsole = True Immediately starts logging to the console. Default: False
- LoggingToUdp = True Immediately starts logging to the UDP port. Default: False
- LoggingUdpPort = 49200 UDP port to log to. Default: 49200

#### **Parameters**

- resource\_name VISA resource name, e.g. 'TCPIP::192.168.2.1::INSTR'
- **id\_query** if True, the instrument's model name is verified against the models supported by the driver and eventually throws an exception.
- reset Resets the instrument (sends **\***RST command) and clears its status sybsystem.
- **options** string tokens alternating the driver settings.
- direct\_session Another driver object or pyVisa object to reuse the session instead of opening a new session.

#### static assert\_minimum\_version(*min\_version: str*) → None

Asserts that the driver version fulfills the minimum required version you have entered. This way you make sure your installed driver is of the entered version or newer.

#### $classmethod$   $clear\_global\_logging\_relative\_timestamp() \rightarrow None$

Clears the global relative timestamp. After this, all the instances using the global relative timestamp continue logging with the absolute timestamps.

#### $close() \rightarrow None$

Closes the active RsCmwGprfGen session.

## classmethod from\_existing\_session(*session: object*, *options: str = None*) → RsCmwGprfGen

Creates a new RsCmwGprfGen object with the entered 'session' reused.

#### **Parameters**

- **session** can be another driver or a direct pyvisa session.
- **options** string tokens alternating the driver settings.

#### classmethod get\_global\_logging\_relative\_timestamp()  $\rightarrow$  datetime

Returns global common relative timestamp for log entries.

#### classmethod get\_global\_logging\_target()

Returns global common target stream.

#### $get\_session\_handle() \rightarrow object$

Returns the underlying session handle.

#### $get\_total\_execution\_time() \rightarrow time$

Returns total time spent by the library on communicating with the instrument. This time is always shorter than get total time(), since it does not include gaps between the communication. You can reset this counter with reset\_time\_statistics().

## $get\_total\_time() \rightarrow time$ delta

Returns total time spent by the library on communicating with the instrument. This time is always shorter than get\_total\_time(), since it does not include gaps between the communication. You can reset this counter with reset time statistics().

```
static list_resources(expression: str = '?*::INSTR', visa_select: str = None) → List[str]
```
#### **Finds all the resources defined by the expression**

- '?\*' matches all the available instruments
- 'USB::?\*' matches all the USB instruments
- 'TCPIP::192?\*' matches all the LAN instruments with the IP address starting with 192

#### **Parameters**

- expression see the examples in the function
- visa\_select optional parameter selecting a specific VISA. Examples:  $\lq \varnothing$ ivi',  $\lq \varnothing$ rs'

#### $reset_time\_statistics() \rightarrow None$

Resets all execution and total time counters. Affects the results of get\_total\_time() and get\_total\_execution\_time()

#### restore\_all\_repcaps\_to\_default() → None

Sets all the Group and Global repcaps to their initial values

#### classmethod set\_global\_logging\_relative\_timestamp(*timestamp: datetime*) → None

Sets global common relative timestamp for log entries. To use it, call the following: io.utilities.logger.set\_relative\_timestamp\_global()

#### $classmethod$  set\_global\_logging\_relative\_timestamp\_now()  $\rightarrow$  None

Sets global common relative timestamp for log entries to this moment. To use it, call the following: io.utilities.logger.set\_relative\_timestamp\_global().

### classmethod set\_global\_logging\_target(*target*) → None

Sets global common target stream that each instance can use. To use it, call the following: io.utilities.logger.set\_logging\_target\_global(). If an instance uses global logging target, it automatically uses the global relative timestamp (if set). You can set the target to None to invalidate it.

## **Subgroups**

# **6.1 Configure**

## **SCPI Command :**

CONFigure:GPRF:GENerator<Instance>:TYPE

#### class ConfigureCls

Configure commands group definition. 6 total commands, 2 Subgroups, 1 group commands

 $get\_type\_py() \rightarrow InstrumentType$ 

```
# SCPI: CONFigure:GPRF:GENerator<Instance>:TYPE
value: enums.InstrumentType = driver.configure.get_type_py()
```
No command help available

**return** instrument\_type: No help available

set\_type\_py(*instrument\_type: InstrumentType*) → None

# SCPI: CONFigure:GPRF:GENerator<Instance>:TYPE driver.configure.set\_type\_py(instrument\_type = enums.InstrumentType.PROTocol)

No command help available

**param instrument\_type** No help available

## **Cloning the Group**

```
# Create a clone of the original group, that exists independently
group2 = driver.configure.clone()
```
## **Subgroups**

## **6.1.1 SingleCmw**

#### class SingleCmwCls

SingleCmw commands group definition. 2 total commands, 1 Subgroups, 0 group commands

## **Cloning the Group**

```
# Create a clone of the original group, that exists independently
group2 = driver.configure.singleCmw.clone()
```
## **Subgroups**

## **6.1.1.1 Usage**

#### class UsageCls

Usage commands group definition. 2 total commands, 1 Subgroups, 0 group commands

## **Cloning the Group**

```
# Create a clone of the original group, that exists independently
group2 = driver.configure.singleCmw.usage.clone()
```
#### **Subgroups**

## **6.1.1.1.1 Tx**

## **SCPI Command :**

```
CONFigure:GPRF:GENerator<Instance>:CMWS:USAGe:TX
```
#### class TxCls

Tx commands group definition. 2 total commands, 1 Subgroups, 1 group commands

get(*tx\_connector: TxConnectorCmws*) → bool

```
# SCPI: CONFigure:GPRF:GENerator<Instance>:CMWS:USAGe:TX
value: bool = driver.configure.singleCmw.usage.tx.get(tx_connector = enums.
˓→TxConnectorCmws.R11)
```
No command help available

**param tx\_connector** No help available

**return**

usage: No help available

set(*tx\_connector: TxConnectorCmws*, *usage: bool*) → None

```
# SCPI: CONFigure:GPRF:GENerator<Instance>:CMWS:USAGe:TX
driver.configure.singleCmw.usage.tx.set(tx_connector = enums.TxConnectorCmws.
\rightarrowR11, usage = False)
```
No command help available

**param tx\_connector** No help available

**param usage** No help available

## **Cloning the Group**

```
# Create a clone of the original group, that exists independently
group2 = driver.configure.singleCmw.usage.tx.clone()
```
### **Subgroups**

**6.1.1.1.1.1 All**

## **SCPI Command :**

CONFigure:GPRF:GENerator<Instance>:CMWS:USAGe:TX:ALL

## class AllCls

All commands group definition. 1 total commands, 0 Subgroups, 1 group commands

get(*tx\_connector\_bench: TxConnectorBench*) → List[bool]

```
# SCPI: CONFigure:GPRF:GENerator<Instance>:CMWS:USAGe:TX:ALL
value: List[bool] = driver.configure.singleCmw.usage.tx.all.get(tx_connector_
˓→bench = enums.TxConnectorBench.R118)
```
No command help available

**param tx\_connector\_bench** No help available

**return**

usage: No help available

set(*tx\_connector\_bench: TxConnectorBench*, *usage: List[bool]*) → None

```
# SCPI: CONFigure:GPRF:GENerator<Instance>:CMWS:USAGe:TX:ALL
driver.configure.singleCmw.usage.tx.all.set(tx_connector_bench = enums.
˓→TxConnectorBench.R118, usage = [True, False, True])
```
No command help available

**param tx\_connector\_bench** No help available

**param usage** No help available

## **6.1.2 Spath**

## **SCPI Command :**

```
CONFigure:GPRF:GENerator<Instance>:SPATh:BCSWitch
```
## class SpathCls

Spath commands group definition. 3 total commands, 1 Subgroups, 1 group commands

 $get\_bc\_switch() \rightarrow bool$ 

# SCPI: CONFigure:GPRF:GENerator<Instance>:SPATh:BCSWitch value: bool = driver.configure.spath.get\_bc\_switch()

No command help available

**return**

connect\_switch: No help available

set\_bc\_switch(*connect\_switch: bool*) → None

# SCPI: CONFigure:GPRF:GENerator<Instance>:SPATh:BCSWitch driver.configure.spath.set\_bc\_switch(connect\_switch = False)

No command help available

**param connect\_switch** No help available

## **Cloning the Group**

```
# Create a clone of the original group, that exists independently
group2 = driver.configure.spath.clone()
```
## **Subgroups**

**6.1.2.1 Usage**

## **SCPI Command :**

CONFigure:GPRF:GENerator<Instance>:SPATh:USAGe

## class UsageCls

Usage commands group definition. 2 total commands, 1 Subgroups, 1 group commands

 $get_value() \rightarrow List[bool]$ 

```
# SCPI: CONFigure:GPRF:GENerator<Instance>:SPATh:USAGe
value: List[bool] = driver.configure.spath.usage.get_value()
```
No command help available

**return** enable: No help available set\_value(*enable: List[bool]*) → None

```
# SCPI: CONFigure:GPRF:GENerator<Instance>:SPATh:USAGe
driver.configure.spath.usage.set_value(enable = [True, False, True])
```
No command help available

**param enable** No help available

## **Cloning the Group**

# Create a clone of the original group, that exists independently group2 = driver.configure.spath.usage.clone()

#### **Subgroups**

## **6.1.2.1.1 Bench<Bench>**

## **RepCap Settings**

```
# Range: Nr1 .. Nr20
rc = driver.configure.spath.usage.bench.repcap_bench_get()
driver.configure.spath.usage.bench.repcap_bench_set(repcap.Bench.Nr1)
```
#### **SCPI Command :**

CONFigure:GPRF:GENerator<Instance>:SPATh:USAGe:BENCh<nr>

## class BenchCls

Bench commands group definition. 1 total commands, 0 Subgroups, 1 group commands Repeated Capability: Bench, default value after init: Bench.Nr1

get(*bench=Bench.Default*) → List[bool]

```
# SCPI: CONFigure:GPRF:GENerator<Instance>:SPATh:USAGe:BENCh<nr>
value: List[bool] = driver.configure.spath.usage.bench.get(bench = repcap.Bench.
˓→Default)
```
No command help available

## **param bench**

optional repeated capability selector. Default value: Nr1 (settable in the interface 'Bench')

**return**

enable: No help available

set(*enable: List[bool]*, *bench=Bench.Default*) → None

# SCPI: CONFigure:GPRF:GENerator<Instance>:SPATh:USAGe:BENCh<nr> driver.configure.spath.usage.bench.set(enable =  $[True, False, True]$ , bench = ˓<sup>→</sup>repcap.Bench.Default)

No command help available

# **param enable**

No help available

## **param bench**

optional repeated capability selector. Default value: Nr1 (settable in the interface 'Bench')

## **Cloning the Group**

```
# Create a clone of the original group, that exists independently
group2 = driver.configure.split.usage.bench.close()
```
# **6.2 Route**

## **SCPI Command :**

```
ROUTe:GPRF:GENerator<Instance>
```
### class RouteCls

Route commands group definition. 4 total commands, 1 Subgroups, 1 group commands

#### class ValueStruct

Structure for reading output parameters. Fields:

- Scenario: enums.Scenario: No parameter help available
- Master: str: No parameter help available
- Tx\_Connector: enums.TxConnector: No parameter help available
- Rf\_Converter: enums.TxConverter: No parameter help available

## $get_value() \rightarrow ValueStruct$

```
# SCPI: ROUTe:GPRF:GENerator<Instance>
value: ValueStruct = driver.route.get_value()
```
No command help available

#### **return**

structure: for return value, see the help for ValueStruct structure arguments.

## **Cloning the Group**

```
# Create a clone of the original group, that exists independently
group2 = driver.route.clone()
```
## **Subgroups**

## **6.2.1 Scenario**

### **SCPI Command :**

ROUTe:GPRF:GENerator<Instance>:SCENario

#### class ScenarioCls

Scenario commands group definition. 3 total commands, 2 Subgroups, 1 group commands

 $get_value() \rightarrow Scenario$ 

# SCPI: ROUTe:GPRF:GENerator<Instance>:SCENario value: enums.Scenario = driver.route.scenario.get\_value()

No command help available

**return**

scenario: No help available

## **Cloning the Group**

```
# Create a clone of the original group, that exists independently
group2 = driver.route.scenario.clone()
```
#### **Subgroups**

**6.2.1.1 IqOut**

#### **SCPI Command :**

ROUTe:GPRF:GENerator<Instance>:SCENario:IQOut

## class IqOutCls

IqOut commands group definition. 1 total commands, 0 Subgroups, 1 group commands

#### class IqOutStruct

Response structure. Fields:

- Tx Connector: enums.TxConnector: No parameter help available
- Tx\_Converter: enums.TxConverter: No parameter help available

 $get() \rightarrow IqOutStruct$ 

```
# SCPI: ROUTe:GPRF:GENerator<Instance>:SCENario:IQOut
value: IqOutStruct = driver.route.scenario.iqOut.get()
```
No command help available

**return**

structure: for return value, see the help for IqOutStruct structure arguments.

set(*tx\_connector: TxConnector*, *tx\_converter: TxConverter*) → None

```
# SCPI: ROUTe:GPRF:GENerator<Instance>:SCENario:IQOut
driver.route.scenario.iqOut.set(tx_connector = enums.TxConnector.I12O, tx_
˓→converter = enums.TxConverter.ITX1)
```
No command help available

**param tx\_connector** No help available

**param tx\_converter** No help available

#### **6.2.1.2 Salone**

#### **SCPI Command :**

```
ROUTe:GPRF:GENerator<Instance>:SCENario:SALone
```
## class SaloneCls

Salone commands group definition. 1 total commands, 0 Subgroups, 1 group commands

#### class SaloneStruct

Response structure. Fields:

- Tx\_Connector: enums.TxConnector: RF connector for the output path
- Rf\_Converter: enums.TxConverter: TX module for the output path

```
get() \rightarrow SaloneStruct
```

```
# SCPI: ROUTe:GPRF:GENerator<Instance>:SCENario:SALone
value: SaloneStruct = driver.route.scenario.salone.get()
```
Selects the output path for the generated RF signal. For possible connector and converter values, see 'Values for RF path selection'.

**return**

structure: for return value, see the help for SaloneStruct structure arguments.

set(*tx\_connector: TxConnector*, *rf\_converter: TxConverter*) → None

```
# SCPI: ROUTe:GPRF:GENerator<Instance>:SCENario:SALone
driver.route.scenario.salone.set(tx_connector = enums.TxConnector.I120, rf˓→converter = enums.TxConverter.ITX1)
```
Selects the output path for the generated RF signal. For possible connector and converter values, see 'Values for RF path selection'.

**param tx\_connector** RF connector for the output path

**param rf\_converter** TX module for the output path

# **6.3 Source**

## **SCPI Command :**

SOURce:GPRF:GENerator<Instance>:BBMode

#### class SourceCls

Source commands group definition. 168 total commands, 7 Subgroups, 1 group commands

 $get_bbmmode() \rightarrow BasebandMode$ 

# SCPI: SOURce:GPRF:GENerator<Instance>:BBMode value: enums.BasebandMode = driver.source.get\_bb\_mode()

Selects the baseband mode for the generator signal.

**return**

baseband\_mode: CW | DTONe | ARB CW: unmodulated CW signal DTONe: dualtone signal ARB: ARB generator processing a waveform file

set\_bb\_mode(*baseband\_mode: BasebandMode*) → None

# SCPI: SOURce:GPRF:GENerator<Instance>:BBMode driver.source.set\_bb\_mode(baseband\_mode = enums.BasebandMode.ARB)

Selects the baseband mode for the generator signal.

#### **param baseband\_mode**

CW | DTONe | ARB CW: unmodulated CW signal DTONe: dual-tone signal ARB: ARB generator processing a waveform file

## **Cloning the Group**

```
# Create a clone of the original group, that exists independently
group2 = driver.source.clone()
```
## **Subgroups**

## **6.3.1 Arb**

## **SCPI Commands :**

```
SOURce:GPRF:GENerator<Instance>:ARB:FOFFset
SOURce:GPRF:GENerator<Instance>:ARB:SCOunt
SOURce:GPRF:GENerator<Instance>:ARB:ASAMples
SOURce:GPRF:GENerator<Instance>:ARB:REPetition
SOURce:GPRF:GENerator<Instance>:ARB:CYCLes
SOURce:GPRF:GENerator<Instance>:ARB:POFFset
SOURce:GPRF:GENerator<Instance>:ARB:CRATe
SOURce:GPRF:GENerator<Instance>:ARB:LOFFset
SOURce:GPRF:GENerator<Instance>:ARB:CRCProtect
SOURce:GPRF:GENerator<Instance>:ARB:STATus
```
## class ArbCls

Arb commands group definition. 28 total commands, 6 Subgroups, 10 group commands

## class ScountStruct

Structure for reading output parameters. Fields:

- Sample\_Count\_Time: float: No parameter help available
- Sample\_Count: List[int]: No parameter help available

#### $get\_asamples() \rightarrow int$

```
# SCPI: SOURce:GPRF:GENerator<Instance>:ARB:ASAMples
value: int = driver.source.arb.get_asamples()
```
Extends the processing time of a waveform file by the specified number of samples. The additional samples are valid in single-shot repetition mode only, see method RsCmwGprfGen.Source.Arb.repetition.

#### **return**

add\_samples: numeric Range: 0 to max. (depending on waveform file)

## $get\_crate() \rightarrow float$

```
# SCPI: SOURce:GPRF:GENerator<Instance>:ARB:CRATe
value: float = driver.source.arb.get_crate()
```
Queries the clock rate of the loaded waveform file. Note: If a multi-segment waveform file is loaded, this command returns the clock rate of the last segment. Use method RsCmwGprf-Gen.Source.Arb.Msegment.crate to query the clock rates of the individual segments.

**return**

clock\_rate: float Unit: Hz

```
get\_crc\_protech() \rightarrow YesNoStatus
```

```
# SCPI: SOURce:GPRF:GENerator<Instance>:ARB:CRCProtect
value: enums.YesNoStatus = driver.source.arb.get_crc_protect()
```
Indicates whether the loaded ARB file contains a CRC checksum. To get a valid result, the related ARB file must be loaded into the memory. That means, the baseband mode must be ARB and the generator state must be ON. Otherwise, NAV is returned.

**return**

crc\_protection: NO | YES

```
get\_cycles() \rightarrow int
```

```
# SCPI: SOURce:GPRF:GENerator<Instance>:ARB:CYCLes
value: int = driver.source.arb.get_cycles()
```
Defines how often the ARB file is processed. The ARB cycles are relevant in single-shot repetition mode only, see method RsCmwGprfGen.Source.Arb.repetition.

**return**

cycles: numeric Range: 1 to 10000

 $get_foffset() \rightarrow float$ 

# SCPI: SOURce:GPRF:GENerator<Instance>:ARB:FOFFset value: float = driver.source.arb.get\_foffset()

Sets the frequency offset to be imposed at the baseband during ARB generation.

**return**

frequency\_offset: numeric Unit: Hz

 $get\_left() \rightarrow float$ 

# SCPI: SOURce:GPRF:GENerator<Instance>:ARB:LOFFset value:  $float = driver-source.archive.get_loffset()$ 

Queries the level offset (peak to average ratio, PAR) of the loaded waveform file. The PAR is equal to the absolute value of the difference between the 'RMS Offset' and the 'Peak Offset' (crest factor) . Note: If a multi-segment waveform file is loaded, this command returns the PAR of the last segment. Use method RsCmwGprfGen.Source.Arb.Msegment.par to query the PAR values of the individual segments.

**return**

level\_offset: float Unit: dB

```
get\_poffset() \rightarrow float
```

```
# SCPI: SOURce:GPRF:GENerator<Instance>:ARB:POFFset
value: float = driver-source.archive.get_probfset()
```
Queries the peak offset of the loaded waveform file. Note: If a multi-segment waveform file is loaded, this command returns the peak offset of the last segment. Use method RsCmwGprf-Gen.Source.Arb.Msegment.poffset to query the peak offset values of the individual segments.

**return**

peak\_offset: float Unit: dB

 $get\_repetition() \rightarrow RepeatMode$ 

```
# SCPI: SOURce:GPRF:GENerator<Instance>:ARB:REPetition
value: enums.RepeatMode = driver.source.arb.get_repetition()
```
Defines how often the ARB file is processed.

#### **return**

repetition: CONTinuous | SINGle CONTinuous: unlimited, cyclic processing SINGle: The file is processed n times, where n is the number of cycles, see method RsCmwGprfGen.Source.Arb.cycles.

```
get\_scount() \rightarrow ScountStruct
```

```
# SCPI: SOURce:GPRF:GENerator<Instance>:ARB:SCOunt
value: ScountStruct = driver.source.arb.get_scount()
```
Queries the progress of ARB file processing. You can use the command to check in single-shot mode whether ARB file processing is complete. As long as the ARB file is processed, the command returns 0,0,0. In continuous mode, the command always returns 0,0,0. If ARB file processing is complete, the command returns results for the previous ARB file processing.

**return**

structure: for return value, see the help for ScountStruct structure arguments.

```
get\_status() \rightarrow int
```

```
# SCPI: SOURce:GPRF:GENerator<Instance>:ARB:STATus
value: int = driver.source.arb.get_status()
```
Queries the number of the currently processed segment. Even for the repetition 'Continuous Seamless', the currently processed segment is returned, independent of whether a trigger event for the next segment has already been received or not.

```
return
```
arb\_segment\_no: decimal NAV is returned if no file is loaded.

```
set_asamples(add_samples: int) → None
```

```
# SCPI: SOURce:GPRF:GENerator<Instance>:ARB:ASAMples
driver.source.arb.set_asamples(add_samples = 1)
```
Extends the processing time of a waveform file by the specified number of samples. The additional samples are valid in single-shot repetition mode only, see method RsCmwGprfGen.Source.Arb.repetition.

```
param add_samples
```
numeric Range: 0 to max. (depending on waveform file)

set\_cycles(*cycles: int*) → None

```
# SCPI: SOURce:GPRF:GENerator<Instance>:ARB:CYCLes
driver.source.arb.set_cycles(cycles = 1)
```
Defines how often the ARB file is processed. The ARB cycles are relevant in single-shot repetition mode only, see method RsCmwGprfGen.Source.Arb.repetition.

**param cycles** numeric Range: 1 to 10000

set\_foffset(*frequency\_offset: float*) → None

```
# SCPI: SOURce:GPRF:GENerator<Instance>:ARB:FOFFset
driver.source.arb.set_foffset(frequency_offset = 1.0)
```
Sets the frequency offset to be imposed at the baseband during ARB generation.

## **param frequency\_offset**

numeric Unit: Hz

set\_repetition(*repetition: RepeatMode*) → None

```
# SCPI: SOURce:GPRF:GENerator<Instance>:ARB:REPetition
driver.source.arb.set_repetition(repetition = enums.RepeatMode.CONTinuous)
```
Defines how often the ARB file is processed.

#### **param repetition**

CONTinuous | SINGle CONTinuous: unlimited, cyclic processing SINGle: The file is processed n times, where n is the number of cycles, see method RsCmwGprf-Gen.Source.Arb.cycles.

## **Cloning the Group**

```
# Create a clone of the original group, that exists independently
group2 = driver.source.arb.clone()
```
#### **Subgroups**

**6.3.1.1 File**

## **SCPI Commands :**

```
SOURce:GPRF:GENerator<Instance>:ARB:FILE
SOURce:GPRF:GENerator<Instance>:ARB:FILE:DATE
SOURce:GPRF:GENerator<Instance>:ARB:FILE:VERSion
SOURce:GPRF:GENerator<Instance>:ARB:FILE:OPTion
```
## class FileCls

File commands group definition. 4 total commands, 0 Subgroups, 4 group commands

 $get(\text{arb file:} ArbFile = None) \rightarrow str$ 

```
# SCPI: SOURce:GPRF:GENerator<Instance>:ARB:FILE
value: str = driver.source.arb.file.get(arb_file = enums.ArbFile.ABSPath)
```
Selects a waveform file for the ARB baseband mode. This command supports path aliases (e.g. @WAVE-FORM) . Use MMEMory:ALIases? to query the available path aliases. If the selected file does not exist or no file has been selected, a query returns 'No File Selected'.

INTRO\_CMD\_HELP: If the selected file does exist, a query returns:

- Without <PathType>: The string used to select the file. If an alias has been used, the alias is not substituted.
- With <PathType>: The absolute path of the file. If an alias has been used, the alias is substituted.

#### **param arb\_file**

(enum or string) string Name of the waveform file to be used (.wv) .

**return**

arb\_file\_retrun: No help available

#### $get\_date() \rightarrow str$

```
# SCPI: SOURce:GPRF:GENerator<Instance>:ARB:FILE:DATE
value: str = driver.source.arb.file.get_data()
```
Queries the date of the loaded waveform file.

**return** date: string

 $get\_option() \rightarrow str$ 

# SCPI: SOURce:GPRF:GENerator<Instance>:ARB:FILE:OPTion value: str = driver.source.arb.file.get\_option()

Returns the options that are required to play the loaded ARB file.

**return**

options: string A comma-separated list of options.

 $get\_version() \rightarrow str$ 

```
# SCPI: SOURce:GPRF:GENerator<Instance>:ARB:FILE:VERSion
value: str = driver.source.arb.file.get_version()
```
Queries the version of the loaded waveform file.

**return**

version: string Version or empty string, if no file version is defined.

 $\text{set}(arb\_file: ArbFile = None) \rightarrow None$ 

```
# SCPI: SOURce:GPRF:GENerator<Instance>:ARB:FILE
driver.source.arb.file.set(arb_file = enums.ArbFile.ABSPath)
```
Selects a waveform file for the ARB baseband mode. This command supports path aliases (e.g. @WAVE-FORM) . Use MMEMory:ALIases? to query the available path aliases. If the selected file does not exist or no file has been selected, a query returns 'No File Selected'.

INTRO\_CMD\_HELP: If the selected file does exist, a query returns:

- Without <PathType>: The string used to select the file. If an alias has been used, the alias is not substituted.
- With <PathType>: The absolute path of the file. If an alias has been used, the alias is substituted.

#### **param arb\_file**

(enum or string) string Name of the waveform file to be used (.wv) .

## **6.3.1.2 Marker**

#### class MarkerCls

Marker commands group definition. 1 total commands, 1 Subgroups, 0 group commands

#### **Cloning the Group**

```
# Create a clone of the original group, that exists independently
group2 = driver.source.arb.marker.clone()
```
#### **Subgroups**

## **6.3.1.2.1 Delays**

## **SCPI Command :**

SOURce:GPRF:GENerator<Instance>:ARB:MARKer:DELays

#### class DelaysCls

Delays commands group definition. 1 total commands, 0 Subgroups, 1 group commands

#### class DelaysStruct

Response structure. Fields:

- Marker 2: int: numeric Range: -10 to 4000
- Marker\_3: int: numeric Range: -10 to 4000
- Marker\_4: int: numeric Range: -10 to 4000
- Restart\_Marker: int: numeric Range: 0 to max. (depending on waveform file)

#### $get() \rightarrow DelaysStruct$

```
# SCPI: SOURce:GPRF:GENerator<Instance>:ARB:MARKer:DELays
value: DelaysStruct = driver.source.arb.marker.delays.get()
```
Defines delay times for the ARB output trigger events relative to the marker events.

#### **return**

structure: for return value, see the help for DelaysStruct structure arguments.

 $set(maxker_2: int, marker_3: int, marker_4: int, restarter_ment_ marker: int) \rightarrow None$ 

```
# SCPI: SOURce:GPRF:GENerator<Instance>:ARB:MARKer:DELays
driver.source.arb.marker.delays.set(marker_2 = 1, marker_3 = 1, marker_4 = 1,.
\rightarrowrestart_marker = 1)
```
Defines delay times for the ARB output trigger events relative to the marker events.

```
param marker_2
  numeric Range: -10 to 4000
```

```
param marker_3
  numeric Range: -10 to 4000
```
**param marker\_4** numeric Range: -10 to 4000

**param restart\_marker** numeric Range: 0 to max. (depending on waveform file)

## **6.3.1.3 Msegment**

## **SCPI Commands :**

SOURce:GPRF:GENerator<Instance>:ARB:MSEGment:NAME SOURce:GPRF:GENerator<Instance>:ARB:MSEGment:POFFset SOURce:GPRF:GENerator<Instance>:ARB:MSEGment:PAR SOURce:GPRF:GENerator<Instance>:ARB:MSEGment:DURation SOURce:GPRF:GENerator<Instance>:ARB:MSEGment:SAMPles SOURce:GPRF:GENerator<Instance>:ARB:MSEGment:CRATe SOURce:GPRF:GENerator<Instance>:ARB:MSEGment:NUMBer

#### class MsegmentCls

Msegment commands group definition. 7 total commands, 0 Subgroups, 7 group commands

## $get\_crate() \rightarrow List[float]$

# SCPI: SOURce:GPRF:GENerator<Instance>:ARB:MSEGment:CRATe value: List[float] = driver.source.arb.msegment.get\_crate()

Queries the clock rates of all segments in the loaded multi-segment waveform file. The clock rates of waveform files created with R&S WinIQSIM2 are compatible with the R&S CMW.

**return**

clock\_rate: float Comma-separated list of clock rates, one value per segment Unit: Hz

 $get\_duration() \rightarrow List[float]$ 

# SCPI: SOURce:GPRF:GENerator<Instance>:ARB:MSEGment:DURation value: List[float] = driver.source.arb.msegment.get\_duration()

Queries the durations (processing times) of all segments in the loaded multi-segment waveform file. The duration is given by the number of samples divided by the clock rate.

## **return**

duration: float Comma-separated list of durations, one value per segment Unit: s

```
get_name() \rightarrow List[str]
```
# SCPI: SOURce:GPRF:GENerator<Instance>:ARB:MSEGment:NAME value: List[str] = driver.source.arb.msegment.get\_name()

Queries the names of all segments in the loaded multi-segment waveform file.

**return**

name: string Comma-separated list of names, one string per segment

```
get_number() \rightarrow List[int]
```
# SCPI: SOURce:GPRF:GENerator<Instance>:ARB:MSEGment:NUMBer value:  $List(int] = driverေ$ source.arb.msegment.get\_number()

Queries the segment numbers of all segments in the loaded multi-segment waveform file.

**return**

seg\_number: decimal Comma-separated list of segment numbers, one value per segment

 $get\_par() \rightarrow List[float]$ 

# SCPI: SOURce:GPRF:GENerator<Instance>:ARB:MSEGment:PAR value: List[float] = driver.source.arb.msegment.get\_par()

Queries the level offset (peak to average ratio, PAR) of all segments in the loaded multi-segment waveform file. The PAR is equal to the absolute value of the difference between the 'RMS Offset' and the 'Peak Offset' defined in WinIQSIM2 (crest factor) .

#### **return**

par: float Comma-separated list of PAR values, one value per segment Unit: dB

 $get\_pdfset() \rightarrow List[float]$ 

# SCPI: SOURce:GPRF:GENerator<Instance>:ARB:MSEGment:POFFset value: List[float] = driver.source.arb.msegment.get\_poffset()

Queries the peak offset of all segments in the loaded multi-segment waveform file.

**return**

peak\_offset: float Comma-separated list of peak offset values, one value per segment Unit: dB

## $get\_samples() \rightarrow List[int]$

# SCPI: SOURce:GPRF:GENerator<Instance>:ARB:MSEGment:SAMPles value: List[int] = driver.source.arb.msegment.get\_samples()

Queries the number of samples in all segments in the loaded multi-segment waveform file.

#### **return**

samples: decimal Comma-separated list of sample values, one value per segment

#### **6.3.1.4 Samples**

### **SCPI Command :**

SOURce:GPRF:GENerator<Instance>:ARB:SAMPles

#### class SamplesCls

Samples commands group definition. 2 total commands, 1 Subgroups, 1 group commands

 $get_value() \rightarrow float$ 

```
# SCPI: SOURce:GPRF:GENerator<Instance>:ARB:SAMPles
value: float = driver.source.arb.samples.get_value()
```
Queries the number of samples in the loaded waveform file. The R&S CMW supports waveform files with a size up to 512 MB.

```
return
```
samples: float

## **Cloning the Group**

```
# Create a clone of the original group, that exists independently
group2 = driver.source.arb.samples.clone()
```
## **Subgroups**

**6.3.1.4.1 Range**

## **SCPI Command :**

SOURce:GPRF:GENerator<Instance>:ARB:SAMPles:RANGe

#### class RangeCls

Range commands group definition. 1 total commands, 0 Subgroups, 1 group commands

#### class RangeStruct

Response structure. Fields:

- Range\_Py: enums.Range: FULL | SUB FULL: The full ARB file is processed. SUB: The subrange defined by the Start and Stop parameters is processed.
- Start: int: integer The beginning (first sample) of the subrange. Range: 0 (fixed)
- Stop: int: integer The end (last sample) of the subrange. Range: 16 to #samples in loaded ARB file 1

## $get() \rightarrow RangeStruct$

```
# SCPI: SOURce:GPRF:GENerator<Instance>:ARB:SAMPles:RANGe
value: RangeStruct = driver.source.arb.samples.range.get()
```
Defines the range of samples in the loaded ARB file that are processed.

**return**

structure: for return value, see the help for RangeStruct structure arguments.

**set**(*range\_py: Range, start: int = None, stop: int = None*)  $\rightarrow$  None

```
# SCPI: SOURce:GPRF:GENerator<Instance>:ARB:SAMPles:RANGe
driver.source.arb.samples.range.set(range_py = enums.Range.FULL, start = 1, \ldots\rightarrowstop = 1)
```
Defines the range of samples in the loaded ARB file that are processed.

#### **param range\_py**

FULL | SUB FULL: The full ARB file is processed. SUB: The subrange defined by the Start and Stop parameters is processed.

#### **param start**

integer The beginning (first sample) of the subrange. Range: 0 (fixed)

## **param stop**

integer The end (last sample) of the subrange. Range: 16 to #samples in loaded ARB file - 1

## **6.3.1.5 Segments**

## **SCPI Commands :**

SOURce:GPRF:GENerator<Instance>:ARB:SEGMents:NEXT SOURce:GPRF:GENerator<Instance>:ARB:SEGMents:CURRent

#### class SegmentsCls

Segments commands group definition. 2 total commands, 0 Subgroups, 2 group commands

#### class CurrentStruct

Structure for reading output parameters. Fields:

- Segment\_Number: int: decimal NAV is returned if no file is loaded.
- Segment Name: str: string NAV is returned if no file is loaded or no name is defined.

#### $get\_current() \rightarrow CurrentStruct$

```
# SCPI: SOURce:GPRF:GENerator<Instance>:ARB:SEGMents:CURRent
value: CurrentStruct = driver.source.arb.segments.get_current()
```
Queries the number and name of the currently processed segment. For the repetition 'Continuous Seamless', a trigger event has been received for the returned segment. The generator is still processing the previous segment or it is already processing the returned segment. For a distinction of the two cases, see method RsCmwGprfGen.Source.Arb.status.

#### **return**

structure: for return value, see the help for CurrentStruct structure arguments.

#### $get\_next() \rightarrow int$

```
# SCPI: SOURce:GPRF:GENerator<Instance>:ARB:SEGMents:NEXT
value: int = driver.source.arb.segments.get.next()
```
Selects a segment to be processed after the end of the currently processed segment.

**return**

segment\_number: numeric

```
set_next(segment_number: int) → None
```

```
# SCPI: SOURce:GPRF:GENerator<Instance>:ARB:SEGMents:NEXT
driver.source.arb.segments.set_next(segment_number = 1)
```
Selects a segment to be processed after the end of the currently processed segment.

**param segment\_number** numeric

## **6.3.1.6 UdMarker**

#### **SCPI Command :**

SOURce:GPRF:GENerator<Instance>:ARB:UDMarker

## class UdMarkerCls

UdMarker commands group definition. 2 total commands, 1 Subgroups, 1 group commands

## class UdMarkerStruct

Response structure. Fields:

- Period: int: No parameter help available
- Start\_State: enums.SignalSlope: No parameter help available
- Positions: List[int or bool]: No parameter help available

## $get() \rightarrow UdMarketStruct$

```
# SCPI: SOURce:GPRF:GENerator<Instance>:ARB:UDMarker
value: UdMarkerStruct = driver.source.arb.udMarker.get()
```
No command help available

**return**

structure: for return value, see the help for UdMarkerStruct structure arguments.

set(*period: int*, *start\_state: SignalSlope*, *positions: List[int]*) → None

```
# SCPI: SOURce:GPRF:GENerator<Instance>:ARB:UDMarker
driver.source.arb.udMarker.set(period = 1, start_state = enums.SignalSlope.
\rightarrowFEDGe, positions = [1, True, 2, False, 3])
```
No command help available

## **param period** No help available

#### **param start\_state** No help available

**param positions**

(integer or boolean items) No help available

## **Cloning the Group**

# Create a clone of the original group, that exists independently group2 = driver.source.arb.udMarker.clone()

## **Subgroups**

**6.3.1.6.1 Clist**

## **SCPI Command :**

SOURce:GPRF:GENerator<Instance>:ARB:UDMarker:CLISt

#### class ClistCls

Clist commands group definition. 1 total commands, 0 Subgroups, 1 group commands

 $set() \rightarrow None$ 

# SCPI: SOURce:GPRF:GENerator<Instance>:ARB:UDMarker:CLISt driver.source.arb.udMarker.clist.set()

No command help available

 $set\_with\_opc(*opc_timeout_ms*: int = -1) \rightarrow None$ 

# SCPI: SOURce:GPRF:GENerator<Instance>:ARB:UDMarker:CLISt driver.source.arb.udMarker.clist.set\_with\_opc()

No command help available

Same as set, but waits for the operation to complete before continuing further. Use the RsCmwGprf-Gen.utilities.opc\_timeout\_set() to set the timeout value.

**param opc\_timeout\_ms**

Maximum time to wait in milliseconds, valid only for this call.

## **6.3.2 Dtone**

## **SCPI Command :**

SOURce:GPRF:GENerator<Instance>:DTONe:RATio

### class DtoneCls

Dtone commands group definition. 3 total commands, 2 Subgroups, 1 group commands

 $get\_ratio() \rightarrow float$ 

# SCPI: SOURce:GPRF:GENerator<Instance>:DTONe:RATio value: float = driver.source.dtone.get\_ratio()

Specifies the ratio in dB between the RMS levels of the two signals.

**return**

ratio: numeric Unit: dB

set\_ratio(*ratio: float*) → None

```
# SCPI: SOURce:GPRF:GENerator<Instance>:DTONe:RATio
driver.source.dtone.set_ratio(ratio = 1.0)
```
Specifies the ratio in dB between the RMS levels of the two signals.

```
param ratio
```
numeric Unit: dB

## **Cloning the Group**

```
# Create a clone of the original group, that exists independently
group2 = driver.source.dtone.clone()
```
#### **Subgroups**

## **6.3.2.1 Level<LevelSource>**

## **RepCap Settings**

```
# Range: Src1 .. Src2
rc = driver.source.dtone.level.repcap_levelSource_get()
driver.source.dtone.level.repcap_levelSource_set(repcap.LevelSource.Src1)
```
### **SCPI Command :**

SOURce:GPRF:GENerator<Instance>:DTONe:LEVel<source>

#### class LevelCls

Level commands group definition. 1 total commands, 0 Subgroups, 1 group commands Repeated Capability: LevelSource, default value after init: LevelSource.Src1

get(*levelSource=LevelSource.Default*) → float

```
# SCPI: SOURce:GPRF:GENerator<Instance>:DTONe:LEVel<source>
value: float = driver.source.dtone.level.get(levelSource = repcap.LevelSource.
˓→Default)
```
Queries the output level of a source signal. The output level is a function of the generator output level and the ratio, see method RsCmwGprfGen.Source.RfSettings.level and method RsCmwGprf-Gen.Source.Dtone.ratio.

## **param levelSource**

optional repeated capability selector. Default value: Src1 (settable in the interface 'Level')

#### **return**

level: float Range: Please notice the ranges quoted in the data sheet. , Unit: dBm

## **Cloning the Group**

```
# Create a clone of the original group, that exists independently
group2 = driver.source.dtone.level.clone()
```
#### **6.3.2.2 Ofrequency<FrequencySource>**

### **RepCap Settings**

```
# Range: Src1 .. Src2
rc = driver.source.dtone.ofrequency.repcap_frequencySource_get()
driver.source.dtone.ofrequency.repcap_frequencySource_set(repcap.FrequencySource.Src1)
```
## **SCPI Command :**

SOURce:GPRF:GENerator<Instance>:DTONe:OFRequency<source>

#### class OfrequencyCls

Ofrequency commands group definition. 1 total commands, 0 Subgroups, 1 group commands Repeated Capability: FrequencySource, default value after init: FrequencySource.Src1

get(*frequencySource=FrequencySource.Default*) → float

```
# SCPI: SOURce:GPRF:GENerator<Instance>:DTONe:OFRequency<source>
value: float = driver.source.dtone.ofrequency.get(frequencySource = repcap.
˓→FrequencySource.Default)
```
Selects an offset frequency. The frequency of the modulated signal is equal to the base frequency (see method RsCmwGprfGen.Source.RfSettings.frequency) plus the offset frequency.

#### **param frequencySource**

optional repeated capability selector. Default value: Src1 (settable in the interface 'Ofrequency')

**return**

frequency: numeric Unit: Hz

set(*frequency: float*, *frequencySource=FrequencySource.Default*) → None

```
# SCPI: SOURce:GPRF:GENerator<Instance>:DTONe:OFRequency<source>
driver.source.dtone.ofrequency.set(frequency = 1.0, frequencySource = repcap.
˓→FrequencySource.Default)
```
Selects an offset frequency. The frequency of the modulated signal is equal to the base frequency (see method RsCmwGprfGen.Source.RfSettings.frequency) plus the offset frequency.

**param frequency** numeric Unit: Hz

## **param frequencySource**

optional repeated capability selector. Default value: Src1 (settable in the interface 'Ofrequency')

## **Cloning the Group**

```
# Create a clone of the original group, that exists independently
group2 = driver.source.dtone.ofrequency.clone()
```
## **6.3.3 IqSettings**

## **SCPI Commands :**

```
SOURce:GPRF:GENerator<Instance>:IQSettings:SRATe
SOURce:GPRF:GENerator<Instance>:IQSettings:TMODe
SOURce:GPRF:GENerator<Instance>:IQSettings:LEVel
SOURce:GPRF:GENerator<Instance>:IQSettings:PEP
SOURce:GPRF:GENerator<Instance>:IQSettings:CRESt
```
#### class IqSettingsCls

IqSettings commands group definition. 5 total commands, 0 Subgroups, 5 group commands

```
get\_crest() \rightarrow float
```
# SCPI: SOURce:GPRF:GENerator<Instance>:IQSettings:CRESt value: float = driver.source.iqSettings.get\_crest()

No command help available

**return** crest: No help available

```
get\_level() \rightarrow float
```
# SCPI: SOURce:GPRF:GENerator<Instance>:IQSettings:LEVel value: float = driver.source.iqSettings.get\_level()

No command help available

**return**

level: No help available

## $get\_pep() \rightarrow float$

# SCPI: SOURce:GPRF:GENerator<Instance>:IQSettings:PEP value: float = driver.source.iqSettings.get\_pep()

No command help available

**return**

pep: No help available

 $get\_symbol\_rate() \rightarrow float$ 

```
# SCPI: SOURce:GPRF:GENerator<Instance>:IQSettings:SRATe
value: float = driver.source.iqSettings.get_symbol_rate()
```
No command help available

**return**

sample\_rate: No help available

 $get\_tmode() \rightarrow TransferMode$ 

```
# SCPI: SOURce:GPRF:GENerator<Instance>:IQSettings:TMODe
value: enums.TransferMode = driver.source.iqSettings.get_tmode()
```
No command help available

**return**

transfer\_mode: No help available

set\_symbol\_rate(*sample\_rate: float*) → None

```
# SCPI: SOURce:GPRF:GENerator<Instance>:IQSettings:SRATe
driver.source.iqSettings.set_symbol_rate(sample_rate = 1.0)
```
No command help available

**param sample\_rate** No help available

set\_tmode(*transfer\_mode: TransferMode*) → None

```
# SCPI: SOURce:GPRF:GENerator<Instance>:IQSettings:TMODe
driver.source.iqSettings.set_tmode(transfer_mode = enums.TransferMode.
˓→ENABlemode)
```
No command help available

**param transfer\_mode** No help available

## **6.3.4 ListPy**

**SCPI Commands :**

```
SOURce:GPRF:GENerator<Instance>:LIST:AINDex
SOURce:GPRF:GENerator<Instance>:LIST:FILL
SOURce:GPRF:GENerator<Instance>:LIST:GOTO
SOURce:GPRF:GENerator<Instance>:LIST:REPetition
SOURce:GPRF:GENerator<Instance>:LIST:STARt
SOURce:GPRF:GENerator<Instance>:LIST:STOP
SOURce:GPRF:GENerator<Instance>:LIST:COUNt
SOURce:GPRF:GENerator<Instance>:LIST
```
#### class ListPyCls

ListPy commands group definition. 32 total commands, 13 Subgroups, 8 group commands

## class FillStruct

Structure for setting input parameters. Contains optional set arguments. Fields:

- Start Index: float: numeric The start index of the list segment to be 'filled'. Range: 0 to 1999
- Range\_Py: float: numeric The range (length) of the list segment to be 'filled'. Range: 1 to 2000
- Index Repetition: int: integer The constant 'Index Repetition' within this list segment. Range: 1 to 10000
- Start\_Frequency: float: numeric The frequency of list item StartIndex. For the supported frequency range, see 'Frequency ranges'. Unit: Hz
- Freq Increment: float: numeric The frequency increment within this list segment. Range: -282.45 MHz to 1.20005 GHz , Unit: Hz
- Start Power: float: numeric The RMS level of list item StartIndex. Range: Depends on the instrument model, the connector and other settings; please notice the ranges quoted in the data sheet , Unit: dBm
- Power\_Increment: float: numeric The power increment within this list segment. Range: -29.5 dBm to 3 dBm , Unit: dBm
- Start\_Dwell\_Time: float: Optional setting parameter. numeric The constant dwell time within this list segment. Range: 2.0E-4 s to 20 s , Unit: s
- Reenable: bool: Optional setting parameter. OFF | ON The constant 'Reenable' property within this list segment.
- Modulation: bool: Optional setting parameter. OFF | ON The constant 'Modulation ON|OFF' property within this list segment.
- Start\_Gain: float: Optional setting parameter. numeric The digital gain of list item StartIndex. Range: -30 dB to 0 dB , Unit: dB
- Gain Increment: float: Optional setting parameter. numeric The digital gain increment within this list segment. Range: -7.5 dB to 0 dB , Unit: dB

 $get\_aindex() \rightarrow int$ 

```
# SCPI: SOURce:GPRF:GENerator<Instance>:LIST:AINDex
value: int = driver.source.listPy.get_aindex()
```
Returns the currently active list index.

**return**

active\_index: decimal Range: 0 to 19

 $get\_count() \rightarrow int$ 

```
# SCPI: SOURce:GPRF:GENerator<Instance>:LIST:COUNt
value: int = driver.source.listPy.get_count()
```
Queries the number of frequency/level steps of the RF generator in list mode.

**return**

list\_count: decimal Number of frequency/level steps in list mode Range: 1 to 2000

 $get\_goto() \rightarrow int$ 

```
# SCPI: SOURce:GPRF:GENerator<Instance>:LIST:GOTO
value: int = driver.source.listPy.get_goto()
```
Defines the start index for the second and all following generator cycles in continuous mode (method RsCmwGprfGen.Source. ListPy.repetition) . The index must be in the selected list section (method RsCmwGprfGen.Source.ListPy.Sstop.set) .

**return**

goto\_index: numeric Range: 1 to 2000

#### $get\_repetition() \rightarrow RepeatMode$

```
# SCPI: SOURce:GPRF:GENerator<Instance>:LIST:REPetition
value: enums.RepeatMode = driver.source.listPy.get_repetition()
```
Defines how often the RF generator runs through the list.

**return**

repetition: CONTinuous | SINGle CONTinuous: The generator cycles through the list. SINGle: The generator runs through the list for a single time. The sequence is triggered via method RsCmwGprfGen.Source.ListPy.Esingle.set.

```
get\_start() \rightarrow int
```
# SCPI: SOURce:GPRF:GENerator<Instance>:LIST:STARt value: int = driver.source.listPy.get\_start()

Defines the number of the first measured frequency/level step in the list. The start index must not be larger than the stop index (see method RsCmwGprfGen.Source.ListPy.stop) .

**return**

start\_index: numeric Range: 0 to 1999

```
get\_stop() \rightarrow int
```

```
# SCPI: SOURce:GPRF:GENerator<Instance>:LIST:STOP
value: int = driver.source.listPy.get_stop()
```
Defines the number of the last measured frequency/level step in the list. The stop index must not be smaller than the start index (see method RsCmwGprfGen.Source.ListPy.start) .

**return**

stop\_index: numeric Range: 0 to 1999

```
get_value() \rightarrow bool
```

```
# SCPI: SOURce:GPRF:GENerator<Instance>:LIST
value: bool = driver.source.listPy.get_value()
```
Enables or disables the list mode of the RF generator.

#### **return**

enable\_list\_mode: ON | OFF ON: List mode enabled OFF: List mode disabled (constant-frequency generator)

## set\_fill(*value: FillStruct*) → None

```
# SCPI: SOURce:GPRF:GENerator<Instance>:LIST:FILL
structure = driver.source.listPy.FillStruct()
structure.Start_Index: float = 1.0
structure.Range_Py: float = 1.0
structure. Index_Repetition: int = 1
structure.Start_Frequency: float = 1.0
structure.Freq_Increment: float = 1.0
structure. Start Power: float = 1.0structure.Power_Increment: float = 1.0
structure.Start_Dwell_Time: float = 1.0
```
(continues on next page)

(continued from previous page)

```
structure.Reenable: bool = False
structure.Modulation: bool = False
structure.Start_Gain: float = 1.0
structure.Gain Increment: float = 1.0driver.source.listPy.set_fill(value = structure)
```
Convenience command to simplify the configuration of the frequency/level list. Within a list segment determined by its start index and range (length) , the frequency, power and (optionally) the digital gain are incremented by configurable step sizes. The other list item settings are fixed.

**param value**

see the help for FillStruct structure arguments.

set\_goto(*goto\_index: int*) → None

```
# SCPI: SOURce:GPRF:GENerator<Instance>:LIST:GOTO
driver.source.listPy.set_goto(goto_index = 1)
```
Defines the start index for the second and all following generator cycles in continuous mode (method RsCmwGprfGen.Source. ListPy.repetition) . The index must be in the selected list section (method RsCmwGprfGen.Source.ListPy.Sstop.set) .

**param goto\_index** numeric Range: 1 to 2000

set\_repetition(*repetition: RepeatMode*) → None

```
# SCPI: SOURce:GPRF:GENerator<Instance>:LIST:REPetition
driver.source.listPy.set_repetition(repetition = enums.RepeatMode.CONTinuous)
```
Defines how often the RF generator runs through the list.

#### **param repetition**

CONTinuous | SINGle CONTinuous: The generator cycles through the list. SINGle: The generator runs through the list for a single time. The sequence is triggered via method RsCmwGprfGen.Source.ListPy.Esingle.set.

```
set_start(start_index: int) → None
```

```
# SCPI: SOURce:GPRF:GENerator<Instance>:LIST:STARt
driver.source.listPy.set_start(start_index = 1)
```
Defines the number of the first measured frequency/level step in the list. The start index must not be larger than the stop index (see method RsCmwGprfGen.Source.ListPy.stop) .

**param start\_index** numeric Range: 0 to 1999

set\_stop(*stop\_index: int*) → None

```
# SCPI: SOURce:GPRF:GENerator<Instance>:LIST:STOP
driver. source. listPy. set_stop(stop_index = 1)
```
Defines the number of the last measured frequency/level step in the list. The stop index must not be smaller than the start index (see method RsCmwGprfGen.Source.ListPy.start) .

#### **param stop\_index** numeric Range: 0 to 1999

set\_value(*enable\_list\_mode: bool*) → None

```
# SCPI: SOURce:GPRF:GENerator<Instance>:LIST
driver.source.listPy.set_value(enable_list_mode = False)
```
Enables or disables the list mode of the RF generator.

#### **param enable\_list\_mode**

ON | OFF ON: List mode enabled OFF: List mode disabled (constant-frequency generator)

## **Cloning the Group**

```
# Create a clone of the original group, that exists independently
group2 = driver.source.listPy.clone()
```
### **Subgroups**

## **6.3.4.1 Dgain**

## **SCPI Commands :**

```
SOURce:GPRF:GENerator<Instance>:LIST:DGAin
SOURce:GPRF:GENerator<Instance>:LIST:DGAin:ALL
```
#### class DgainCls

Dgain commands group definition. 2 total commands, 0 Subgroups, 2 group commands

 $get(index: int) \rightarrow float$ 

```
# SCPI: SOURce:GPRF:GENerator<Instance>:LIST:DGAin
value: float = driver.source.listPy.dgain.get(index = 1)
```
Defines the digital gain of a selected frequency/level step.

**param index**

integer Number of the frequency/level step in the table Range: 0 to 1999

**return**

digital\_gain: numeric Digital gain at the step Unit: dB

## $get\_all() \rightarrow List[float]$

```
# SCPI: SOURce:GPRF:GENerator<Instance>:LIST:DGAin:ALL
value: List[float] = driver.source.listPy.dgain.get_all()
```
Defines the digital gains of all frequency/level steps.

#### **return**

all\_digital\_gains: numeric Comma-separated list of n values, one per frequency/level step, where n 2001. The query returns 2000 results. Unit: dB
$set(*index: int, digital gain: float*) \rightarrow None$ 

```
# SCPI: SOURce:GPRF:GENerator<Instance>:LIST:DGAin
driver.source.listPy.dgain.set(index = 1, digital_gain = 1.0)
```
Defines the digital gain of a selected frequency/level step.

**param index** integer Number of the frequency/level step in the table Range: 0 to 1999

**param digital\_gain** numeric Digital gain at the step Unit: dB

set\_all(*all\_digital\_gains: List[float]*) → None

```
# SCPI: SOURce:GPRF:GENerator<Instance>:LIST:DGAin:ALL
driver.source.listPy.dgain.set_all(all_digital_gains = [1.1, 2.2, 3.3])
```
Defines the digital gains of all frequency/level steps.

### **param all\_digital\_gains**

numeric Comma-separated list of n values, one per frequency/level step, where n 2001. The query returns 2000 results. Unit: dB

### **6.3.4.2 Dtime**

# **SCPI Commands :**

```
SOURce:GPRF:GENerator<Instance>:LIST:DTIMe
SOURce:GPRF:GENerator<Instance>:LIST:DTIMe:ALL
```
#### class DtimeCls

Dtime commands group definition. 2 total commands, 0 Subgroups, 2 group commands

 $get(index: int) \rightarrow float$ 

```
# SCPI: SOURce:GPRF:GENerator<Instance>:LIST:DTIMe
value: float = driver.source.listPy.dtime.get(index = 1)
```
Defines or queries the transmission time for a selected frequency/level step in 'Dwell Time' mode. The value is not used in the other list modes (see method RsCmwGprfGen.Source.ListPy.Increment.value) .

**param index**

integer Number of the frequency/level step in the table. Range: 0 to 1999

**return**

dwell\_time: numeric Dwell time for the frequency/level step. Range: 200E-6 s to 10 s, Unit: s

 $get\_all() \rightarrow List[float]$ 

```
# SCPI: SOURce:GPRF:GENerator<Instance>:LIST:DTIMe:ALL
value: List[float] = driver.source.listPy.dtime.get_all()
```
Defines the transmission times for all frequency/level steps in 'Dwell Time' mode. The value is not used in the other list modes (see method RsCmwGprfGen.Source.ListPy.Increment.value) .

#### **return**

all\_dwelltimes: numeric Comma-separated list of n values, one per frequency/level step, where n 2001. The query returns 2000 results. Range: 200E-6 s to 10 s, Unit: s

set(*index: int*, *dwell\_time: float*) → None

```
# SCPI: SOURce:GPRF:GENerator<Instance>:LIST:DTIMe
driver.source.listPy.dtime.set(index = 1, dwell_time = 1.0)
```
Defines or queries the transmission time for a selected frequency/level step in 'Dwell Time' mode. The value is not used in the other list modes (see method RsCmwGprfGen.Source.ListPy.Increment.value) .

#### **param index**

integer Number of the frequency/level step in the table. Range: 0 to 1999

#### **param dwell\_time**

numeric Dwell time for the frequency/level step. Range: 200E-6 s to 10 s, Unit: s

set\_all(*all\_dwelltimes: List[float]*) → None

```
# SCPI: SOURce:GPRF:GENerator<Instance>:LIST:DTIMe:ALL
driver.source.listPy.dtime.set_all(all_dwelltimes = [1.1, 2.2, 3.3])
```
Defines the transmission times for all frequency/level steps in 'Dwell Time' mode. The value is not used in the other list modes (see method RsCmwGprfGen.Source.ListPy.Increment.value) .

# **param all\_dwelltimes**

numeric Comma-separated list of n values, one per frequency/level step, where n 2001. The query returns 2000 results. Range: 200E-6 s to 10 s, Unit: s

### **6.3.4.3 Esingle**

## **SCPI Command :**

SOURce:GPRF:GENerator<Instance>:LIST:ESINgle

# class EsingleCls

Esingle commands group definition. 1 total commands, 0 Subgroups, 1 group commands

```
set() \rightarrow None
```
.

```
# SCPI: SOURce:GPRF:GENerator<Instance>:LIST:ESINgle
driver.source.listPy.esingle.set()
```
### **Starts a single generator cycle through the frequency/level list.**

INTRO\_CMD\_HELP: This command is available only if:

- The list mode is enabled (see method RsCmwGprfGen.Source.ListPy.value) .
- And the 'Single' list mode is set (method RsCmwGprfGen.Source.ListPy.repetition) .
- And the increment 'Dwell Time' is set (method RsCmwGprfGen.Source.ListPy.Increment.value)

 $set\_with\_opc(*opc timeout ms*: *int* = -1) \rightarrow None$ 

```
# SCPI: SOURce:GPRF:GENerator<Instance>:LIST:ESINgle
driver.source.listPy.esingle.set_with_opc()
```
**Starts a single generator cycle through the frequency/level list.**

INTRO\_CMD\_HELP: This command is available only if:

- The list mode is enabled (see method RsCmwGprfGen.Source.ListPy.value) .
- And the 'Single' list mode is set (method RsCmwGprfGen.Source.ListPy.repetition) .
- And the increment 'Dwell Time' is set (method RsCmwGprfGen.Source.ListPy.Increment.value)

Same as set, but waits for the operation to complete before continuing further. Use the RsCmwGprf-Gen.utilities.opc\_timeout\_set() to set the timeout value.

#### **param opc\_timeout\_ms**

Maximum time to wait in milliseconds, valid only for this call.

# **6.3.4.4 Frequency**

# **SCPI Commands :**

```
SOURce:GPRF:GENerator<Instance>:LIST:FREQuency
SOURce:GPRF:GENerator<Instance>:LIST:FREQuency:ALL
```
#### class FrequencyCls

Frequency commands group definition. 2 total commands, 0 Subgroups, 2 group commands

 $get(index: int) \rightarrow float$ 

.

```
# SCPI: SOURce:GPRF:GENerator<Instance>:LIST:FREQuency
value: float = driver.source.listPy.frequency.get(index = 1)
```
Defines or queries the frequency of a selected frequency/level step. For the supported frequency range, see 'Frequency ranges'.

### **param index**

integer Number of the frequency/level step in the table Range: 0 to 1999

**return**

frequency: numeric Frequency of the frequency/level step Unit: Hz

```
get\_all() \rightarrow List[float]
```

```
# SCPI: SOURce:GPRF:GENerator<Instance>:LIST:FREQuency:ALL
value: List[float] = driver.source.listPy.frequency.get_all()
```
Defines the frequencies of all frequency/level steps. For the supported frequency range, see 'Frequency ranges'.

### **return**

all\_frequencies: numeric Comma-separated list of n values, one per frequency/level step, where n 2001. The query returns 2000 results. Unit: Hz

 $\textsf{set}(index: int, frequency: float) \rightarrow \textsf{None}$ 

```
# SCPI: SOURce:GPRF:GENerator<Instance>:LIST:FREQuency
driver.source.listPy.frequency.set(index = 1, frequency = 1.0)
```
Defines or queries the frequency of a selected frequency/level step. For the supported frequency range, see 'Frequency ranges'.

**param index**

integer Number of the frequency/level step in the table Range: 0 to 1999

**param frequency** numeric Frequency of the frequency/level step Unit: Hz

set\_all(*all\_frequencies: List[float]*) → None

```
# SCPI: SOURce:GPRF:GENerator<Instance>:LIST:FREQuency:ALL
driver.source.listPy.frequency.set_all(all_frequencies = [1.1, 2.2, 3.3])
```
Defines the frequencies of all frequency/level steps. For the supported frequency range, see 'Frequency ranges'.

**param all\_frequencies**

numeric Comma-separated list of n values, one per frequency/level step, where n 2001. The query returns 2000 results. Unit: Hz

# **6.3.4.5 Increment**

# **SCPI Commands :**

```
SOURce:GPRF:GENerator<Instance>:LIST:INCRement:CATalog
SOURce:GPRF:GENerator<Instance>:LIST:INCRement
```
### class IncrementCls

Increment commands group definition. 4 total commands, 1 Subgroups, 2 group commands

```
get\_catalog() \rightarrow List[str]
```

```
# SCPI: SOURce:GPRF:GENerator<Instance>:LIST:INCRement:CATalog
value: List[str] = driver.source.listPy.increment.get_catalog()
```
Lists all list increment modes that can be set using method RsCmwGprfGen.Source.ListPy.Increment.value.

# **return**

list\_incr\_srcs: string Comma-separated list of strings. Each string represents a supported increment mode.

```
get_value() \rightarrow str
```

```
# SCPI: SOURce:GPRF:GENerator<Instance>:LIST:INCRement
value: str = driver.source.listPy.increment.get_value()
```
Defines how the RF generator steps through the list.

#### **return**

list\_incr\_src: string Source for the list increment. Examples: 'Dwell Time' The generator transmits at each frequency/level step for the selected dwell time (method

RsCmwGprfGen.Source.ListPy.Dtime.set) . 'GPRF Geni: some marker' List incremented by a marker in the played-back ARB file (only for baseband mode ARB, see method RsCmwGprfGen.Source.bbMode) . 'Some measurement' (e.g. 'GPRF Measi: Power') List incremented in line with a running measurement. Use method RsCmwGprfGen.Source.ListPy.Increment.catalog to query the list of possible sources for the current HW/SW configuration.

```
set_value(list_incr_src: str) → None
```

```
# SCPI: SOURce:GPRF:GENerator<Instance>:LIST:INCRement
driver.source.listPy.increment.set_value(list_incr_src = 'abc')
```
Defines how the RF generator steps through the list.

### **param list\_incr\_src**

string Source for the list increment. Examples: 'Dwell Time' The generator transmits at each frequency/level step for the selected dwell time (method RsCmwGprf-Gen.Source.ListPy.Dtime.set) . 'GPRF Geni: some marker' List incremented by a marker in the played-back ARB file (only for baseband mode ARB, see method RsCmwGprfGen.Source.bbMode) . 'Some measurement' (e.g. 'GPRF Measi: Power') List incremented in line with a running measurement. Use method RsCmwGprfGen.Source.ListPy.Increment.catalog to query the list of possible sources for the current HW/SW configuration.

# **Cloning the Group**

```
# Create a clone of the original group, that exists independently
group2 = driver.source.listPy.increment.clone()
```
#### **Subgroups**

# **6.3.4.5.1 Enabling**

# **SCPI Commands :**

```
SOURce:GPRF:GENerator<Instance>:LIST:INCRement:ENABling:CATalog
SOURce:GPRF:GENerator<Instance>:LIST:INCRement:ENABling
```
#### class EnablingCls

Enabling commands group definition. 2 total commands, 0 Subgroups, 2 group commands

# $get\_catalog() \rightarrow List[str]$

```
# SCPI: SOURce:GPRF:GENerator<Instance>:LIST:INCRement:ENABling:CATalog
value: List[str] = driver.source.listPy.increment.enabling.get_catalog()
```
Lists all initial trigger modes that can be set using method RsCmwGprf-Gen.Source.ListPy.Increment.Enabling.value.

#### **return**

enabling\_srcs: string Comma-separated list of strings. Each string represents a supported initial trigger mode.

 $get_value() \rightarrow str$ 

```
# SCPI: SOURce:GPRF:GENerator<Instance>:LIST:INCRement:ENABling
value: str = driver.source.listPy.increment.enabling.get_value()
```
For an internally incremented list, this command defines the initial trigger. Internally incremented list means 'List Increment: GPRF Gen<i>: ... Marker ...' or 'List Increment: Dwell Time', see method RsCmwGprfGen.Source.ListPy.Increment. value.

### **return**

enabling: string To generate a complete list of all supported triggers, see method RsCmwGprfGen.Source.ListPy.Increment.Enabling.catalog. 'Immediate': No initial trigger; list increment starts immediately. 'Manual': Waits until method RsCmwGprf-Gen.Source.ListPy.Slist.set is executed. 'meas trigger' (e.g. 'GPRF Measi: Power' or 'GSM Measi: Multi Evaluation') : Some measurement application provides the initial trigger.

set\_value(*enabling: str*) → None

```
# SCPI: SOURce:GPRF:GENerator<Instance>:LIST:INCRement:ENABling
driver.source.listPy.increment.enabling.set_value(enabling = 'abc')
```
For an internally incremented list, this command defines the initial trigger. Internally incremented list means 'List Increment: GPRF Gen<i>: ... Marker ...' or 'List Increment: Dwell Time', see method RsCmwGprfGen.Source.ListPy.Increment. value.

### **param enabling**

string To generate a complete list of all supported triggers, see method RsCmwGprfGen.Source.ListPy.Increment.Enabling.catalog. 'Immediate': No initial trigger; list increment starts immediately. 'Manual': Waits until method RsCmwGprf-Gen.Source.ListPy.Slist.set is executed. 'meas trigger' (e.g. 'GPRF Measi: Power' or 'GSM Measi: Multi Evaluation') : Some measurement application provides the initial trigger.

### **6.3.4.6 Irepetition**

# **SCPI Commands :**

```
SOURce:GPRF:GENerator<Instance>:LIST:IREPetition
SOURce:GPRF:GENerator<Instance>:LIST:IREPetition:ALL
```
### class IrepetitionCls

Irepetition commands group definition. 2 total commands, 0 Subgroups, 2 group commands

 $get(index: int) \rightarrow int$ 

```
# SCPI: SOURce:GPRF:GENerator<Instance>:LIST:IREPetition
value: int = driver. source. listPy. irepetition. get(index = 1)
```
Defines or queries the 'Index Repetition' of a selected frequency/level step.

#### **param index**

integer Number of the frequency/level step in the table Range: 0 to 1999

**return**

repetition: numeric Repetition of the frequency/level step Range: 1 to 10E+3

 $get\_all() \rightarrow List[int]$ 

```
# SCPI: SOURce:GPRF:GENerator<Instance>:LIST:IREPetition:ALL
value: List[int] = driver.source.listPy.irepetition.get_all()
```
Defines or queries the 'Index Repetition' of all frequency/level steps.

**return**

index\_repetitions: numeric Comma-separated list of n values, one value per frequency/level step, where n 2000. The query returns 2000 results. Range: 1 to 10000

 $set(index: int, repetition: int) \rightarrow None$ 

```
# SCPI: SOURce:GPRF:GENerator<Instance>:LIST:IREPetition
driver. source.listPy.irepetition.set(index = 1, repetition = 1)
```
Defines or queries the 'Index Repetition' of a selected frequency/level step.

**param index**

integer Number of the frequency/level step in the table Range: 0 to 1999

**param repetition**

numeric Repetition of the frequency/level step Range: 1 to 10E+3

 $set\_all$ (*index\_repetitions: List[int]*)  $\rightarrow$  None

```
# SCPI: SOURce:GPRF:GENerator<Instance>:LIST:IREPetition:ALL
driver.source.listPy.irepetition.set_all(index_repetitions = [1, 2, 3])
```
Defines or queries the 'Index Repetition' of all frequency/level steps.

### **param index\_repetitions**

numeric Comma-separated list of n values, one value per frequency/level step, where n 2000. The query returns 2000 results. Range: 1 to 10000

# **6.3.4.7 Modulation**

# **SCPI Commands :**

```
SOURce:GPRF:GENerator<Instance>:LIST:MODulation
SOURce:GPRF:GENerator<Instance>:LIST:MODulation:ALL
```
# class ModulationCls

Modulation commands group definition. 2 total commands, 0 Subgroups, 2 group commands

get(*index: int*) → bool

```
# SCPI: SOURce:GPRF:GENerator<Instance>:LIST:MODulation
value: bool = driver.source.listPy.modulation.get(index = 1)
```
Defines or queries the 'Mod. On / Off' setting of a selected frequency/level step. The setting is valid only in arbitrary baseband mode (see method RsCmwGprfGen.Source.bbMode) .

**param index**

integer Number of the frequency/level step in the table Range: 0 to 1999

**return**

modulation: OFF | ON Switch modulation OFF or ON

 $get\_all() \rightarrow List[bool]$ 

```
# SCPI: SOURce:GPRF:GENerator<Instance>:LIST:MODulation:ALL
value: List[bool] = driver.source.listPy.modulation.get_all()
```
Defines or queries the 'Mod. On / Off' setting of all frequency/level steps. The setting is valid only in arbitrary baseband mode (see method RsCmwGprfGen.Source.bbMode) .

**return**

all\_modulations: OFF | ON Comma-separated list of n values, one per frequency/level step, where n 2001. The query returns 2000 results. Each value switches the modulation of a step OFF or ON.

 $set(index: int, modulation: bool) \rightarrow None$ 

```
# SCPI: SOURce:GPRF:GENerator<Instance>:LIST:MODulation
driver. source. listPy. modulation. set(index = 1, modulation = False)
```
Defines or queries the 'Mod. On / Off' setting of a selected frequency/level step. The setting is valid only in arbitrary baseband mode (see method RsCmwGprfGen.Source.bbMode) .

**param index**

integer Number of the frequency/level step in the table Range: 0 to 1999

**param modulation**

OFF | ON Switch modulation OFF or ON

 $set\_all$ (*all modulations: List[bool]*)  $\rightarrow$  None

```
# SCPI: SOURce:GPRF:GENerator<Instance>:LIST:MODulation:ALL
driver.source.listPy.modulation.set_all(all_modulations = [True, False, True])
```
Defines or queries the 'Mod. On / Off' setting of all frequency/level steps. The setting is valid only in arbitrary baseband mode (see method RsCmwGprfGen.Source.bbMode) .

# **param all\_modulations**

OFF | ON Comma-separated list of n values, one per frequency/level step, where n 2001. The query returns 2000 results. Each value switches the modulation of a step OFF or ON.

### **6.3.4.8 Reenabling**

# **SCPI Commands :**

```
SOURce:GPRF:GENerator<Instance>:LIST:REENabling
SOURce:GPRF:GENerator<Instance>:LIST:REENabling:ALL
```
## class ReenablingCls

Reenabling commands group definition. 2 total commands, 0 Subgroups, 2 group commands

 $get(index: int) \rightarrow bool$ 

```
# SCPI: SOURce:GPRF:GENerator<Instance>:LIST:REENabling
value: bool = driver. source. listPy. reenabling. get(index = 1)
```
Defines or queries the 'Reenable On / Off' setting of a selected frequency/level step. The setting is valid if the list increment is enabled by a measurement (see method RsCmwGprf-Gen.Source.ListPy.Increment.Enabling.value) .

#### **param index**

integer Number of the frequency/level step in the table Range: 0 to 1999

#### **return**

reenabling: OFF | ON Disable/enable retriggered frequency/level steps

## $get\_all() \rightarrow List[bool]$

```
# SCPI: SOURce:GPRF:GENerator<Instance>:LIST:REENabling:ALL
value: List[bool] = driver.source.listPy.reenabling.get_all()
```
Defines or queries the 'Reenable On / Off' setting of all frequency/level steps. The setting is valid if the list increment is enabled by a measurement (see method RsCmwGprf-Gen.Source.ListPy.Increment.Enabling.value) .

#### **return**

all reenables: OFF | ON Comma-separated list of n values, one per frequency/level step, where n 2001. The query returns 2000 results. Each value disables/enables a retriggered frequency/level step.

 $set(index: int, reenabling: bool) \rightarrow None$ 

```
# SCPI: SOURce:GPRF:GENerator<Instance>:LIST:REENabling
driver.source.listPy.reenabling.set(index = 1, reenabling = False)
```
Defines or queries the 'Reenable On / Off' setting of a selected frequency/level step. The setting is valid if the list increment is enabled by a measurement (see method RsCmwGprf-Gen.Source.ListPy.Increment.Enabling.value) .

# **param index**

integer Number of the frequency/level step in the table Range: 0 to 1999

**param reenabling** OFF | ON Disable/enable retriggered frequency/level steps

 $set\_all$ (*all reenables: List[bool]*)  $\rightarrow$  None

```
# SCPI: SOURce:GPRF:GENerator<Instance>:LIST:REENabling:ALL
driver.source.listPy.reenabling.set_all(all_reenables = [True, False, True])
```
Defines or queries the 'Reenable On / Off' setting of all frequency/level steps. The setting is valid if the list increment is enabled by a measurement (see method RsCmwGprf-Gen.Source.ListPy.Increment.Enabling.value) .

# **param all\_reenables**

OFF | ON Comma-separated list of n values, one per frequency/level step, where n 2001. The query returns 2000 results. Each value disables/enables a retriggered frequency/level step.

# **6.3.4.9 RfLevel**

### **SCPI Commands :**

```
SOURce:GPRF:GENerator<Instance>:LIST:RFLevel
SOURce:GPRF:GENerator<Instance>:LIST:RFLevel:ALL
```
# class RfLevelCls

RfLevel commands group definition. 2 total commands, 0 Subgroups, 2 group commands

 $get(index: int) \rightarrow float$ 

```
# SCPI: SOURce:GPRF:GENerator<Instance>:LIST:RFLevel
value: float or bool = driver.source.listPy.rfLevel.get(index = 1)
```
Defines or queries the level of the frequency/level step number <Index>.

#### **param index**

integer Number of the frequency/level step in the table. Range: 0 to 1999

**return**

level: (float or boolean) numeric | ON | OFF Level of the frequency/level step Range: Depends on the instrument model, the connector and other settings; please notice the ranges quoted in the data sheet , Unit: dBm ON | OFF enables or disables the frequency/level step.

# $get\_all() \rightarrow List[float]$

```
# SCPI: SOURce:GPRF:GENerator<Instance>:LIST:RFLevel:ALL
value: List[float or bool] = driver.source.listPy.rfLevel.get_all()
```
Defines the levels of all frequency/level steps.

#### **return**

all levels: (float or boolean items) numeric  $| ON | OFF$  Comma-separated list of n values, one per frequency/level step, where n 2001. The query returns 2000 results. Range: Depends on the instrument model, the connector and other settings; please notice the ranges quoted in the data sheet , Unit: dBm ON | OFF enables or disables the frequency/level step.

 $\textsf{set}(\textit{index: int}, \textit{level: float}) \rightarrow \textsf{None}$ 

```
# SCPI: SOURce:GPRF:GENerator<Instance>:LIST:RFLevel
driver.source.listPy.rfLevel.set(index = 1, level = 1.0)
```
Defines or queries the level of the frequency/level step number <Index>.

#### **param index**

integer Number of the frequency/level step in the table. Range: 0 to 1999

#### **param level**

(float or boolean) numeric | ON | OFF Level of the frequency/level step Range: Depends on the instrument model, the connector and other settings; please notice the ranges quoted in the data sheet , Unit: dBm ON | OFF enables or disables the frequency/level step.

set\_all(*all\_levels: List[float]*) → None

```
# SCPI: SOURce:GPRF:GENerator<Instance>:LIST:RFLevel:ALL
driver.source.listPy.rfLevel.set_all(all_levels = [1.1, True, 2.2, False, 3.3])
```
Defines the levels of all frequency/level steps.

#### **param all\_levels**

(float or boolean items) numeric | ON | OFF Comma-separated list of n values, one per frequency/level step, where n 2001. The query returns 2000 results. Range: Depends on the instrument model, the connector and other settings; please notice the ranges quoted in the data sheet , Unit: dBm ON | OFF enables or disables the frequency/level step.

# **6.3.4.10 Rlist**

### **SCPI Command :**

SOURce:GPRF:GENerator<Instance>:LIST:RLISt

### class RlistCls

Rlist commands group definition. 1 total commands, 0 Subgroups, 1 group commands

#### $set() \rightarrow None$

```
# SCPI: SOURce:GPRF:GENerator<Instance>:LIST:RLISt
driver.source.listPy.rlist.set()
```
Restarts the list generator at the first frequency/level step. This command provides a fast alternative to a complete restart of the list generator (turn generator off and on again) . The active list index can be queried using method RsCmwGprfGen.Source.ListPy.aindex.

 $set\_with\_opc(*opc_timeout_ms*: int = -1) \rightarrow None$ 

```
# SCPI: SOURce:GPRF:GENerator<Instance>:LIST:RLISt
driver.source.listPy.rlist.set_with_opc()
```
Restarts the list generator at the first frequency/level step. This command provides a fast alternative to a complete restart of the list generator (turn generator off and on again) . The active list index can be queried using method RsCmwGprfGen.Source.ListPy.aindex.

Same as set, but waits for the operation to complete before continuing further. Use the RsCmwGprf-Gen.utilities.opc timeout set() to set the timeout value.

# **param opc\_timeout\_ms**

Maximum time to wait in milliseconds, valid only for this call.

# **6.3.4.11 SingleCmw**

### **SCPI Command :**

SOURce:GPRF:GENerator<Instance>:LIST:CMWS:CSET

#### class SingleCmwCls

SingleCmw commands group definition. 2 total commands, 1 Subgroups, 1 group commands

get\_cset() → ParameterSetMode

```
# SCPI: SOURce:GPRF:GENerator<Instance>:LIST:CMWS:CSET
value: enums.ParameterSetMode = driver.source.listPy.singleCmw.get_cset()
```
No command help available

**return**

cmws\_connector\_set: No help available

set\_cset(*cmws\_connector\_set: ParameterSetMode*) → None

```
# SCPI: SOURce:GPRF:GENerator<Instance>:LIST:CMWS:CSET
driver.source.listPy.singleCmw.set_cset(cmws_connector_set = enums.
˓→ParameterSetMode.GLOBal)
```
No command help available

**param cmws\_connector\_set** No help available

# **Cloning the Group**

```
# Create a clone of the original group, that exists independently
group2 = driver.source.listPy.singleCmw.clone()
```
#### **Subgroups**

### **6.3.4.11.1 Usage**

# class UsageCls

Usage commands group definition. 1 total commands, 1 Subgroups, 0 group commands

# **Cloning the Group**

```
# Create a clone of the original group, that exists independently
group2 = driver.source.listPy.singleCmw.usage.clone()
```
# **Subgroups**

# **6.3.4.11.1.1 Tx**

# **SCPI Command :**

```
SOURce:GPRF:GENerator<Instance>:LIST:CMWS:USAGe:TX
```
## class TxCls

Tx commands group definition. 1 total commands, 0 Subgroups, 1 group commands

 $get(index: int) \rightarrow List[bool]$ 

```
# SCPI: SOURce:GPRF:GENerator<Instance>:LIST:CMWS:USAGe:TX
value: List[bool] = driver.source.listPy.singleCmw.usage.tx.get(index = 1)
```
No command help available

**param index** No help available

**return** usage: No help available

 $set(index: int, usage: List[bool]) \rightarrow None$ 

```
# SCPI: SOURce:GPRF:GENerator<Instance>:LIST:CMWS:USAGe:TX
driver.source.listPy.singleCmw.usage.tx.set(index = 1, usage = [True, False, \dots]\rightarrowTrue])
```
No command help available

**param index** No help available

**param usage** No help available

# **6.3.4.12 Slist**

### **SCPI Command :**

SOURce:GPRF:GENerator<Instance>:LIST:SLISt

# class SlistCls

Slist commands group definition. 1 total commands, 0 Subgroups, 1 group commands

 $set() \rightarrow None$ 

```
# SCPI: SOURce:GPRF:GENerator<Instance>:LIST:SLISt
driver.source.listPy.slist.set()
```
This command initiates the list cycling in CONTinuous repetition mode (see method RsCmwGprf-Gen.Source.ListPy.repetition) , for lists incremented by dwell time or ARB file marker (see method RsCmwGprfGen.Source.ListPy.Increment.value) and with 'Manual' list increment enabling (see method

RsCmwGprfGen.Source.ListPy.Increment.Enabling.value) . The active list index can be queried using method RsCmwGprfGen.Source.ListPy.aindex.

 $set\_with\_opc(*opc timeout ms*: *int* = -1) \rightarrow None$ 

```
# SCPI: SOURce:GPRF:GENerator<Instance>:LIST:SLISt
driver.source.listPy.slist.set_with_opc()
```
This command initiates the list cycling in CONTinuous repetition mode (see method RsCmwGprf-Gen.Source.ListPy.repetition) , for lists incremented by dwell time or ARB file marker (see method RsCmwGprfGen.Source.ListPy.Increment.value) and with 'Manual' list increment enabling (see method RsCmwGprfGen.Source.ListPy.Increment.Enabling.value) . The active list index can be queried using method RsCmwGprfGen.Source.ListPy.aindex.

Same as set, but waits for the operation to complete before continuing further. Use the RsCmwGprf-Gen.utilities.opc\_timeout\_set() to set the timeout value.

#### **param opc\_timeout\_ms**

Maximum time to wait in milliseconds, valid only for this call.

### **6.3.4.13 Sstop**

### **SCPI Command :**

SOURce:GPRF:GENerator<Instance>:LIST:SSTop

#### class SstopCls

Sstop commands group definition. 1 total commands, 0 Subgroups, 1 group commands

### class GetStruct

Response structure. Fields:

- Start\_Index: int: integer Range: 0 to min{StopIndex,1999}
- Stop Index: int: integer Range: StartIndex to 1999

### $get() \rightarrow GetStruct$

```
# SCPI: SOURce:GPRF:GENerator<Instance>:LIST:SSTop
value: GetStruct = driver.source.listPy.sstop.get()
```
Defines the first and last generated frequency/level steps in list mode.

#### **return**

structure: for return value, see the help for GetStruct structure arguments.

**set**(*start* index: int, *stop* index: int, *goto* index: int = None)  $\rightarrow$  None

```
# SCPI: SOURce:GPRF:GENerator<Instance>:LIST:SSTop
driver.source.listPy.sstop.set(start_index = 1, stop_index = 1, goto_index = 1)
```
Defines the first and last generated frequency/level steps in list mode.

**param start\_index**

integer Range: 0 to min{StopIndex,1999}

**param stop\_index**

integer Range: StartIndex to 1999

#### **param goto\_index**

integer The start index for all but the first generator cycle in continuous mode. See also method RsCmwGprfGen.Source.ListPy.goto. Range: StartIndex to StopIndex

# **6.3.5 RfSettings**

# **SCPI Commands :**

```
SOURce:GPRF:GENerator<Instance>:RFSettings:DGAin
SOURce:GPRF:GENerator<Instance>:RFSettings:PEPower
SOURce:GPRF:GENerator<Instance>:RFSettings:EATTenuation
SOURce:GPRF:GENerator<Instance>:RFSettings:FREQuency
SOURce:GPRF:GENerator<Instance>:RFSettings:LEVel
```
### class RfSettingsCls

RfSettings commands group definition. 5 total commands, 0 Subgroups, 5 group commands

 $get\_dgain() \rightarrow float$ 

# SCPI: SOURce:GPRF:GENerator<Instance>:RFSettings:DGAin value: float = driver.source.rfSettings.get\_dgain()

Defines the digital gain of the RF generator.

**return** digital\_gain: numeric Unit: dB

 $get\_eattenuation() \rightarrow float$ 

# SCPI: SOURce:GPRF:GENerator<Instance>:RFSettings:EATTenuation value: float = driver.source.rfSettings.get\_eattenuation()

Defines an external attenuation (or gain, if the value is negative) , to be applied to the output connector.

**return**

ext\_rf\_out\_att: numeric Range: -50 dB to 90 dB, Unit: dB

### $get\_frequency() \rightarrow float$

# SCPI: SOURce:GPRF:GENerator<Instance>:RFSettings:FREQuency value: float = driver.source.rfSettings.get\_frequency()

Sets the frequency of the unmodulated RF carrier. For the supported frequency range, see 'Frequency ranges'.

**return**

frequency: numeric Unit: Hz

 $get\_level() \rightarrow float$ 

```
# SCPI: SOURce:GPRF:GENerator<Instance>:RFSettings:LEVel
value: float = driver.source.rfSettings.get_level()
```
Sets the base RMS level of the RF generator.

**return**

level: numeric Range: Please notice the ranges quoted in the data sheet. , Unit: dBm

 $get\_pe\_power() \rightarrow float$ 

```
# SCPI: SOURce:GPRF:GENerator<Instance>:RFSettings:PEPower
value: float = driver.source.rfSettings.get_pe_power()
```
Queries the peak envelope power.

**return**

peak\_envelope\_pow: float Unit: dBm

set\_dgain(*digital\_gain: float*) → None

```
# SCPI: SOURce:GPRF:GENerator<Instance>:RFSettings:DGAin
driver.source.rfSettings.set_dgain(digital_gain = 1.0)
```
Defines the digital gain of the RF generator.

**param digital\_gain** numeric Unit: dB

set\_eattenuation(*ext\_rf\_out\_att: float*) → None

```
# SCPI: SOURce:GPRF:GENerator<Instance>:RFSettings:EATTenuation
driver.source.rfSettings.set_eattenuation(ext_rf_out_att = 1.0)
```
Defines an external attenuation (or gain, if the value is negative) , to be applied to the output connector.

**param ext\_rf\_out\_att** numeric Range: -50 dB to 90 dB, Unit: dB

set\_frequency(*frequency: float*) → None

```
# SCPI: SOURce:GPRF:GENerator<Instance>:RFSettings:FREQuency
driver.source.rfSettings.set_frequency(frequency = 1.0)
```
Sets the frequency of the unmodulated RF carrier. For the supported frequency range, see 'Frequency ranges'.

**param frequency** numeric Unit: Hz

set\_level(*level: float*) → None

```
# SCPI: SOURce:GPRF:GENerator<Instance>:RFSettings:LEVel
driver.source.rfSettings.set_level(level = 1.0)
```
Sets the base RMS level of the RF generator.

**param level**

numeric Range: Please notice the ranges quoted in the data sheet. , Unit: dBm

# **6.3.6 Sequencer**

**SCPI Commands :**

```
SOURce:GPRF:GENerator<Instance>:SEQuencer:REPetition
SOURce:GPRF:GENerator<Instance>:SEQuencer:NREPetition
SOURce:GPRF:GENerator<Instance>:SEQuencer:RCOunt
SOURce:GPRF:GENerator<Instance>:SEQuencer:SIGNal
SOURce:GPRF:GENerator<Instance>:SEQuencer:CENTry
SOURce:GPRF:GENerator<Instance>:SEQuencer:UOPTions
```
# class SequencerCls

Sequencer commands group definition. 92 total commands, 9 Subgroups, 6 group commands

```
get\_centry() \rightarrow int
```

```
# SCPI: SOURce:GPRF:GENerator<Instance>:SEQuencer:CENTry
value: int = driver.source.sequencer.get_centry()
```
Queries the index of the processed entry. The remote query takes between 2 ms and 3 ms, which introduces an uncertainty to the results.

**return**

current\_entry: decimal If the sequencer is not running, NAV is returned.

### $get\_nrepetition() \rightarrow int$

# SCPI: SOURce:GPRF:GENerator<Instance>:SEQuencer:NREPetition value: int = driver.source.sequencer.get\_nrepetition()

No command help available

**return**

num\_of\_rep: No help available

 $get\_round() \rightarrow int$ 

```
# SCPI: SOURce:GPRF:GENerator<Instance>:SEQuencer:RCOunt
value: int = driver.source.sequencer.get_rcount()
```
No command help available

**return**

repcount: No help available

```
get\_repetition() \rightarrow RepeatMode
```

```
# SCPI: SOURce:GPRF:GENerator<Instance>:SEQuencer:REPetition
value: enums.RepeatMode = driver.source.sequencer.get_repetition()
```
Defines the repetition mode for the sequencer list.

### **return**

repetition: CONTinuous | SINGle CONTinuous: unlimited repetitions, with cyclic processing SINGle: single execution

 $get\_signal() \rightarrow bool$ 

```
# SCPI: SOURce:GPRF:GENerator<Instance>:SEQuencer:SIGNal
value: bool = driver.source.sequencer.get_signal()
```
Queries whether a signal is generated or not.

**return** signal: OFF | ON

 $get\_uoptions() \rightarrow str$ 

```
# SCPI: SOURce:GPRF:GENerator<Instance>:SEQuencer:UOPTions
value: str = driver.source.sequencer.get_uoptions()
```
Queries a list of the used software options.

#### **return**

used\_options: string The string contains a comma-separated list of options. If the sequencer is OFF, NAV is returned. If the sequencer is not OFF but no options are used by the sequencer list, 'None' is returned.

set\_nrepetition(*num\_of\_rep: int*) → None

```
# SCPI: SOURce:GPRF:GENerator<Instance>:SEQuencer:NREPetition
driver.source.sequencer.set_nrepetition(num_of_rep = 1)
```
No command help available

**param num\_of\_rep** No help available

set\_repetition(*repetition: RepeatMode*) → None

```
# SCPI: SOURce:GPRF:GENerator<Instance>:SEQuencer:REPetition
driver.source.sequencer.set_repetition(repetition = enums.RepeatMode.CONTinuous)
```
Defines the repetition mode for the sequencer list.

#### **param repetition**

CONTinuous | SINGle CONTinuous: unlimited repetitions, with cyclic processing SINGle: single execution

# **Cloning the Group**

```
# Create a clone of the original group, that exists independently
group2 = driver.source.sequencer.close()
```
# **Subgroups**

**6.3.6.1 Apool**

# **SCPI Commands :**

```
SOURce:GPRF:GENerator<Instance>:SEQuencer:APOol:VALid
SOURce:GPRF:GENerator<Instance>:SEQuencer:APOol:LOADed
SOURce:GPRF:GENerator<Instance>:SEQuencer:APOol:RREQuired
SOURce:GPRF:GENerator<Instance>:SEQuencer:APOol:RTOTal
SOURce:GPRF:GENerator<Instance>:SEQuencer:APOol:FILE
SOURce:GPRF:GENerator<Instance>:SEQuencer:APOol:REMove
SOURce:GPRF:GENerator<Instance>:SEQuencer:APOol:CLEar
SOURce:GPRF:GENerator<Instance>:SEQuencer:APOol:MINDex
```
# class ApoolCls

Apool commands group definition. 30 total commands, 12 Subgroups, 8 group commands

 $\text{clear}() \rightarrow \text{None}$ 

# SCPI: SOURce:GPRF:GENerator<Instance>:SEQuencer:APOol:CLEar driver.source.sequencer.apool.clear()

Removes all files from the ARB file pool.

clear\_with\_opc(*opc\_timeout\_ms: int = -1*)  $\rightarrow$  None

```
# SCPI: SOURce:GPRF:GENerator<Instance>:SEQuencer:APOol:CLEar
driver.source.sequencer.apool.clear_with_opc()
```
Removes all files from the ARB file pool.

Same as clear, but waits for the operation to complete before continuing further. Use the RsCmwGprf-Gen.utilities.opc\_timeout\_set() to set the timeout value.

### **param opc\_timeout\_ms**

Maximum time to wait in milliseconds, valid only for this call.

# get\_loaded() → YesNoStatus

```
# SCPI: SOURce:GPRF:GENerator<Instance>:SEQuencer:APOol:LOADed
value: enums.YesNoStatus = driver.source.sequencer.apool.get_loaded()
```
Queries whether the ARB file pool is downloaded to the ARB RAM.

**return** loaded: NO | YES

 $get\_mindex() \rightarrow int$ 

```
# SCPI: SOURce:GPRF:GENerator<Instance>:SEQuencer:APOol:MINDex
value: int = driver.source.sequencer.apool.get_mindex()
```
Queries the highest index of the ARB file pool. The pool contains files with the indices 0 to <MaximumIndex>.

**return**

maximum\_index: decimal Highest index. If the file pool is empty, NAV is returned.

# $get\_rrequired() \rightarrow float$

```
# SCPI: SOURce:GPRF:GENerator<Instance>:SEQuencer:APOol:RREQuired
value: float = driver.source.sequencer.apool.get_rrequired()
```
Queries the amount of RAM required by the ARB files in the pool.

**return**

ram\_required: float Unit: Mbyte

## $get\_rtotal() \rightarrow float$

```
# SCPI: SOURce:GPRF:GENerator<Instance>:SEQuencer:APOol:RTOTal
value: float = driver.source.sequencer.apool.get_rtotal()
```
Queries the amount of RAM available for ARB files.

**return** ram\_total: float Unit: Mbyte

 $get\_valid() \rightarrow YesNoStatus$ 

```
# SCPI: SOURce:GPRF:GENerator<Instance>:SEQuencer:APOol:VALid
value: enums.YesNoStatus = driver.source.sequencer.apool.get_valid()
```
Queries whether the ARB file pool is valid.

**return**

valid: NO | YES

set\_file(*arb\_file: str*) → None

```
# SCPI: SOURce:GPRF:GENerator<Instance>:SEQuencer:APOol:FILE
driver.source.sequencer.apool.set_file(arb_file = 'abc')
```
Adds an ARB file to the ARB file pool.

**param arb\_file**

string Path and filename Example: ['@WAVEFORM/myARBfile.wv'](mailto:)

set\_remove(*indices: List[int]*) → None

```
# SCPI: SOURce:GPRF:GENerator<Instance>:SEQuencer:APOol:REMove
driver.source.sequencer.apool.set_remove(indices = [1, 2, 3])
```
Removes selected files from the ARB file pool.

# **param indices**

integer Indices of the files to be removed. You can specify a single index or a commaseparated list of indices.

```
# Create a clone of the original group, that exists independently
group2 = driver.source.sequencer.apool.clone()
```
# **Subgroups**

# **6.3.6.1.1 CrcProtect**

### **SCPI Commands :**

```
SOURce:GPRF:GENerator<Instance>:SEQuencer:APOol:CRCProtect:ALL
SOURce:GPRF:GENerator<Instance>:SEQuencer:APOol:CRCProtect
```
#### class CrcProtectCls

CrcProtect commands group definition. 2 total commands, 0 Subgroups, 2 group commands

get(*index: int*) → YesNoStatus

```
# SCPI: SOURce:GPRF:GENerator<Instance>:SEQuencer:APOol:CRCProtect
value: enums. YesNoStatus = driver.source.sequencer.apool.crcProtect.get(index =_
\rightarrow1)
```
Queries whether the ARB file with the specified <Index> contains a CRC checksum.

**param index** integer **return** crc\_protection: NO | YES

 $get\_all() \rightarrow List[YesNoStatus]$ 

```
# SCPI: SOURce:GPRF:GENerator<Instance>:SEQuencer:APOol:CRCProtect:ALL
value: List[enums.YesNoStatus] = driver.source.sequencer.apool.crcProtect.get_
\rightarrowall()
```
Queries whether the ARB files in the file pool contain CRC checksums.

**return**

crc\_protection: NO | YES Comma-separated list of values, one value per file

# **6.3.6.1.2 Download**

# **SCPI Command :**

SOURce:GPRF:GENerator<Instance>:SEQuencer:APOol:DOWNload

#### class DownloadCls

Download commands group definition. 1 total commands, 0 Subgroups, 1 group commands

 $set() \rightarrow None$ 

# SCPI: SOURce:GPRF:GENerator<Instance>:SEQuencer:APOol:DOWNload driver.source.sequencer.apool.download.set()

Downloads the ARB files from the file pool to the ARB RAM.

 $set\_with\_opc(*opc_timeout_ms*: int = -1) \rightarrow None$ 

# SCPI: SOURce:GPRF:GENerator<Instance>:SEQuencer:APOol:DOWNload driver.source.sequencer.apool.download.set\_with\_opc()

Downloads the ARB files from the file pool to the ARB RAM.

Same as set, but waits for the operation to complete before continuing further. Use the RsCmwGprf-Gen.utilities.opc\_timeout\_set() to set the timeout value.

#### **param opc\_timeout\_ms**

Maximum time to wait in milliseconds, valid only for this call.

# **6.3.6.1.3 Duration**

# **SCPI Commands :**

```
SOURce:GPRF:GENerator<Instance>:SEQuencer:APOol:DURation:ALL
SOURce:GPRF:GENerator<Instance>:SEQuencer:APOol:DURation
```
#### class DurationCls

Duration commands group definition. 2 total commands, 0 Subgroups, 2 group commands

```
get(index: int) \rightarrow float
```

```
# SCPI: SOURce:GPRF:GENerator<Instance>:SEQuencer:APOol:DURation
value: float = driver-source.sleepuencer.append.duration.get(index = 1)
```
Queries the duration of the ARB file with the specified <Index>.

**param index** integer

**return**

duration: float Unit: s

```
get\_all() \rightarrow List[float]
```

```
# SCPI: SOURce:GPRF:GENerator<Instance>:SEQuencer:APOol:DURation:ALL
value: List[float] = driver.source.sequencer.apool.duration.get_all()
```
Queries the durations of the ARB files in the file pool.

**return**

duration: float Comma-separated list of values, one value per file Unit: s

# **6.3.6.1.4 Paratio**

# **SCPI Commands :**

```
SOURce:GPRF:GENerator<Instance>:SEQuencer:APOol:PARatio:ALL
SOURce:GPRF:GENerator<Instance>:SEQuencer:APOol:PARatio
```
# class ParatioCls

Paratio commands group definition. 2 total commands, 0 Subgroups, 2 group commands

 $get(index: int) \rightarrow float$ 

```
# SCPI: SOURce:GPRF:GENerator<Instance>:SEQuencer:APOol:PARatio
value: float = driver.source.sequencer.apool.paratio.get(index = 1)
```
Queries the peak to average ratio of the ARB file with the specified <Index>.

**param index** integer

**return**

peak\_avg\_ratio: float Unit: dB

# $get\_all() \rightarrow List[float]$

```
# SCPI: SOURce:GPRF:GENerator<Instance>:SEQuencer:APOol:PARatio:ALL
value: List[float] = driver.source.sequencer.apool.paratio.get_all()
```
Queries the peak to average ratios of the ARB files in the file pool.

**return**

peak\_avg\_ratio: float Comma-separated list of values, one value per file Unit: dB

# **6.3.6.1.5 Path**

# **SCPI Commands :**

SOURce:GPRF:GENerator<Instance>:SEQuencer:APOol:PATH:ALL SOURce:GPRF:GENerator<Instance>:SEQuencer:APOol:PATH

# class PathCls

Path commands group definition. 2 total commands, 0 Subgroups, 2 group commands

 $get(index: int) \rightarrow str$ 

```
# SCPI: SOURce:GPRF:GENerator<Instance>:SEQuencer:APOol:PATH
value: str = driver.source.sequencer.apool.path.get(index = 1)
```
Queries the path and file name of the ARB file with the specified <Index>.

# **param index**

integer

**return**

full\_path\_name: string Complete path and name of the file.

## $get\_all() \rightarrow List[str]$

```
# SCPI: SOURce:GPRF:GENerator<Instance>:SEQuencer:APOol:PATH:ALL
value: List[str] = driver.source.sequencer.apool.path.get_all()
```
Queries the path and file name of the ARB files in the file pool.

#### **return**

path: string Comma-separated list of strings, one string per file Each string contains the complete path and name of a file.

# **6.3.6.1.6 Poffset**

### **SCPI Commands :**

```
SOURce:GPRF:GENerator<Instance>:SEQuencer:APOol:POFFset:ALL
SOURce:GPRF:GENerator<Instance>:SEQuencer:APOol:POFFset
```
# class PoffsetCls

Poffset commands group definition. 2 total commands, 0 Subgroups, 2 group commands

```
get(index: int) \rightarrow float
```
# SCPI: SOURce:GPRF:GENerator<Instance>:SEQuencer:APOol:POFFset value: float = driver.source.sequencer.apool.poffset.get(index =  $1$ )

Queries the peak offset of the ARB file with the specified <Index>.

**param index** integer

**return** peak\_offset: float Unit: dB

## $get\_all() \rightarrow List[float]$

```
# SCPI: SOURce:GPRF:GENerator<Instance>:SEQuencer:APOol:POFFset:ALL
value: List[float] = driver.source.sequencer.apool.poffset.get_all()
```
Queries the peak offsets of the ARB files in the file pool.

**return**

peak\_offset: float Comma-separated list of values, one value per file Unit: dB

### **6.3.6.1.7 Reliability**

# **SCPI Command :**

SOURce:GPRF:GENerator<Instance>:SEQuencer:APOol:RELiability

#### class ReliabilityCls

Reliability commands group definition. 1 total commands, 0 Subgroups, 1 group commands

 $get(index: int) \rightarrow int$ 

```
# SCPI: SOURce:GPRF:GENerator<Instance>:SEQuencer:APOol:RELiability
value: int = driver.source.sequencer.append.reliability.get(index = 1)
```
Queries the reliability indicator for the ARB file with the specified <Index>. For possible values, see 'Reliability indicator'.

# **param index**

integer

**return**

reliability: decimal Reliability indicator

# **6.3.6.1.8 Rmessage**

# **SCPI Commands :**

```
SOURce:GPRF:GENerator<Instance>:SEQuencer:APOol:RMESsage:ALL
SOURce:GPRF:GENerator<Instance>:SEQuencer:APOol:RMESsage
```
### class RmessageCls

Rmessage commands group definition. 2 total commands, 0 Subgroups, 2 group commands

get(*index: int*) → str

```
# SCPI: SOURce:GPRF:GENerator<Instance>:SEQuencer:APOol:RMESsage
value: str = driver. source. sequencer. apool. rmessage. get(index = 1)
```
Queries the reliability message for the ARB file with the specified <Index>. For possible values, see 'Reliability indicator'.

#### **param index**

integer

**return**

reliability\_msg: string Reliability message

 $get\_all() \rightarrow List[str]$ 

```
# SCPI: SOURce:GPRF:GENerator<Instance>:SEQuencer:APOol:RMESsage:ALL
value: List[str] = driver.source.sequencer.apool.rmessage.get_all()
```
Queries the reliability messages for all ARB files in the file pool. For possible values, see 'Reliability indicator'.

### **return**

reliability\_msg: string Comma-separated list of strings One string per file, from index 0 to index n

# **6.3.6.1.9 Roption**

## **SCPI Commands :**

```
SOURce:GPRF:GENerator<Instance>:SEQuencer:APOol:ROPTion:ALL
SOURce:GPRF:GENerator<Instance>:SEQuencer:APOol:ROPTion
```
### class RoptionCls

Roption commands group definition. 2 total commands, 0 Subgroups, 2 group commands

```
get(index: int) \rightarrow str
```

```
# SCPI: SOURce:GPRF:GENerator<Instance>:SEQuencer:APOol:ROPTion
value: str = driver.source.sequencer.apool.roption.get(index = 1)
```
Queries the options required by the ARB file with the specified <Index>.

**param index** integer

**return** required\_options: string

# $get\_all() \rightarrow List[str]$

```
# SCPI: SOURce:GPRF:GENerator<Instance>:SEQuencer:APOol:ROPTion:ALL
value: List[str] = driver.source.sequencer.apool.roption.getall()
```
Queries the options required by the ARB files in the file pool.

**return**

required\_options: string Comma-separated list of strings, one string per file

# **6.3.6.1.10 Samples**

# **SCPI Commands :**

SOURce:GPRF:GENerator<Instance>:SEQuencer:APOol:SAMPles:ALL SOURce:GPRF:GENerator<Instance>:SEQuencer:APOol:SAMPles

# class SamplesCls

Samples commands group definition. 2 total commands, 0 Subgroups, 2 group commands

 $get(index: int) \rightarrow int$ 

```
# SCPI: SOURce:GPRF:GENerator<Instance>:SEQuencer:APOol:SAMPles
value: int = driver.source.sequencer.apool.samplies.get(index = 1)
```
Queries the number of samples in the ARB file with the specified <Index>.

### **param index**

integer

**return**

samples: decimal Number of samples

 $get\_all() \rightarrow List[int]$ 

```
# SCPI: SOURce:GPRF:GENerator<Instance>:SEQuencer:APOol:SAMPles:ALL
value: List[int] = driver.source.sequencer.apool.samples.get_all()
```
Queries the numbers of samples in the ARB files of the file pool.

**return**

samples: decimal Comma-separated list of values, one value per file

### **6.3.6.1.11 SymbolRate**

# **SCPI Commands :**

```
SOURce:GPRF:GENerator<Instance>:SEQuencer:APOol:SRATe:ALL
SOURce:GPRF:GENerator<Instance>:SEQuencer:APOol:SRATe
```
#### class SymbolRateCls

SymbolRate commands group definition. 2 total commands, 0 Subgroups, 2 group commands

get(*index: int*) → float

```
# SCPI: SOURce:GPRF:GENerator<Instance>:SEQuencer:APOol:SRATe
value: float = driver.source.sequencer.apool.symbolRate.get(index = 1)
```
Queries the sample rate of the ARB file with the specified <Index>.

**param index** integer

**return**

sample\_rate: float Unit: Samples per second

```
get\_all() \rightarrow List[float]
```

```
# SCPI: SOURce:GPRF:GENerator<Instance>:SEQuencer:APOol:SRATe:ALL
value: List[float] = driver.source.sequencer.apool.symbolRate.get_all()
```
Queries the sample rates of the ARB files in the file pool.

**return**

sample\_rate: float Comma-separated list of values, one value per file Unit: Samples per second

### **6.3.6.1.12 Waveform**

# **SCPI Commands :**

```
SOURce:GPRF:GENerator<Instance>:SEQuencer:APOol:WAVeform:ALL
SOURce:GPRF:GENerator<Instance>:SEQuencer:APOol:WAVeform
```
#### class WaveformCls

Waveform commands group definition. 2 total commands, 0 Subgroups, 2 group commands

 $get(index: int) \rightarrow str$ 

```
# SCPI: SOURce:GPRF:GENerator<Instance>:SEQuencer:APOol:WAVeform
value: str = driver.source.sequencer.apool.waveform.get(index = 1)
```
Queries the name of the ARB file with the specified <Index>.

**param index**

integer

**return**

waveform: string File name (without path) .

## $get\_all() \rightarrow List[str]$

```
# SCPI: SOURce:GPRF:GENerator<Instance>:SEQuencer:APOol:WAVeform:ALL
value: List[str] = driver.source.sequencer.apool.waveform.get_all()
```
Queries the names of the ARB files in the file pool.

**return**

waveform: string Comma-separated list of strings One string per file, from index 0 to index n

### **6.3.6.2 Dtone**

# **SCPI Command :**

SOURce:GPRF:GENerator<Instance>:SEQuencer:DTONe:RATio

# class DtoneCls

Dtone commands group definition. 2 total commands, 1 Subgroups, 1 group commands

 $get\_ratio() \rightarrow float$ 

```
# SCPI: SOURce:GPRF:GENerator<Instance>:SEQuencer:DTONe:RATio
value: float = driver.source.sequencer.dtone.get_ratio()
```
No command help available

**return**

ratio: No help available

set\_ratio(*ratio: float*) → None

```
# SCPI: SOURce:GPRF:GENerator<Instance>:SEQuencer:DTONe:RATio
driver. source. sequencer. dtone. set_ratio(ratio = 1.0)
```
No command help available

**param ratio** No help available

```
# Create a clone of the original group, that exists independently
group2 = driver.source.sequencer.dtone.clone()
```
# **Subgroups**

### **6.3.6.2.1 Ofrequency<FrequencySource>**

# **RepCap Settings**

```
# Range: Src1 .. Src2
rc = driver.source.sequencer.dtone.ofrequency.repcap_frequencySource_get()
driver.source.sequencer.dtone.ofrequency.repcap_frequencySource_set(repcap.
˓→FrequencySource.Src1)
```
# **SCPI Command :**

SOURce:GPRF:GENerator<Instance>:SEQuencer:DTONe:OFRequency<source>

#### class OfrequencyCls

Ofrequency commands group definition. 1 total commands, 0 Subgroups, 1 group commands Repeated Capability: FrequencySource, default value after init: FrequencySource.Src1

get(*frequencySource=FrequencySource.Default*) → float

# SCPI: SOURce:GPRF:GENerator<Instance>:SEQuencer:DTONe:OFRequency<source> value: float = driver.source.sequencer.dtone.ofrequency.qet(frequencySource =  $\sim$ ˓<sup>→</sup>repcap.FrequencySource.Default)

No command help available

#### **param frequencySource**

optional repeated capability selector. Default value: Src1 (settable in the interface 'Ofrequency')

**return**

frequency: No help available

set(*frequency: float*, *frequencySource=FrequencySource.Default*) → None

```
# SCPI: SOURce:GPRF:GENerator<Instance>:SEQuencer:DTONe:OFRequency<source>
driver.source.sequencer.dtone.ofrequency.set(frequency = 1.0, frequencySource =\Box˓→repcap.FrequencySource.Default)
```
No command help available

**param frequency** No help available

# **param frequencySource**

optional repeated capability selector. Default value: Src1 (settable in the interface 'Ofrequency')

```
# Create a clone of the original group, that exists independently
group2 = driver.source.sequencer.dtone.ofrequency.clone()
```
# **6.3.6.3 ListPy**

### **SCPI Commands :**

```
SOURce:GPRF:GENerator<Instance>:SEQuencer:LIST:CREate
SOURce:GPRF:GENerator<Instance>:SEQuencer:LIST:INDex
SOURce:GPRF:GENerator<Instance>:SEQuencer:LIST:MINDex
```
### class ListPyCls

ListPy commands group definition. 44 total commands, 14 Subgroups, 3 group commands

 $get\_index() \rightarrow int$ 

# SCPI: SOURce:GPRF:GENerator<Instance>:SEQuencer:LIST:INDex value: int = driver.source.sequencer.listPy.get\_index()

Selects an entry of the sequencer list. Some other commands use this setting.

**return**

current\_index: integer Index of the selected list entry

```
get\_mindex() \rightarrow int
```

```
# SCPI: SOURce:GPRF:GENerator<Instance>:SEQuencer:LIST:MINDex
value: int = driver.source.sequencer.listPy.get_mindex()
```
Queries the highest index of the sequencer list. The list contains entries with the indices 0 to <MaximumIndex>.

**return**

maximum\_index: decimal

```
set_create(entries: float) → None
```

```
# SCPI: SOURce:GPRF:GENerator<Instance>:SEQuencer:LIST:CREate
driver.source.sequencer.listPy.set_create(entries = 1.0)
```
Deletes all entries of the sequencer list and creates the defined number of new entries with default settings.

**param entries** numeric Number of entries to be created

 $set_index(*current index: int*) \rightarrow None$ 

```
# SCPI: SOURce:GPRF:GENerator<Instance>:SEQuencer:LIST:INDex
driver.source.sequencer.listPy.set_index(current_index = 1)
```
Selects an entry of the sequencer list. Some other commands use this setting.

**param current\_index**

integer Index of the selected list entry

```
# Create a clone of the original group, that exists independently
group2 = driver.source.sequencer.listPy.clone()
```
# **Subgroups**

### **6.3.6.3.1 Acycles**

# **SCPI Commands :**

```
SOURce:GPRF:GENerator<Instance>:SEQuencer:LIST:ACYCles
SOURce:GPRF:GENerator<Instance>:SEQuencer:LIST:ACYCles:ALL
```
### class AcyclesCls

Acycles commands group definition. 2 total commands, 0 Subgroups, 2 group commands

 $get(index: int) \rightarrow int$ 

# SCPI: SOURce:GPRF:GENerator<Instance>:SEQuencer:LIST:ACYCles value:  $int = driver-source.sleep.sequenceuniver.listPy.acycles.get(index = 1)$ 

Defines or queries the number of ARB cycles for the sequencer list entry with the selected <Index>.

**param index** integer

**return** arb\_cycles: numeric Range: 1 to 10000

 $get\_all() \rightarrow List[int]$ 

```
# SCPI: SOURce:GPRF:GENerator<Instance>:SEQuencer:LIST:ACYCles:ALL
value: List[int] = driver.source.sequencer.listPy.acycles.get_all()
```
Defines the ARB cycles for all sequencer list entries.

#### **return**

arb\_cycles: numeric Comma-separated list of values, one value per list entry Range: 1 to 10000

 $set(*index: int, arb\_cycles: int*) \rightarrow None$ 

```
# SCPI: SOURce:GPRF:GENerator<Instance>:SEQuencer:LIST:ACYCles
driver.source.sequencer.listPy.acycles.set(index = 1, arb_cycles = 1)
```
Defines or queries the number of ARB cycles for the sequencer list entry with the selected <Index>.

**param index** integer

**param arb\_cycles** numeric Range: 1 to 10000  $set\_all(\text{arb} \text{ cycles: } List[\text{int}]) \rightarrow \text{None}$ 

```
# SCPI: SOURce:GPRF:GENerator<Instance>:SEQuencer:LIST:ACYCles:ALL
driver.source.sequencer.listPy.acycles.set_all(arb_cycles = [1, 2, 3])
```
Defines the ARB cycles for all sequencer list entries.

**param arb\_cycles** numeric Comma-separated list of values, one value per list entry Range: 1 to 10000

### **6.3.6.3.2 Dgain**

#### **SCPI Commands :**

```
SOURce:GPRF:GENerator<Instance>:SEQuencer:LIST:DGAin
SOURce:GPRF:GENerator<Instance>:SEQuencer:LIST:DGAin:ALL
```
#### class DgainCls

Dgain commands group definition. 2 total commands, 0 Subgroups, 2 group commands

 $get(index: int) \rightarrow float$ 

# SCPI: SOURce:GPRF:GENerator<Instance>:SEQuencer:LIST:DGAin value: float = driver.source.sequencer.listPy.dgain.get(index =  $1$ )

Defines or queries the digital gain for the sequencer list entry with the selected <Index>.

**param index** integer

**return** digital\_gain: numeric Unit: dB

 $get\_all() \rightarrow List[float]$ 

```
# SCPI: SOURce:GPRF:GENerator<Instance>:SEQuencer:LIST:DGAin:ALL
value: List[float] = driver.source.sequencer.listPy.dgain.get_all()
```
Defines the digital gains for all sequencer list entries.

**return**

digital\_gain: numeric Comma-separated list of values, one value per list entry Unit: dB

 $set(*index: int, digital\_gain: float*) \rightarrow None$ 

```
# SCPI: SOURce:GPRF:GENerator<Instance>:SEQuencer:LIST:DGAin
driver.source.sequencer.listPy.dgain.set(index = 1, digital_gain = 1.0)
```
Defines or queries the digital gain for the sequencer list entry with the selected <Index>.

**param index** integer **param digital\_gain**

numeric Unit: dB

 $set\_all$ (*digital gain: List[float]*)  $\rightarrow$  None

```
# SCPI: SOURce:GPRF:GENerator<Instance>:SEQuencer:LIST:DGAin:ALL
driver.source.sequencer.listPy.dgain.set_all(digital_gain = [1.1, 2.2, 3.3])
```
Defines the digital gains for all sequencer list entries.

**param digital\_gain** numeric Comma-separated list of values, one value per list entry Unit: dB

# **6.3.6.3.3 Dtime**

## **SCPI Commands :**

```
SOURce:GPRF:GENerator<Instance>:SEQuencer:LIST:DTIMe
SOURce:GPRF:GENerator<Instance>:SEQuencer:LIST:DTIMe:ALL
```
#### class DtimeCls

Dtime commands group definition. 2 total commands, 0 Subgroups, 2 group commands

 $get(index: int) \rightarrow float$ 

```
# SCPI: SOURce:GPRF:GENerator<Instance>:SEQuencer:LIST:DTIMe
value: float = driver.source.sequencer.listPy.dtime.get(index = 1)
```
Defines or queries the dwell time for the sequencer list entry with the selected <Index>.

**param index** integer

**return**

dwell\_time: numeric Range: 200E-6 s to 20 s, Unit: s

```
get\_all() \rightarrow List[float]
```

```
# SCPI: SOURce:GPRF:GENerator<Instance>:SEQuencer:LIST:DTIMe:ALL
value: List[float] = driver.source.sequencer.listPy.dtime.get_all()
```
Defines the dwell times for all sequencer list entries.

**return**

dwell\_time: numeric Comma-separated list of values, one value per list entry Range: 200E-6 s to 20 s, Unit: s

 $set(index: int, dwell_time: float) \rightarrow None$ 

```
# SCPI: SOURce:GPRF:GENerator<Instance>:SEQuencer:LIST:DTIMe
driver.source.sequencer.listPy.dtime.set(index = 1, dwell_time = 1.0)
```
Defines or queries the dwell time for the sequencer list entry with the selected <Index>.

**param index** integer

**param dwell\_time** numeric Range: 200E-6 s to 20 s, Unit: s set\_all(*dwell\_time: List[float]*) → None

```
# SCPI: SOURce:GPRF:GENerator<Instance>:SEQuencer:LIST:DTIMe:ALL
driver.source.sequencer.listPy.dtime.set_all(dwell_time = [1.1, 2.2, 3.3])
```
Defines the dwell times for all sequencer list entries.

**param dwell\_time** numeric Comma-separated list of values, one value per list entry Range: 200E-6 s to 20 s, Unit: s

### **6.3.6.3.4 Entry**

### **SCPI Command :**

SOURce:GPRF:GENerator<Instance>:SEQuencer:LIST:ENTRy:DELete

#### class EntryCls

Entry commands group definition. 5 total commands, 4 Subgroups, 1 group commands

 $delete(intex: int = None) \rightarrow None$ 

# SCPI: SOURce:GPRF:GENerator<Instance>:SEQuencer:LIST:ENTRy:DELete driver.source.sequencer.listPy.entry.delete(index =  $1$ )

Deletes the selected entry from the sequencer list. You can specify <Index> to select that entry. Or you can select an entry via method RsCmwGprfGen.Source.Sequencer.ListPy.index. After the deletion, the selection moves to the next entry, if possible. Otherwise, it moves to the previous entry.

**param index**

integer Index of the entry to be deleted

# **Cloning the Group**

```
# Create a clone of the original group, that exists independently
group2 = driver.source.sequencer.listPy.entry.clone()
```
# **Subgroups**

# **6.3.6.3.4.1 Call**

# **SCPI Command :**

SOURce:GPRF:GENerator<Instance>:SEQuencer:LIST:ENTRy:CALL

### class CallCls

Call commands group definition. 1 total commands, 0 Subgroups, 1 group commands

 $set() \rightarrow None$ 

# SCPI: SOURce:GPRF:GENerator<Instance>:SEQuencer:LIST:ENTRy:CALL driver.source.sequencer.listPy.entry.call.set()

Deletes all entries of the sequencer list and creates an entry with default settings.

 $set\_with\_opc(*opc timeout ms*: *int* = -1) \rightarrow None$ 

# SCPI: SOURce:GPRF:GENerator<Instance>:SEQuencer:LIST:ENTRy:CALL driver.source.sequencer.listPy.entry.call.set\_with\_opc()

Deletes all entries of the sequencer list and creates an entry with default settings.

Same as set, but waits for the operation to complete before continuing further. Use the RsCmwGprf-Gen.utilities.opc\_timeout\_set() to set the timeout value.

### **param opc\_timeout\_ms**

Maximum time to wait in milliseconds, valid only for this call.

# **6.3.6.3.4.2 Insert**

# **SCPI Command :**

SOURce:GPRF:GENerator<Instance>:SEQuencer:LIST:ENTRy:INSert

#### class InsertCls

Insert commands group definition. 1 total commands, 0 Subgroups, 1 group commands

**set**(*after index: int* = *None*)  $\rightarrow$  None

```
# SCPI: SOURce:GPRF:GENerator<Instance>:SEQuencer:LIST:ENTRy:INSert
driver.source.sequencer.listPy.entry.insert.set(after_index = 1)
```
Inserts a new entry into the sequencer list, after the selected entry. You can specify <AfterIndex> to select that entry. Or you can select an entry via method RsCmwGprfGen.Source.Sequencer.ListPy.index.

**param after\_index** integer Index of the entry to be selected

### **6.3.6.3.4.3 Mdown**

# **SCPI Command :**

SOURce:GPRF:GENerator<Instance>:SEQuencer:LIST:ENTRy:MDOWn

# class MdownCls

Mdown commands group definition. 1 total commands, 0 Subgroups, 1 group commands

 $\textbf{set}(index: int = None) \rightarrow None$ 

# SCPI: SOURce:GPRF:GENerator<Instance>:SEQuencer:LIST:ENTRy:MDOWn driver.source.sequencer.listPy.entry.mdown.set(index = 1)

Moves the selected entry of the sequencer list one position down. You can specify <Index > to select that entry. Or you can select an entry via method RsCmwGprfGen.Source.Sequencer.ListPy.index. The selection moves with the entry.

### **param index**

integer Index of the entry to be moved

# **6.3.6.3.4.4 Mup**

# **SCPI Command :**

SOURce:GPRF:GENerator<Instance>:SEQuencer:LIST:ENTRy:MUP

### class MupCls

Mup commands group definition. 1 total commands, 0 Subgroups, 1 group commands

 $\textbf{set}(index: int = None) \rightarrow None$ 

```
# SCPI: SOURce:GPRF:GENerator<Instance>:SEQuencer:LIST:ENTRy:MUP
driver.source.sequencer.listPy.entry.mup.set(index = 1)
```
Moves the selected entry of the sequencer list one position up. You can specify <Index> to select that entry. Or you can select an entry via method RsCmwGprfGen.Source.Sequencer.ListPy.index. The selection moves with the entry.

**param index** integer Index of the entry to be moved

# **6.3.6.3.5 Fill**

# **SCPI Commands :**

```
SOURce:GPRF:GENerator<Instance>:SEQuencer:LIST:FILL:SINDex
SOURce:GPRF:GENerator<Instance>:SEQuencer:LIST:FILL:RANGe
```
#### class FillCls

Fill commands group definition. 12 total commands, 4 Subgroups, 2 group commands

 $get\_range() \rightarrow int$ 

# SCPI: SOURce:GPRF:GENerator<Instance>:SEQuencer:LIST:FILL:RANGe value: int = driver.source.sequencer.listPy.fill.get\_range()

Specifies the number of entries to be filled. The maximum is limited by 2000 minus the start index of the sequence.

**return**

range\_py: integer Range: 1 to 2000

```
get\_sindex() \rightarrow int
```

```
# SCPI: SOURce:GPRF:GENerator<Instance>:SEQuencer:LIST:FILL:SINDex
value: int = driver.source.sequencer.listPy.fill.get_sindex()
```
Selects the first index of the sequence to be filled. The maximum value is limited by the index of the highest existing entry plus 1.

**return**

start\_index: integer Range: 0 to 1999

 $set\_range(range.py: int) \rightarrow None$ 

```
# SCPI: SOURce:GPRF:GENerator<Instance>:SEQuencer:LIST:FILL:RANGe
driver.source.sequencer.listPy.fill.set_range(range_py = 1)
```
Specifies the number of entries to be filled. The maximum is limited by 2000 minus the start index of the sequence.

**param range\_py** integer Range: 1 to 2000

set\_sindex(*start\_index: int*) → None

```
# SCPI: SOURce:GPRF:GENerator<Instance>:SEQuencer:LIST:FILL:SINDex
driver.source.sequencer.listPy.fill.set_sindex(start_index = 1)
```
Selects the first index of the sequence to be filled. The maximum value is limited by the index of the highest existing entry plus 1.

**param start\_index** integer Range: 0 to 1999

## **Cloning the Group**

```
# Create a clone of the original group, that exists independently
group2 = driver.source.sequencer.listPy.fill.clone()
```
## **Subgroups**

**6.3.6.3.5.1 Apply**

## **SCPI Command :**

SOURce:GPRF:GENerator<Instance>:SEQuencer:LIST:FILL:APPLy

## class ApplyCls

Apply commands group definition. 1 total commands, 0 Subgroups, 1 group commands

 $set() \rightarrow None$ 

```
# SCPI: SOURce:GPRF:GENerator<Instance>:SEQuencer:LIST:FILL:APPLy
driver.source.sequencer.listPy.fill.apply.set()
```
Fills the sequencer list with a sequence of entries, as configured by the other SOURce:GPRF:GEN<i>:SEQuencer:LIST:FILL:... commands.

 $set\_with\_opc(*opc timeout ms*: *int* = -1) \rightarrow None$ 

```
# SCPI: SOURce:GPRF:GENerator<Instance>:SEQuencer:LIST:FILL:APPLy
driver.source.sequencer.listPy.fill.apply.set_with_opc()
```
Fills the sequencer list with a sequence of entries, as configured by the other SOURce:GPRF:GEN<i>:SEQuencer:LIST:FILL:... commands.

Same as set, but waits for the operation to complete before continuing further. Use the RsCmwGprf-Gen.utilities.opc\_timeout\_set() to set the timeout value.

#### **param opc\_timeout\_ms**

Maximum time to wait in milliseconds, valid only for this call.

## **6.3.6.3.5.2 Dgain**

## **SCPI Commands :**

```
SOURce:GPRF:GENerator<Instance>:SEQuencer:LIST:FILL:DGAin:SVALue
SOURce:GPRF:GENerator<Instance>:SEQuencer:LIST:FILL:DGAin:INCRement
SOURce:GPRF:GENerator<Instance>:SEQuencer:LIST:FILL:DGAin:KEEP
```
## class DgainCls

Dgain commands group definition. 3 total commands, 0 Subgroups, 3 group commands

### $get\_increment() \rightarrow float$

```
# SCPI: SOURce:GPRF:GENerator<Instance>:SEQuencer:LIST:FILL:DGAin:INCRement
value: float = driver.source.sequencer.listPy.fill.dgain.get_increment()
```
Configures the increment for filling the sequencer list with digital gain values.

#### **return**

increment: numeric Range: Depends on the number of entries and on the start value , Unit: dB

### $get\_keep() \rightarrow bool$

```
# SCPI: SOURce:GPRF:GENerator<Instance>:SEQuencer:LIST:FILL:DGAin:KEEP
value: bool = driver.source.sequencer.listPy.fill.dgain.get_keep()
```
Selects whether the digital gain of existing entries is kept or overwritten when the sequencer list is filled.

**return**

keep\_flag: OFF | ON OFF: overwrite values ON: keep values

```
get\_svalue() \rightarrow float
```

```
# SCPI: SOURce:GPRF:GENerator<Instance>:SEQuencer:LIST:FILL:DGAin:SVALue
value: float = driver.source.sequencer.listPy.fill.dgain.get_svalue()
```
Configures the start value for filling the sequencer list with digital gain values.

**return**

start\_value: numeric Unit: dB

set\_increment(*increment: float*) → None

```
# SCPI: SOURce:GPRF:GENerator<Instance>:SEQuencer:LIST:FILL:DGAin:INCRement
driver.source.sequencer.listPy.fill.dgain.set_increment(increment = 1.0)
```
Configures the increment for filling the sequencer list with digital gain values.

**param increment**

numeric Range: Depends on the number of entries and on the start value , Unit: dB

set\_keep(*keep\_flag: bool*) → None

# SCPI: SOURce:GPRF:GENerator<Instance>:SEQuencer:LIST:FILL:DGAin:KEEP driver.source.sequencer.listPy.fill.dgain.set\_keep(keep\_flag = False)

Selects whether the digital gain of existing entries is kept or overwritten when the sequencer list is filled.

**param keep\_flag** OFF | ON OFF: overwrite values ON: keep values

set\_svalue(*start\_value: float*) → None

# SCPI: SOURce:GPRF:GENerator<Instance>:SEQuencer:LIST:FILL:DGAin:SVALue driver.source.sequencer.listPy.fill.dgain.set\_svalue(start\_value = 1.0)

Configures the start value for filling the sequencer list with digital gain values.

**param start\_value** numeric Unit: dB

## **6.3.6.3.5.3 Frequency**

## **SCPI Commands :**

```
SOURce:GPRF:GENerator<Instance>:SEQuencer:LIST:FILL:FREQuency:SVALue
SOURce:GPRF:GENerator<Instance>:SEQuencer:LIST:FILL:FREQuency:INCRement
SOURce:GPRF:GENerator<Instance>:SEQuencer:LIST:FILL:FREQuency:KEEP
```
#### class FrequencyCls

Frequency commands group definition. 3 total commands, 0 Subgroups, 3 group commands

 $get\_increment() \rightarrow float$ 

# SCPI: SOURce:GPRF:GENerator<Instance>:SEQuencer:LIST:FILL:FREQuency:INCRement value: float = driver.source.sequencer.listPy.fill.frequency.get\_increment()

Configures the increment for filling the sequencer list with frequency values.

**return**

increment: numeric Range: Depends on the number of entries and on the start value , Unit: Hz

 $get\_keep() \rightarrow bool$ 

# SCPI: SOURce:GPRF:GENerator<Instance>:SEQuencer:LIST:FILL:FREQuency:KEEP value: bool = driver.source.sequencer.listPy.fill.frequency.get\_keep()

Selects whether the frequency of existing entries is kept or overwritten when the sequencer list is filled.

**return**

keep flag: OFF | ON OFF: overwrite values ON: keep values

```
get\_svalue() \rightarrow float
```

```
# SCPI: SOURce:GPRF:GENerator<Instance>:SEQuencer:LIST:FILL:FREQuency:SVALue
value: float = driver.source.sequencer.listPy.fill.frequency.get_svalue()
```
Configures the start value for filling the sequencer list with frequency values. For the supported frequency range, see 'Frequency ranges'.

**return**

start\_value: numeric Unit: Hz

set\_increment(*increment: float*) → None

# SCPI: SOURce:GPRF:GENerator<Instance>:SEQuencer:LIST:FILL:FREQuency:INCRement  $\text{driver}.\text{source}.\text{sequence}.$  listPy.fill.frequency.set\_increment(increment = 1.0)

Configures the increment for filling the sequencer list with frequency values.

**param increment**

numeric Range: Depends on the number of entries and on the start value , Unit: Hz

 $set\_keep(keep~flag: bool) \rightarrow None$ 

```
# SCPI: SOURce:GPRF:GENerator<Instance>:SEQuencer:LIST:FILL:FREQuency:KEEP
driver.source.sequencer.listPy.fill.frequency.set_keep(keep_flag = False)
```
Selects whether the frequency of existing entries is kept or overwritten when the sequencer list is filled.

**param keep\_flag** OFF | ON OFF: overwrite values ON: keep values

set\_svalue(*start\_value: float*) → None

```
# SCPI: SOURce:GPRF:GENerator<Instance>:SEQuencer:LIST:FILL:FREQuency:SVALue
driver.source.sequencer.listPy.fill.frequency.set_svalue(start_value = 1.0)
```
Configures the start value for filling the sequencer list with frequency values. For the supported frequency range, see 'Frequency ranges'.

**param start\_value** numeric Unit: Hz

## **6.3.6.3.5.4 Lrms**

## **SCPI Commands :**

```
SOURce:GPRF:GENerator<Instance>:SEQuencer:LIST:FILL:LRMS:SVALue
SOURce:GPRF:GENerator<Instance>:SEQuencer:LIST:FILL:LRMS:INCRement
SOURce:GPRF:GENerator<Instance>:SEQuencer:LIST:FILL:LRMS:KEEP
```
## class LrmsCls

Lrms commands group definition. 3 total commands, 0 Subgroups, 3 group commands

```
get\_increment() \rightarrow float
```

```
# SCPI: SOURce:GPRF:GENerator<Instance>:SEQuencer:LIST:FILL:LRMS:INCRement
value: float = driver.source.sequencer.listPy.fill.lrms.get_increment()
```
Configures the increment for filling the sequencer list with level values.

#### **return**

increment: numeric Range: Depends on the number of entries and on the start value , Unit: dBm

 $get\_keep() \rightarrow bool$ 

```
# SCPI: SOURce:GPRF:GENerator<Instance>:SEQuencer:LIST:FILL:LRMS:KEEP
value: bool = driver.source.sequencer.listPy.fill.lrms.get_keep()
```
Selects whether the level of existing entries is kept or overwritten when the sequencer list is filled.

**return** keep flag: OFF | ON OFF: overwrite values ON: keep values

### $get\_svalue() \rightarrow float$

```
# SCPI: SOURce:GPRF:GENerator<Instance>:SEQuencer:LIST:FILL:LRMS:SVALue
value: float = driver.source.sequencer.listPy.fill.lrms.get_svalue()
```
Configures the start value for filling the sequencer list with level values.

**return**

start\_value: numeric Range: Please notice the ranges quoted in the data sheet. , Unit: dBm

set\_increment(*increment: float*) → None

```
# SCPI: SOURce:GPRF:GENerator<Instance>:SEQuencer:LIST:FILL:LRMS:INCRement
driver.source.sequencer.listPy.fill.lrms.set_increment(increment = 1.0)
```
Configures the increment for filling the sequencer list with level values.

**param increment**

numeric Range: Depends on the number of entries and on the start value , Unit: dBm

set\_keep(*keep\_flag: bool*) → None

```
# SCPI: SOURce:GPRF:GENerator<Instance>:SEQuencer:LIST:FILL:LRMS:KEEP
driver.source.sequencer.listPy.fill.lrms.set_keep(keep_flag = False)
```
Selects whether the level of existing entries is kept or overwritten when the sequencer list is filled.

**param keep\_flag** OFF | ON OFF: overwrite values ON: keep values

set\_svalue(*start\_value: float*) → None

```
# SCPI: SOURce:GPRF:GENerator<Instance>:SEQuencer:LIST:FILL:LRMS:SVALue
driver.source.sequencer.listPy.fill.lrms.set_svalue(start_value = 1.0)
```
Configures the start value for filling the sequencer list with level values.

#### **param start\_value**

numeric Range: Please notice the ranges quoted in the data sheet. , Unit: dBm

### **6.3.6.3.6 Frequency**

## **SCPI Commands :**

```
SOURce:GPRF:GENerator<Instance>:SEQuencer:LIST:FREQuency
SOURce:GPRF:GENerator<Instance>:SEQuencer:LIST:FREQuency:ALL
```
#### class FrequencyCls

Frequency commands group definition. 2 total commands, 0 Subgroups, 2 group commands

 $get(index: int) \rightarrow float$ 

```
# SCPI: SOURce:GPRF:GENerator<Instance>:SEQuencer:LIST:FREQuency
value: float = driver.source.sequencer.listPy.frequency.get(index = 1)
```
Defines or queries the RF generator frequency for the sequencer list entry with the selected <Index>. For the supported frequency range, see 'Frequency ranges'.

**param index**

integer

```
return
```
frequency: numeric Unit: Hz

 $get\_all() \rightarrow List[float]$ 

# SCPI: SOURce:GPRF:GENerator<Instance>:SEQuencer:LIST:FREQuency:ALL value: List[float] = driver.source.sequencer.listPy.frequency.get\_all()

Defines the RF generator frequencies for all sequencer list entries. For the supported frequency range, see 'Frequency ranges'.

#### **return**

frequency: numeric Comma-separated list of values, one value per list entry Unit: Hz

 $set(index: int, frequency: float) \rightarrow None$ 

```
# SCPI: SOURce:GPRF:GENerator<Instance>:SEQuencer:LIST:FREQuency
driver.source.sequencer.listPy.frequency.set(index = 1, frequency = 1.0)
```
Defines or queries the RF generator frequency for the sequencer list entry with the selected <Index>. For the supported frequency range, see 'Frequency ranges'.

**param index** integer

**param frequency** numeric Unit: Hz

set\_all(*frequency: List[float]*) → None

# SCPI: SOURce:GPRF:GENerator<Instance>:SEQuencer:LIST:FREQuency:ALL driver.source.sequencer.listPy.frequency.set\_all(frequency = [1.1, 2.2, 3.3])

Defines the RF generator frequencies for all sequencer list entries. For the supported frequency range, see 'Frequency ranges'.

**param frequency**

numeric Comma-separated list of values, one value per list entry Unit: Hz

## **6.3.6.3.7 Itransition**

## **SCPI Commands :**

```
SOURce:GPRF:GENerator<Instance>:SEQuencer:LIST:ITRansition
SOURce:GPRF:GENerator<Instance>:SEQuencer:LIST:ITRansition:ALL
```
## class ItransitionCls

Itransition commands group definition. 2 total commands, 0 Subgroups, 2 group commands

 $get(index: int) \rightarrow IncTransition$ 

```
# SCPI: SOURce:GPRF:GENerator<Instance>:SEQuencer:LIST:ITRansition
value: enums.IncTransition = driver.source.sequencer.listPy.itransition.
\rightarrowget(index = 1)
```
Defines or queries a condition for the transition to the next list entry, for the sequencer list entry with the selected <Index>.

#### **param index**

integer

#### **return**

inc\_transition: IMMediate | RMARker | WMA1 | WMA2 | WMA3 | WMA4 IMMediate: immediately RMARker: restart marker WMA1 to WMA4: waveform markers 1 to 4

#### $get\_all() \rightarrow List[IncTransition]$

```
# SCPI: SOURce:GPRF:GENerator<Instance>:SEQuencer:LIST:ITRansition:ALL
value: List[enums.IncTransition] = driver.source.sequencer.listPy.itransition.
\rightarrowget_all()
```
Defines or queries a condition for the transition to the next list entry, for all sequencer list entries.

**return**

inc\_transition: IMMediate | RMARker | WMA1 | WMA2 | WMA3 | WMA4 Commaseparated list of values, one value per list entry. Immediate, restart marker, waveform marker 1 to 4

 $\textsf{set}(index: int, inc transition: IncTransition) \rightarrow \textsf{None}$ 

```
# SCPI: SOURce:GPRF:GENerator<Instance>:SEQuencer:LIST:ITRansition
driver.source.sequencer.listPy.itransition.set(index = 1, inc_transition =\Box˓→enums.IncTransition.IMMediate)
```
Defines or queries a condition for the transition to the next list entry, for the sequencer list entry with the selected <Index>.

**param index** integer

```
param inc_transition
```
IMMediate | RMARker | WMA1 | WMA2 | WMA3 | WMA4 IMMediate: immediately RMARker: restart marker WMA1 to WMA4: waveform markers 1 to 4

set\_all(*inc\_transition: List[IncTransition]*) → None

```
# SCPI: SOURce:GPRF:GENerator<Instance>:SEQuencer:LIST:ITRansition:ALL
driver.source.sequencer.listPy.itransition.set_all(inc_transition =˓→[IncTransition.IMMediate, IncTransition.WMA4])
```
Defines or queries a condition for the transition to the next list entry, for all sequencer list entries.

**param inc\_transition** IMMediate | RMARker | WMA1 | WMA2 | WMA3 | WMA4 Comma-separated list of values, one value per list entry. Immediate, restart marker, waveform marker 1 to 4.

# **6.3.6.3.8 Lincrement**

## **SCPI Commands :**

```
SOURce:GPRF:GENerator<Instance>:SEQuencer:LIST:LINCrement
SOURce:GPRF:GENerator<Instance>:SEQuencer:LIST:LINCrement:ALL
```
### class LincrementCls

Lincrement commands group definition. 2 total commands, 0 Subgroups, 2 group commands

 $get(index: int) \rightarrow ListIncrement$ 

```
# SCPI: SOURce:GPRF:GENerator<Instance>:SEQuencer:LIST:LINCrement
value: enums.ListIncrement = driver.source.sequencer.listPy.lincrement.
\rightarrowget(index = 1)
```
Defines or queries the list increment for the sequencer list entry with the selected <Index>.

### **param index**

integer

### **return**

list\_increment: DTIMe | ACYCles | USER | MEASurement | TRIGger DTIMe Dwell time defined via method RsCmwGprf-Gen.Source.Sequencer.ListPy.Dtime.set. ACYCles ARB cycles defined via method RsCmwGprfGen.Source.Sequencer.ListPy.Acycles.set. USER User action triggered via method RsCmwGprfGen.Trigger.Sequencer.Manual.Execute.set. MEASurement Measurement source selected via method RsCmwGprf-Gen.Trigger.Sequencer.IsMeas.source. TRIGger Trigger source selected via method RsCmwGprfGen.Trigger.Sequencer.IsTrigger.source.

 $get\_all() \rightarrow List[ListIncrement]$ 

```
# SCPI: SOURce:GPRF:GENerator<Instance>:SEQuencer:LIST:LINCrement:ALL
value: List[enums.ListIncrement] = driver.source.sequencer.listPy.lincrement.
\rightarrowget_all()
```
Defines the list increments for all sequencer list entries.

#### **return**

list increment: DTIMe | ACYCles | USER | MEASurement | TRIGger Commaseparated list of values, one value per list entry DTIMe Dwell time defined via method RsCmwGprfGen.Source.Sequencer.ListPy.Dtime.all. ACYCles ARB cycles defined via method RsCmwGprfGen.Source.Sequencer.ListPy.Acycles.all. USER User action triggered via method RsCmwGprfGen.Trigger.Sequencer.Manual.Execute.set. MEASurement Measurement source selected via method RsCmwGprf-Gen.Trigger.Sequencer.IsMeas.source. TRIGger Trigger source selected via method RsCmwGprfGen.Trigger.Sequencer.IsTrigger.source.

set(*index: int*, *list\_increment: ListIncrement*) → None

```
# SCPI: SOURce:GPRF:GENerator<Instance>:SEQuencer:LIST:LINCrement
driver. source. sequencer. listPy. lincrement. set(index = 1, list_increment = enums.
˓→ListIncrement.ACYCles)
```
Defines or queries the list increment for the sequencer list entry with the selected <Index>.

#### **param index**

integer

### **param list\_increment**

DTIMe | ACYCles | USER | MEASurement | TRIGger DTIMe Dwell time defined via method RsCmwGprfGen.Source.Sequencer.ListPy.Dtime.set. ACYCles ARB cycles defined via method RsCmwGprf-Gen.Source.Sequencer.ListPy.Acycles.set. USER User action triggered via method RsCmwGprfGen.Trigger.Sequencer.Manual.Execute.set. MEASurement Measurement source selected via method RsCmwGprf-Gen.Trigger.Sequencer.IsMeas.source. TRIGger Trigger source selected via method RsCmwGprfGen.Trigger.Sequencer.IsTrigger.source.

set\_all(*list\_increment: List[ListIncrement]*) → None

```
# SCPI: SOURce:GPRF:GENerator<Instance>:SEQuencer:LIST:LINCrement:ALL
driver.source.sequencer.listPy.lincrement.set_all(list_increment =␣
˓→[ListIncrement.ACYCles, ListIncrement.USER])
```
Defines the list increments for all sequencer list entries.

## **param list\_increment**

DTIMe | ACYCles | USER | MEASurement | TRIGger Comma-separated list of values, one value per list entry DTIMe Dwell time defined via method RsCmwGprfGen.Source.Sequencer.ListPy.Dtime.all. ACYCles ARB cycles defined via method RsCmwGprfGen.Source.Sequencer.ListPy.Acycles.all. USER User action triggered via method RsCmwGprfGen.Trigger.Sequencer.Manual.Execute.set. MEASurement Measurement source selected via method RsCmwGprf-Gen.Trigger.Sequencer.IsMeas.source. TRIGger Trigger source selected via method RsCmwGprfGen.Trigger.Sequencer.IsTrigger.source.

# **6.3.6.3.9 Lrms**

## **SCPI Commands :**

```
SOURce:GPRF:GENerator<Instance>:SEQuencer:LIST:LRMS
SOURce:GPRF:GENerator<Instance>:SEQuencer:LIST:LRMS:ALL
```
#### class LrmsCls

Lrms commands group definition. 2 total commands, 0 Subgroups, 2 group commands

```
get(index: int) \rightarrow float
```

```
# SCPI: SOURce:GPRF:GENerator<Instance>:SEQuencer:LIST:LRMS
value: float = driver.source.sequencer.listPy.lrms.get(index = 1)
```
Defines or queries the level for the sequencer list entry with the selected <Index>.

**param index** integer

**return**

level\_rms: numeric Range: Please notice the ranges quoted in the data sheet. , Unit: dBm

## $get\_all() \rightarrow List[float]$

```
# SCPI: SOURce:GPRF:GENerator<Instance>:SEQuencer:LIST:LRMS:ALL
value: List[float] = driver.source.sequencer.listPy.lrms.get_all()
```
Defines the level for all sequencer list entries.

#### **return**

level\_rms: numeric Comma-separated list of values, one value per list entry Range: Please notice the ranges quoted in the data sheet. , Unit: dBm

 $set(index: int, level\_rms: float) \rightarrow None$ 

```
# SCPI: SOURce:GPRF:GENerator<Instance>:SEQuencer:LIST:LRMS
driver.source.sequencer.listPy.lrms.set(index = 1, level_rms = 1.0)
```
Defines or queries the level for the sequencer list entry with the selected <Index>.

#### **param index**

integer

#### **param level\_rms**

numeric Range: Please notice the ranges quoted in the data sheet. , Unit: dBm

```
set_all(level_rms: List[float]) → None
```

```
# SCPI: SOURce:GPRF:GENerator<Instance>:SEQuencer:LIST:LRMS:ALL
driver.source.sequencer.listPy.lrms.set_all(level_rms = [1.1, 2.2, 3.3])
```
Defines the level for all sequencer list entries.

#### **param level\_rms**

numeric Comma-separated list of values, one value per list entry Range: Please notice the ranges quoted in the data sheet. , Unit: dBm

## **6.3.6.3.10 Signal**

## **SCPI Commands :**

```
SOURce:GPRF:GENerator<Instance>:SEQuencer:LIST:SIGNal:CATalog
SOURce:GPRF:GENerator<Instance>:SEQuencer:LIST:SIGNal
SOURce:GPRF:GENerator<Instance>:SEQuencer:LIST:SIGNal:ALL
```
## class SignalCls

Signal commands group definition. 3 total commands, 0 Subgroups, 3 group commands

 $get(index: int) \rightarrow str$ 

```
# SCPI: SOURce:GPRF:GENerator<Instance>:SEQuencer:LIST:SIGNal
value: str = driver.source.sequencer.listPy.signal.get(index = 1)
```
Defines or queries the signal type for the sequencer list entry with the selected  $\langle$ Index>. A complete list of all supported strings can be queried using method RsCmwGprf-Gen.Source.Sequencer.ListPy.Signal.catalog.

**param index**

integer

**return** signal: string Signal type

 $get\_all() \rightarrow List[str]$ 

```
# SCPI: SOURce:GPRF:GENerator<Instance>:SEQuencer:LIST:SIGNal:ALL
value: List[str] = driver.source.sequencer.listPy.signal.get_all()
```
Defines the signal types for all sequencer list entries. A complete list of all supported strings can be queried using method RsCmwGprfGen.Source.Sequencer.ListPy.Signal.catalog.

#### **return**

signal: string Comma-separated list of strings, one string per list entry

### $get\_catalog() \rightarrow List[str]$

```
# SCPI: SOURce:GPRF:GENerator<Instance>:SEQuencer:LIST:SIGNal:CATalog
value: List[str] = driver.source.sequencer.listPy.signal.get_catalog()
```
Queries all available signal types. The available types depend on the ARB file pool.

**return**

signal\_types: string Comma-separated list of strings, one string per supported signal type

 $set(*index: int, signal: str*) \rightarrow None$ 

```
# SCPI: SOURce:GPRF:GENerator<Instance>:SEQuencer:LIST:SIGNal
driver.source.sequencer.listPy.signal.set(index = 1, signal = 'abc')
```
Defines or queries the signal type for the sequencer list entry with the selected <Index>. A complete list of all supported strings can be queried using method RsCmwGprf-Gen.Source.Sequencer.ListPy.Signal.catalog.

**param index** integer

**param signal** string Signal type

set\_all(*signal: List[str]*) → None

```
# SCPI: SOURce:GPRF:GENerator<Instance>:SEQuencer:LIST:SIGNal:ALL
driver.source.sequencer.listPy.signal.set_all(signal = ['abc1', 'abc2', 'abc3'])
```
Defines the signal types for all sequencer list entries. A complete list of all supported strings can be queried using method RsCmwGprfGen.Source.Sequencer.ListPy.Signal.catalog.

## **param signal**

string Comma-separated list of strings, one string per list entry

## **6.3.6.3.11 SingleCmw**

#### class SingleCmwCls

SingleCmw commands group definition. 1 total commands, 1 Subgroups, 0 group commands

## **Cloning the Group**

```
# Create a clone of the original group, that exists independently
group2 = driver.source.sequencer.listPy.singleCmw.clone()
```
### **Subgroups**

## **6.3.6.3.11.1 Usage**

### class UsageCls

Usage commands group definition. 1 total commands, 1 Subgroups, 0 group commands

### **Cloning the Group**

```
# Create a clone of the original group, that exists independently
group2 = driver.source.sequencer.listPy.singleCmw.usage.clone()
```
### **Subgroups**

**6.3.6.3.11.2 Tx**

## **SCPI Command :**

SOURce:GPRF:GENerator<Instance>:SEQuencer:LIST:CMWS:USAGe:TX

## class TxCls

Tx commands group definition. 1 total commands, 0 Subgroups, 1 group commands

 $get(index: float) \rightarrow List[bool]$ 

```
# SCPI: SOURce:GPRF:GENerator<Instance>:SEQuencer:LIST:CMWS:USAGe:TX
value: List[bool] = driver.source.sequencer.listPy.singleCmw.usage.tx.get(index<sub>1</sub>
ightharpoonup= 1.0
```
No command help available

**param index** No help available

**return**

usage: No help available

 $set(*index: float, usage: List[bool])* \rightarrow None$ 

```
# SCPI: SOURce:GPRF:GENerator<Instance>:SEQuencer:LIST:CMWS:USAGe:TX
driver.source.sequencer.listPy.singleCmw.usage.tx.set(index = 1.0, usage =\Box˓→[True, False, True])
```
No command help available

**param index** No help available

**param usage** No help available

## **6.3.6.3.12 Spath**

#### class SpathCls

Spath commands group definition. 2 total commands, 1 Subgroups, 0 group commands

## **Cloning the Group**

```
# Create a clone of the original group, that exists independently
group2 = driver.source.sequencer.listPy.spath.clone()
```
## **Subgroups**

**6.3.6.3.12.1 Usage**

### **SCPI Command :**

SOURce:GPRF:GENerator<Instance>:SEQuencer:LIST:SPATh:USAGe

### class UsageCls

Usage commands group definition. 2 total commands, 1 Subgroups, 1 group commands

 $get(index: float) \rightarrow List[bool]$ 

```
# SCPI: SOURce:GPRF:GENerator<Instance>:SEQuencer:LIST:SPATh:USAGe
value: List[bool] = driver.source.sequencer.listPy.spath.usage.get(index = 1.0)
```
No command help available

**param index** No help available

**return**

enable: No help available

set(*index: float*, *enable: List[bool]*) → None

```
# SCPI: SOURce:GPRF:GENerator<Instance>:SEQuencer:LIST:SPATh:USAGe
driver.source.sequencer.listPy.spath.usage.set(index = 1.0, enable = [True,.
˓→False, True])
```
No command help available

**param index** No help available

**param enable** No help available

## **Cloning the Group**

```
# Create a clone of the original group, that exists independently
group2 = driver.source.sequencer.listPy.spath.usage.clone()
```
#### **Subgroups**

### **6.3.6.3.12.2 Bench<Bench>**

## **RepCap Settings**

```
# Range: Nr1 .. Nr20
rc = driver.source.sequencer.listPy.spath.usage.bench.repcap_bench_get()
driver.source.sequencer.listPy.spath.usage.bench.repcap_bench_set(repcap.Bench.Nr1)
```
## **SCPI Command :**

SOURce:GPRF:GENerator<Instance>:SEQuencer:LIST:SPATh:USAGe:BENCh<nr>

### class BenchCls

Bench commands group definition. 1 total commands, 0 Subgroups, 1 group commands Repeated Capability: Bench, default value after init: Bench.Nr1

get(*index: float*, *bench=Bench.Default*) → List[bool]

```
# SCPI: SOURce:GPRF:GENerator<Instance>:SEQuencer:LIST:SPATh:USAGe:BENCh<nr>
value: List[bool] = driver.source.sequencer.listPy.spath.usage.bench.get(index<sub>u</sub>
\rightarrow = 1.0, bench = repcap. Bench. Default)
```
No command help available

**param index** No help available

## **param bench**

optional repeated capability selector. Default value: Nr1 (settable in the interface 'Bench')

#### **return**

enable: No help available

set(*index: float*, *enable: List[bool]*, *bench=Bench.Default*) → None

```
# SCPI: SOURce:GPRF:GENerator<Instance>:SEQuencer:LIST:SPATh:USAGe:BENCh<nr>
driver.source.sequencer.listPy.spath.usage.bench.set(index = 1.0, enable =\Box\rightarrow[True, False, True], bench = repcap.Bench.Default)
```
No command help available

**param index** No help available

**param enable**

No help available

#### **param bench**

optional repeated capability selector. Default value: Nr1 (settable in the interface 'Bench')

## **Cloning the Group**

```
# Create a clone of the original group, that exists independently
group2 = driver.source.sequencer.listPy.spath.usage.bench.clone()
```
#### **6.3.6.3.13 SymbolRate**

#### **SCPI Commands :**

```
SOURce:GPRF:GENerator<Instance>:SEQuencer:LIST:SRATe
SOURce:GPRF:GENerator<Instance>:SEQuencer:LIST:SRATe:ALL
```
## class SymbolRateCls

SymbolRate commands group definition. 2 total commands, 0 Subgroups, 2 group commands

 $get(index: int) \rightarrow float$ 

```
# SCPI: SOURce:GPRF:GENerator<Instance>:SEQuencer:LIST:SRATe
value: float = driver.source.sequencer.listPy.symbolRate.get(index = 1)
```
Queries the sample rate for the sequencer list entry with the selected <Index>.

#### **param index** integer

**return**

sample rate: float Unit: Samples per second

```
get\_all() \rightarrow List[float]
```
# SCPI: SOURce:GPRF:GENerator<Instance>:SEQuencer:LIST:SRATe:ALL value: List[float] = driver.source.sequencer.listPy.symbolRate.get\_all()

Queries the sample rates for all sequencer list entries.

**return**

sample\_rate: float Comma-separated list of values, one value per list entry Unit: Samples per second

### **6.3.6.3.14 Ttime**

## **SCPI Commands :**

```
SOURce:GPRF:GENerator<Instance>:SEQuencer:LIST:TTIMe
SOURce:GPRF:GENerator<Instance>:SEQuencer:LIST:TTIMe:ALL
```
#### class TtimeCls

Ttime commands group definition. 2 total commands, 0 Subgroups, 2 group commands

 $get(index: int) \rightarrow float$ 

```
# SCPI: SOURce:GPRF:GENerator<Instance>:SEQuencer:LIST:TTIMe
value: float = driver.source.sequencer.listPy.ttime.get(index = 1)
```
Queries the transition time for the sequencer list entry with the selected <Index>.

**param index**

integer

**return**

trans time: float Range: 0 s to 500E-6 s, Unit: s

 $get\_all() \rightarrow List[float]$ 

# SCPI: SOURce:GPRF:GENerator<Instance>:SEQuencer:LIST:TTIMe:ALL value: List[float] = driver.source.sequencer.listPy.ttime.get\_all()

Queries the transition times for all sequencer list entries.

#### **return**

trans\_time: float Comma-separated list of values, one value per list entry Range: 0 s to 500E-6 s, Unit: s

## **6.3.6.4 Marker**

#### class MarkerCls

Marker commands group definition. 2 total commands, 1 Subgroups, 0 group commands

### **Cloning the Group**

```
# Create a clone of the original group, that exists independently
group2 = driver.source.sequencer.marker.clone()
```
### **Subgroups**

## **6.3.6.4.1 Delays**

## **SCPI Command :**

SOURce:GPRF:GENerator<Instance>:SEQuencer:MARKer:DELays

#### class DelaysCls

Delays commands group definition. 2 total commands, 1 Subgroups, 1 group commands

#### class DelaysStruct

Response structure. Fields:

- Restart Marker: float: numeric Range: 0 s to 0.1 s, Unit: s
- Marker\_2: float: numeric Range: 0 s to 0.1 s, Unit: s
- Marker\_3: float: numeric Range: 0 s to 0.1 s, Unit: s
- Marker\_4: float: numeric Range: 0 s to 0.1 s, Unit: s

### $get() \rightarrow DelaysStruct$

```
# SCPI: SOURce:GPRF:GENerator<Instance>:SEQuencer:MARKer:DELays
value: DelaysStruct = driver.source.sequencer.marker.delays.get()
```
Defines delay times for the ARB output trigger events relative to the marker events.

#### **return**

structure: for return value, see the help for DelaysStruct structure arguments.

set(*restart\_marker: float*, *marker\_2: float*, *marker\_3: float*, *marker\_4: float*) → None

```
# SCPI: SOURce:GPRF:GENerator<Instance>:SEQuencer:MARKer:DELays
driver.source.sequencer.marker.delays.set(restart_marker = 1.0, marker 2 = 1.0,.
\rightarrowmarker_3 = 1.0, marker_4 = 1.0)
```
Defines delay times for the ARB output trigger events relative to the marker events.

## **param restart\_marker** numeric Range: 0 s to 0.1 s, Unit: s

```
param marker_2
  numeric Range: 0 s to 0.1 s, Unit: s
```
**param marker\_3** numeric Range: 0 s to 0.1 s, Unit: s

**param marker\_4** numeric Range: 0 s to 0.1 s, Unit: s

### **Cloning the Group**

# Create a clone of the original group, that exists independently group2 = driver.source.sequencer.marker.delays.clone()

## **Subgroups**

**6.3.6.4.1.1 All**

### **SCPI Command :**

SOURce:GPRF:GENerator<Instance>:SEQuencer:MARKer:DELays:ALL

#### class AllCls

All commands group definition. 1 total commands, 0 Subgroups, 1 group commands

#### class AllStruct

Response structure. Fields:

- Restart\_Marker: float: No parameter help available
- Marker\_1: float: No parameter help available
- Marker\_2: float: No parameter help available
- Marker\_3: float: No parameter help available
- Marker\_4: float: No parameter help available

 $get() \rightarrow AllStruct$ 

```
# SCPI: SOURce:GPRF:GENerator<Instance>:SEQuencer:MARKer:DELays:ALL
value: AllStruct = driver.source.sequencer.marker.delays.all.get()
```
No command help available

**return**

structure: for return value, see the help for AllStruct structure arguments.

set(*restart\_marker: float*, *marker\_1: float*, *marker\_2: float*, *marker\_3: float*, *marker\_4: float*) → None

```
# SCPI: SOURce:GPRF:GENerator<Instance>:SEQuencer:MARKer:DELays:ALL
driver.source.sequencer.marker.delays.all.set(restart_marker = 1.0, marker_1 = \square\rightarrow1.0, marker_2 = 1.0, marker_3 = 1.0, marker_4 = 1.0)
```
No command help available

**param restart\_marker** No help available

**param marker\_1** No help available

**param marker\_2** No help available

**param marker\_3** No help available

**param marker\_4** No help available

## **6.3.6.5 RfSettings**

#### class RfSettingsCls

RfSettings commands group definition. 2 total commands, 2 Subgroups, 0 group commands

### **Cloning the Group**

```
# Create a clone of the original group, that exists independently
group2 = driver.source.sequencer.rfSettings.clone()
```
#### **Subgroups**

#### **6.3.6.5.1 SingleCmw**

### **SCPI Command :**

SOURce:GPRF:GENerator<Instance>:SEQuencer:RFSettings:CMWS:CSET

#### class SingleCmwCls

SingleCmw commands group definition. 1 total commands, 0 Subgroups, 1 group commands

```
get\_cset() \rightarrow ParameterSetMode
```

```
# SCPI: SOURce:GPRF:GENerator<Instance>:SEQuencer:RFSettings:CMWS:CSET
value: enums.ParameterSetMode = driver.source.sequencer.rfSettings.singleCmw.
˓→get_cset()
```
No command help available

**return**

cmws\_connector\_set: No help available

set\_cset(*cmws\_connector\_set: ParameterSetMode*) → None

```
# SCPI: SOURce:GPRF:GENerator<Instance>:SEQuencer:RFSettings:CMWS:CSET
driver.source.sequencer.rfSettings.singleCmw.set_cset(cmws_connector_set =␣
˓→enums.ParameterSetMode.GLOBal)
```
No command help available

**param cmws\_connector\_set** No help available

## **6.3.6.5.2 Spath**

## **SCPI Command :**

SOURce:GPRF:GENerator<Instance>:SEQuencer:RFSettings:SPATh:CSET

### class SpathCls

Spath commands group definition. 1 total commands, 0 Subgroups, 1 group commands

 $get\_cset() \rightarrow ParameterSetMode$ 

```
# SCPI: SOURce:GPRF:GENerator<Instance>:SEQuencer:RFSettings:SPATh:CSET
value: enums.ParameterSetMode = driver.source.sequencer.rfSettings.spath.get_
˓→cset()
```
No command help available

**return**

connector\_set: No help available

set\_cset(*connector\_set: ParameterSetMode*) → None

# SCPI: SOURce:GPRF:GENerator<Instance>:SEQuencer:RFSettings:SPATh:CSET driver.source.sequencer.rfSettings.spath.set\_cset(connector\_set = enums. ˓<sup>→</sup>ParameterSetMode.GLOBal)

No command help available

**param connector\_set** No help available

## **6.3.6.6 Rmarker**

## **SCPI Command :**

SOURce:GPRF:GENerator<Instance>:SEQuencer:RMARker:DELay

#### class RmarkerCls

Rmarker commands group definition. 1 total commands, 0 Subgroups, 1 group commands

 $get\_delay() \rightarrow float$ 

# SCPI: SOURce:GPRF:GENerator<Instance>:SEQuencer:RMARker:DELay value: float = driver.source.sequencer.rmarker.get\_delay()

Defines a delay time for the ARB output trigger events relative to the restart marker events.

**return**

restart\_marker: numeric Range: 0 s to 0.1 s, Unit: s

set\_delay(*restart\_marker: float*) → None

# SCPI: SOURce:GPRF:GENerator<Instance>:SEQuencer:RMARker:DELay driver.source.sequencer.rmarker.set\_delay(restart\_marker =  $1.0$ )

Defines a delay time for the ARB output trigger events relative to the restart marker events.

```
param restart_marker
```
numeric Range: 0 s to 0.1 s, Unit: s

## **6.3.6.7 State**

## **SCPI Command :**

SOURce:GPRF:GENerator<Instance>:SEQuencer:STATe

## class StateCls

State commands group definition. 2 total commands, 1 Subgroups, 1 group commands

 $get() \rightarrow \text{GeneratorState}$ 

```
# SCPI: SOURce:GPRF:GENerator<Instance>:SEQuencer:STATe
value: enums.GeneratorState = driver.source.sequencer.state.get()
```
Turns the generator on or off.

**return**

generator\_state: OFF | PENDing | ON | RDY OFF: generator switched off PEND: state transition ongoing ON: generator switched on, signal available RDY: generator switched off, sequencer list processing complete for 'Repetition'='Single'

```
set(control: bool) → None
```

```
# SCPI: SOURce:GPRF:GENerator<Instance>:SEQuencer:STATe
driver.source.sequencer.state.set(control = False)
```
Turns the generator on or off.

**param control**

ON | OFF Switch the generator ON or OFF.

## **Cloning the Group**

```
# Create a clone of the original group, that exists independently
group2 = driver.source.sequencer.state.clone()
```
## **Subgroups**

## **6.3.6.7.1 All**

## **SCPI Command :**

SOURce:GPRF:GENerator<Instance>:SEQuencer:STATe:ALL

## class AllCls

All commands group definition. 1 total commands, 0 Subgroups, 1 group commands

get(*timeout: float = None*, *target\_main\_state: TargetMainState = None*, *target\_sync\_state: TargetSyncState = None*) → List[GeneratorState]

```
# SCPI: SOURce:GPRF:GENerator<Instance>:SEQuencer:STATe:ALL
value: List[enums.GeneratorState] = driver.source.sequencer.state.all.
˓→get(timeout = 1.0, target_main_state = enums.TargetMainState.OFF, target_sync_
˓→state = enums.TargetSyncState.ADJusted)
```
Queries the states of the generator. Without query parameters, the states are returned immediately. With query parameters, the states are returned when the <TargetMainState> and the <TargetSyncState> are reached or when the <Timeout> expires.

#### **param timeout**

numeric Unit: ms

### **param target\_main\_state**

OFF | RUN | STOP Target MainState for the query OFF: main state OFF RUN: main state ON STOP: main state RDY Default is RUN.

### **param target\_sync\_state**

PENDing | ADJusted Target SyncState for the query Default is ADJ.

### **return**

all\_states: No help available

## **6.3.6.8 Tdd**

## **SCPI Command :**

SOURce:GPRF:GENerator<Instance>:SEQuencer:TDD:MODE

#### class TddCls

Tdd commands group definition. 1 total commands, 0 Subgroups, 1 group commands

#### $get\_mode() \rightarrow bool$

```
# SCPI: SOURce:GPRF:GENerator<Instance>:SEQuencer:TDD:MODE
value: bool = driver.source.sequencer.tdd.get_mode()
```
No command help available

**return**

tdd\_mode: No help available

 $set_model(tdd mode: bool) \rightarrow None$ 

```
# SCPI: SOURce:GPRF:GENerator<Instance>:SEQuencer:TDD:MODE
driver.source.sequencer.tdd.set_mode(tdd_mode = False)
```
No command help available

**param tdd\_mode** No help available

## **6.3.6.9 Wmarker<Marker>**

## **RepCap Settings**

```
# Range: Nr1 .. Nr4
rc = driver. source. sequencer. wmarker. repcap_marker_get()
driver.source.sequencer.wmarker.repcap_marker_set(repcap.Marker.Nr1)
```
## class WmarkerCls

Wmarker commands group definition. 2 total commands, 1 Subgroups, 0 group commands Repeated Capability: Marker, default value after init: Marker.Nr1

## **Cloning the Group**

```
# Create a clone of the original group, that exists independently
group2 = driver.source.sequencer.wmarker.clone()
```
## **Subgroups**

### **6.3.6.9.1 Delay**

## **SCPI Command :**

SOURce:GPRF:GENerator<Instance>:SEQuencer:WMARker<no>:DELay

### class DelayCls

Delay commands group definition. 2 total commands, 1 Subgroups, 1 group commands

 $get(marker=Market.Default) \rightarrow float$ 

```
# SCPI: SOURce:GPRF:GENerator<Instance>:SEQuencer:WMARker<no>:DELay
value: float = driver.source.sequencer.wmarker.delay.get(marker = repcap.Marker.
˓→Default)
```
Defines a delay time for the ARB output trigger events relative to the waveform marker <no> events.

## **param marker**

optional repeated capability selector. Default value: Nr1 (settable in the interface 'Wmarker')

**return**

waveform\_marker: numeric Range: 0 s to 0.1 s, Unit: s

set(*waveform\_marker: float*, *marker=Marker.Default*) → None

```
# SCPI: SOURce:GPRF:GENerator<Instance>:SEQuencer:WMARker<no>:DELay
driver.source.sequencer.wmarker.delay.set(waveform_marker = 1.0, marker =_
˓→repcap.Marker.Default)
```
Defines a delay time for the ARB output trigger events relative to the waveform marker <no> events.

**param waveform\_marker** numeric Range: 0 s to 0.1 s, Unit: s

#### **param marker**

optional repeated capability selector. Default value: Nr1 (settable in the interface 'Wmarker')

## **Cloning the Group**

```
# Create a clone of the original group, that exists independently
group2 = driver.source.sequencer.wmarker.delay.clone()
```
#### **Subgroups**

**6.3.6.9.1.1 All**

## **SCPI Command :**

SOURce:GPRF:GENerator<Instance>:SEQuencer:WMARker:DELay:ALL

#### class AllCls

All commands group definition. 1 total commands, 0 Subgroups, 1 group commands

#### class AllStruct

Response structure. Fields:

- Marker\_1: float: No parameter help available
- Marker\_2: float: No parameter help available
- Marker\_3: float: No parameter help available
- Marker\_4: float: No parameter help available

 $get() \rightarrow AllStruct$ 

```
# SCPI: SOURce:GPRF:GENerator<Instance>:SEQuencer:WMARker:DELay:ALL
value: AllStruct = driver.source.sequencer.wmarker.delay.all.get()
```
No command help available

#### **return**

structure: for return value, see the help for AllStruct structure arguments.

set(*marker\_1: float*, *marker\_2: float*, *marker\_3: float*, *marker\_4: float*) → None

```
# SCPI: SOURce:GPRF:GENerator<Instance>:SEQuencer:WMARker:DELay:ALL
driver.source.sequencer.wmarker.delay.all.set(marker_1 = 1.0, marker_2 = 1.0,.
\rightarrowmarker_3 = 1.0, marker_4 = 1.0)
```
No command help available

```
param marker_1
  No help available
```
**param marker\_2** No help available **param marker\_3** No help available

**param marker\_4** No help available

# **6.3.7 State**

### **SCPI Command :**

SOURce:GPRF:GENerator<Instance>:STATe

#### class StateCls

State commands group definition. 2 total commands, 1 Subgroups, 1 group commands

 $get() \rightarrow GeneratorState$ 

```
# SCPI: SOURce:GPRF:GENerator<Instance>:STATe
value: enums.GeneratorState = driver.source.state.get()
```
Turns the generator on or off.

**return**

generator state: OFF | PENDing | ON | RDY OFF: generator switched off PEND: state transition ongoing ON: generator switched on, signal available RDY: generator switched off, ARB file processing complete in smart channel mode

set(*control: bool*) → None

```
# SCPI: SOURce:GPRF:GENerator<Instance>:STATe
driver.source.state.set(control = False)
```
Turns the generator on or off.

**param control** ON | OFF Switch the generator ON or OFF.

## **Cloning the Group**

```
# Create a clone of the original group, that exists independently
group2 = driver.source.state.clone()
```
### **Subgroups**

**6.3.7.1 All**

## **SCPI Command :**

SOURce:GPRF:GENerator<Instance>:STATe:ALL

### class AllCls

All commands group definition. 1 total commands, 0 Subgroups, 1 group commands

get(*timeout: float = None*, *target\_main\_state: TargetMainState = None*, *target\_sync\_state: TargetSyncState = None*) → List[GeneratorState]

```
# SCPI: SOURce:GPRF:GENerator<Instance>:STATe:ALL
value: List[enums.GeneratorState] = driver.source.state.all.get(timeout = 1.0, \ldots˓→target_main_state = enums.TargetMainState.OFF, target_sync_state = enums.
˓→TargetSyncState.ADJusted)
```
Queries the states of the generator. Without query parameters, the states are returned immediately. With query parameters, the states are returned when the <TargetMainState> and the <TargetSyncState> are reached or when the <Timeout> expires.

### **param timeout**

numeric Unit: ms

## **param target\_main\_state**

OFF | RUN | STOP Target MainState for the query OFF: main state OFF RUN: main state ON STOP: main state RDY Default is RUN.

### **param target\_sync\_state**

PENDing | ADJusted Target SyncState for the query Default is ADJ.

## **return**

all\_states: No help available

# **6.4 Trigger**

## class TriggerCls

Trigger commands group definition. 15 total commands, 2 Subgroups, 0 group commands

### **Cloning the Group**

```
# Create a clone of the original group, that exists independently
group2 = driver.trigger.clone()
```
#### **Subgroups**

# **6.4.1 Arb**

## **SCPI Commands :**

```
TRIGger:GPRF:GENerator<Instance>:ARB:SOURce
TRIGger:GPRF:GENerator<Instance>:ARB:DELay
TRIGger:GPRF:GENerator<Instance>:ARB:SLOPe
TRIGger:GPRF:GENerator<Instance>:ARB:RETRigger
TRIGger:GPRF:GENerator<Instance>:ARB:AUTostart
```
#### class ArbCls

Arb commands group definition. 9 total commands, 3 Subgroups, 5 group commands

 $get_autostart() \rightarrow bool$ 

```
# SCPI: TRIGger:GPRF:GENerator<Instance>:ARB:AUTostart
value: bool = driver.trigger.arb.get_autostart()
```
Enables or disables the automatic download of the selected (and loaded) waveform file whenever the generator is turned on.

**return**

autostart: OFF | ON Autostart is disabled or enabled.

 $get\_delay() \rightarrow float$ 

```
# SCPI: TRIGger:GPRF:GENerator<Instance>:ARB:DELay
value: float = driver.trainager</mark>.arb.get_delay()
```
Sets the trigger delay. The delay does not apply to manual execution (see method RsCmwGprf-Gen.Trigger.Arb.Segments.Manual. Execute.set) .

**return**

delay: numeric Range: 0 s to 100 s, Unit: s

 $get\_retrigger() \rightarrow bool$ 

```
# SCPI: TRIGger:GPRF:GENerator<Instance>:ARB:RETRigger
value: bool = driver.trigger.arb.get_retrigger()
```
Enables or disables the trigger system for waveform files.

**return**

retrigger: OFF | ON Trigger system disabled or enabled

 $get\_slope() \rightarrow SignalSlope$ 

```
# SCPI: TRIGger:GPRF:GENerator<Instance>:ARB:SLOPe
value: enums.SignalSlope = driver.trigger.arb.get_slope()
```
Qualifies whether the trigger event is generated at the rising or at the falling edge of the trigger pulse.

**return**

slope: REDGe | FEDGe REDGe: Rising edge FEDGe: Falling edge

```
get\_source() \rightarrow str
```
# SCPI: TRIGger:GPRF:GENerator<Instance>:ARB:SOURce value: str = driver.trigger.arb.get\_source()

Selects the source of the trigger events. The supported values depend on the installed options. You can query a list of all supported values via method RsCmwGprfGen.Trigger.Arb.Catalog.source.

**return**

source: string

set\_autostart(*autostart: bool*) → None

# SCPI: TRIGger:GPRF:GENerator<Instance>:ARB:AUTostart  $driver. trigger. arb. set_autostart(autostart = False)$ 

Enables or disables the automatic download of the selected (and loaded) waveform file whenever the generator is turned on.

```
param autostart
```
OFF | ON Autostart is disabled or enabled.

set\_delay(*delay: float*) → None

```
# SCPI: TRIGger:GPRF:GENerator<Instance>:ARB:DELay
driver.trigger.arb.set_delay(delay = 1.0)
```
Sets the trigger delay. The delay does not apply to manual execution (see method RsCmwGprf-Gen.Trigger.Arb.Segments.Manual. Execute.set) .

**param delay** numeric Range: 0 s to 100 s, Unit: s

set\_retrigger(*retrigger: bool*) → None

```
# SCPI: TRIGger:GPRF:GENerator<Instance>:ARB:RETRigger
driver. trigger. arb. set_retrigger(retrigger)
```
Enables or disables the trigger system for waveform files.

**param retrigger** OFF | ON Trigger system disabled or enabled

set\_slope(*slope: SignalSlope*) → None

```
# SCPI: TRIGger:GPRF:GENerator<Instance>:ARB:SLOPe
driver.trigger.arb.set_slope(slope = enums.SignalSlope.FEDGe)
```
Qualifies whether the trigger event is generated at the rising or at the falling edge of the trigger pulse.

**param slope** REDGe | FEDGe REDGe: Rising edge FEDGe: Falling edge

set\_source(*source: str*) → None

```
# SCPI: TRIGger:GPRF:GENerator<Instance>:ARB:SOURce
driver.trigger.arb.set_source(source = 'abc')
```
Selects the source of the trigger events. The supported values depend on the installed options. You can query a list of all supported values via method RsCmwGprfGen.Trigger.Arb.Catalog.source.

**param source** string

## **Cloning the Group**

# Create a clone of the original group, that exists independently group2 = driver.trigger.arb.clone()

## **Subgroups**

## **6.4.1.1 Catalog**

## **SCPI Command :**

TRIGger:GPRF:GENerator<Instance>:ARB:CATalog:SOURce

### class CatalogCls

Catalog commands group definition. 1 total commands, 0 Subgroups, 1 group commands

## $get\_source() \rightarrow List[str]$

# SCPI: TRIGger:GPRF:GENerator<Instance>:ARB:CATalog:SOURce value: List[str] = driver.trigger.arb.catalog.get\_source()

Lists all trigger source values that can be set using method RsCmwGprfGen.Trigger.Arb.source.

#### **return**

trigger\_sources: string Comma-separated list of all supported values. Each value is represented as a string.

## **6.4.1.2 Manual**

## class ManualCls

Manual commands group definition. 1 total commands, 1 Subgroups, 0 group commands

## **Cloning the Group**

```
# Create a clone of the original group, that exists independently
group2 = driver.trigger.arb.manual.clone()
```
## **Subgroups**

### **6.4.1.2.1 Execute**

### **SCPI Command :**

TRIGger:GPRF:GENerator<Instance>:ARB:MANual:EXECute

## class ExecuteCls

Execute commands group definition. 1 total commands, 0 Subgroups, 1 group commands

 $set() \rightarrow None$ 

# SCPI: TRIGger:GPRF:GENerator<Instance>:ARB:MANual:EXECute driver.trigger.arb.manual.execute.set()

Generates a trigger event for the trigger source 'Manual'.

 $set\_with\_opc(*opc timeout ms*: *int* = -1) \rightarrow None$ 

# SCPI: TRIGger:GPRF:GENerator<Instance>:ARB:MANual:EXECute driver.trigger.arb.manual.execute.set\_with\_opc()

Generates a trigger event for the trigger source 'Manual'.

Same as set, but waits for the operation to complete before continuing further. Use the RsCmwGprf-Gen.utilities.opc\_timeout\_set() to set the timeout value.

#### **param opc\_timeout\_ms**

Maximum time to wait in milliseconds, valid only for this call.

## **6.4.1.3 Segments**

### **SCPI Command :**

TRIGger:GPRF:GENerator<Instance>:ARB:SEGMents:MODE

### class SegmentsCls

Segments commands group definition. 2 total commands, 1 Subgroups, 1 group commands

```
get\_mode() \rightarrow ArbSegmentsMode
```

```
# SCPI: TRIGger:GPRF:GENerator<Instance>:ARB:SEGMents:MODE
value: enums.ArbSegmentsMode = driver.trigger.arb.segments.get_mode()
```
Selects a trigger mode for multi-segment waveform files.

**return**

mode: CONTinuous | CSEamless | AUTO CONTinuous: A trigger event causes an immediate switchover to the next segment. CSEamless: A trigger event causes a switchover after the end of the segment has been reached. AUTO: The generator processes one segment after another.

set\_mode(*mode: ArbSegmentsMode*) → None

```
# SCPI: TRIGger:GPRF:GENerator<Instance>:ARB:SEGMents:MODE
driver.trigger.arb.segments.set_mode(mode = enums.ArbSegmentsMode.AUTO)
```
Selects a trigger mode for multi-segment waveform files.

## **param mode**

CONTinuous | CSEamless | AUTO CONTinuous: A trigger event causes an immediate switchover to the next segment. CSEamless: A trigger event causes a switchover after the end of the segment has been reached. AUTO: The generator processes one segment after another.

## **Cloning the Group**

```
# Create a clone of the original group, that exists independently
group2 = driver.trigger.arb.segments.clone()
```
## **Subgroups**

## **6.4.1.3.1 Manual**

### class ManualCls

Manual commands group definition. 1 total commands, 1 Subgroups, 0 group commands

### **Cloning the Group**

```
# Create a clone of the original group, that exists independently
group2 = driver.trigger.arb.segments.manual.clone()
```
#### **Subgroups**

## **6.4.1.3.1.1 Execute**

### **SCPI Command :**

TRIGger:GPRF:GENerator<Instance>:ARB:SEGMents:MANual:EXECute

#### class ExecuteCls

Execute commands group definition. 1 total commands, 0 Subgroups, 1 group commands

```
set() \rightarrow None
```
# SCPI: TRIGger:GPRF:GENerator<Instance>:ARB:SEGMents:MANual:EXECute driver.trigger.arb.segments.manual.execute.set()

Generates a trigger event for the ARB segment trigger. The segment trigger causes the generator to step to the beginning of the next segment in the multi-segment file.

 $set\_with\_opc(*opc_timeout_ms*: int = -1) \rightarrow None$ 

# SCPI: TRIGger:GPRF:GENerator<Instance>:ARB:SEGMents:MANual:EXECute driver.trigger.arb.segments.manual.execute.set\_with\_opc()

Generates a trigger event for the ARB segment trigger. The segment trigger causes the generator to step to the beginning of the next segment in the multi-segment file.

Same as set, but waits for the operation to complete before continuing further. Use the RsCmwGprf-Gen.utilities.opc\_timeout\_set() to set the timeout value.

### **param opc\_timeout\_ms**

Maximum time to wait in milliseconds, valid only for this call.

## **6.4.2 Sequencer**

## **SCPI Command :**

TRIGger:GPRF:GENerator<Instance>:SEQuencer:TOUT

#### class SequencerCls

Sequencer commands group definition. 6 total commands, 3 Subgroups, 1 group commands

```
get_timeout() \rightarrow float
```

```
# SCPI: TRIGger:GPRF:GENerator<Instance>:SEQuencer:TOUT
value: float or bool = driver.trigger.sequencer.get_timeout()
```
Sets a timeout for waiting for a trigger event for 'List Increment' = 'MEASUREMENT' and 'TRIGGER'.

#### **return**

timeout: (float or boolean) float | ON | OFF Range: 0.01 s to 300 s, Unit: s ON | OFF enables or disables the timeout check.

set\_timeout(*timeout: float*) → None

```
# SCPI: TRIGger:GPRF:GENerator<Instance>:SEQuencer:TOUT
driver.trigger.sequencer.set_timeout(timeout = 1.0)
```
Sets a timeout for waiting for a trigger event for 'List Increment' = 'MEASUREMENT' and 'TRIGGER'.

#### **param timeout**

(float or boolean) float | ON | OFF Range: 0.01 s to 300 s, Unit: s ON | OFF enables or disables the timeout check.

## **Cloning the Group**

```
# Create a clone of the original group, that exists independently
group2 = driver.trigger.sequencer.clone()
```
## **Subgroups**

## **6.4.2.1 IsMeas**

### **SCPI Commands :**

```
TRIGger:GPRF:GENerator<Instance>:SEQuencer:ISMeas:CATalog
TRIGger:GPRF:GENerator<Instance>:SEQuencer:ISMeas:SOURce
```
## class IsMeasCls

IsMeas commands group definition. 2 total commands, 0 Subgroups, 2 group commands

 $get\_catalog() \rightarrow List[str]$ 

```
# SCPI: TRIGger:GPRF:GENerator<Instance>:SEQuencer:ISMeas:CATalog
value: List[str] = driver.trigger.sequencer.isMeas.get_catalog()
```
Queries all available measurement source strings.

**return**

source\_list: string Comma-separated list of strings. Each string represents a supported source.

```
get\_source() \rightarrow str
```

```
# SCPI: TRIGger:GPRF:GENerator<Instance>:SEQuencer:ISMeas:SOURce
value: str = driver.trigger.sequencer.isMeas.get_source()
```
Selects a measurement for triggering sequencer list incrementations. A complete list of all supported strings can be queried using method RsCmwGprfGen.Trigger.Sequencer.IsMeas.catalog.

**return**

source: string

set\_source(*source: str*) → None

```
# SCPI: TRIGger:GPRF:GENerator<Instance>:SEQuencer:ISMeas:SOURce
driver.trigger.sequencer.isMeas.set_source(source = 'abc')
```
Selects a measurement for triggering sequencer list incrementations. A complete list of all supported strings can be queried using method RsCmwGprfGen.Trigger.Sequencer.IsMeas.catalog.

**param source**

string

### **6.4.2.2 IsTrigger**

## **SCPI Commands :**

TRIGger:GPRF:GENerator<Instance>:SEQuencer:ISTRigger:CATalog TRIGger:GPRF:GENerator<Instance>:SEQuencer:ISTRigger:SOURce

## class IsTriggerCls

IsTrigger commands group definition. 2 total commands, 0 Subgroups, 2 group commands

 $get\_catalog() \rightarrow List[str]$ 

# SCPI: TRIGger:GPRF:GENerator<Instance>:SEQuencer:ISTRigger:CATalog value: List[str] = driver.trigger.sequencer.isTrigger.get\_catalog()

Queries all available trigger source strings.

**return**

source\_list: string Comma-separated list of strings. Each string represents a supported source.

 $get\_source() \rightarrow str$ 

```
# SCPI: TRIGger:GPRF:GENerator<Instance>:SEQuencer:ISTRigger:SOURce
value: str = driver.trigger.sequencer.isTrigger.get_source()
```
Selects a trigger source for triggering sequencer list incrementations. A complete list of all supported strings can be queried using method RsCmwGprfGen.Trigger.Sequencer.IsTrigger.catalog.

#### **return**

source: string

set\_source(*source: str*) → None

```
# SCPI: TRIGger:GPRF:GENerator<Instance>:SEQuencer:ISTRigger:SOURce
driver.trigger.sequencer.isTrigger.set_source(source = 'abc')
```
Selects a trigger source for triggering sequencer list incrementations. A complete list of all supported strings can be queried using method RsCmwGprfGen.Trigger.Sequencer.IsTrigger.catalog.

**param source**

string

# **6.4.2.3 Manual**

## class ManualCls

Manual commands group definition. 1 total commands, 1 Subgroups, 0 group commands

## **Cloning the Group**

```
# Create a clone of the original group, that exists independently
group2 = driver.trigger.sequencer.manual.clone()
```
## **Subgroups**

#### **6.4.2.3.1 Execute**

### **SCPI Command :**

TRIGger:GPRF:GENerator<Instance>:SEQuencer:MANual:EXECute

#### class ExecuteCls

Execute commands group definition. 1 total commands, 0 Subgroups, 1 group commands

 $set() \rightarrow None$ 

# SCPI: TRIGger:GPRF:GENerator<Instance>:SEQuencer:MANual:EXECute driver.trigger.sequencer.manual.execute.set()

Triggers the transition to the next sequencer list entry manually.

```
set\_with\_opc(<i>opc_timeout_ms</i>: int = -1) \rightarrow None
```
# SCPI: TRIGger:GPRF:GENerator<Instance>:SEQuencer:MANual:EXECute driver.trigger.sequencer.manual.execute.set\_with\_opc()

Triggers the transition to the next sequencer list entry manually.

Same as set, but waits for the operation to complete before continuing further. Use the RsCmwGprf-Gen.utilities.opc\_timeout\_set() to set the timeout value.

# **param opc\_timeout\_ms**

Maximum time to wait in milliseconds, valid only for this call.
# **SEVEN**

# **RSCMWGPRFGEN UTILITIES**

### class Utilities

Common utility class. Utility functions common for all types of drivers.

Access snippet: utils = RsCmwGprfGen.utilities

### property logger: [ScpiLogger](#page-150-0)

Scpi Logger interface, see *[here](#page-150-1)*

Access snippet: logger = RsCmwGprfGen.utilities.logger

### property driver\_version: str

Returns the instrument driver version.

### property idn\_string: str

Returns instrument's identification string - the response on the SCPI command **\***IDN?

### property manufacturer: str

Returns manufacturer of the instrument.

### property full\_instrument\_model\_name: str

Returns the current instrument's full name e.g. 'FSW26'.

### property instrument\_model\_name: str

Returns the current instrument's family name e.g. 'FSW'.

### property supported\_models: List[str]

Returns a list of the instrument models supported by this instrument driver.

# property instrument\_firmware\_version: str

Returns instrument's firmware version.

### property instrument\_serial\_number: str

Returns instrument's serial\_number.

# $query\_opc(*timeout*: int = 0) \rightarrow int$

SCPI command: **\***OPC? Queries the instrument's OPC bit and hence it waits until the instrument reports operation complete. If you define timeout  $> 0$ , the VISA timeout is set to that value just for this method call.

### property instrument\_status\_checking: bool

Sets / returns Instrument Status Checking. When True (default is True), all the driver methods and properties are sending "SYSTem:ERRor?" at the end to immediately react on error that might have occurred. We recommend to keep the state checking ON all the time. Switch it OFF only in rare cases when you require maximum speed. The default state after initializing the session is ON.

### property encoding: str

Returns string<=>bytes encoding of the session.

### property opc\_query\_after\_write: bool

Sets / returns Instrument **\***OPC? query sending after each command write. When True, (default is False) the driver sends **\***OPC? every time a write command is performed. Use this if you want to make sure your sequence is performed command-after-command.

### property bin\_float\_numbers\_format: BinFloatFormat

Sets / returns format of float numbers when transferred as binary data.

### property bin\_int\_numbers\_format: BinIntFormat

Sets / returns format of integer numbers when transferred as binary data.

### clear\_status()  $\rightarrow$  None

Clears instrument's status system, the session's I/O buffers and the instrument's error queue.

### query\_all\_errors()  $\rightarrow$  List[str]

Queries and clears all the errors from the instrument's error queue. The method returns list of strings as error messages. If no error is detected, the return value is None. The process is: querying 'SYS-Tem:ERRor?' in a loop until the error queue is empty. If you want to include the error codes, call the query\_all\_errors\_with\_codes()

## query\_all\_errors\_with\_codes()  $\rightarrow$  List[Tuple[int, str]]

Queries and clears all the errors from the instrument's error queue. The method returns list of tuples (code: int, message: str). If no error is detected, the return value is None. The process is: querying 'SYSTem:ERRor?' in a loop until the error queue is empty.

#### property instrument\_options: List[str]

Returns all the instrument options. The options are sorted in the ascending order starting with K-options and continuing with B-options.

### $reset() \rightarrow None$

SCPI command: **\***RST Sends **\***RST command + calls the clear\_status().

### $default_instrument_setup() \rightarrow None$

Custom steps performed at the init and at the reset().

### $self\_test$ (*timeout: int = None*)  $\rightarrow$  Tuple[int, str]

SCPI command: **\***TST? Performs instrument's self-test. Returns tuple (code:int, message: str). Code 0 means the self-test passed. You can define the custom timeout in milliseconds. If you do not define it, the default selftest timeout is used (usually 60 secs).

### is\_connection\_active()  $\rightarrow$  bool

Returns true, if the VISA connection is active and the communication with the instrument still works.

reconnect(*force\_close: bool = False*) → bool

If the connection is not active, the method tries to reconnect to the device If the connection is active, and force\_close is False, the method does nothing. If the connection is active, and force\_close is True, the method closes, and opens the session again. Returns True, if the reconnection has been performed.

### property resource\_name: int

Returns the resource name used in the constructor

### property opc\_timeout: int

Sets / returns timeout in milliseconds for all the operations that use OPC synchronization.

### property visa\_timeout: int

Sets / returns visa IO timeout in milliseconds.

# property data\_chunk\_size: int

Sets / returns the maximum size of one block transferred during write/read operations

### property visa\_manufacturer: int

Returns the manufacturer of the current VISA session.

### process all commands()  $\rightarrow$  None

SCPI command: **\***WAI Stops further commands processing until all commands sent before **\***WAI have been executed.

### $write\_str(cmd: str) \rightarrow None$

Writes the command to the instrument.

### $write(cmd: str) \rightarrow None$

This method is an alias to the write\_str(). Writes the command to the instrument as string.

 $write\_int(cmd: str, param: int) \rightarrow None$ 

Writes the command to the instrument followed by the integer parameter: e.g.: cmd = 'SELECT:INPUT' param = '2', result command = 'SELECT:INPUT 2'

 $write\_int\_with\_opc(cmd: str, param: int, timeout: int = None) \rightarrow None$ 

Writes the command with OPC to the instrument followed by the integer parameter: e.g.: cmd =  $SE$ -LECT:INPUT' param =  $2$ ', result command = 'SELECT:INPUT 2' If you do not provide timeout, the method uses current opc\_timeout.

### $write\_float(cmd: str, param: float) \rightarrow None$

Writes the command to the instrument followed by the boolean parameter: e.g.: cmd = 'CENTER:FREQ' param = '10E6', result command = 'CENTER:FREQ 10E6'

**write\_float\_with\_opc**(*cmd: str, param: float, timeout: int* =  $None$ )  $\rightarrow$  None

Writes the command with OPC to the instrument followed by the boolean parameter: e.g.: cmd = 'CEN-TER:FREQ' param = '10E6', result command = 'CENTER:FREQ 10E6' If you do not provide timeout, the method uses current opc\_timeout.

 $write\_bool$ (*cmd: str, param: bool*)  $\rightarrow$  None

Writes the command to the instrument followed by the boolean parameter: e.g.: cmd = 'OUTPUT' param = 'True', result command = 'OUTPUT ON'

write\_bool\_with\_opc(*cmd: str*, *param: bool*, *timeout: int = None*) → None

Writes the command with OPC to the instrument followed by the boolean parameter: e.g.: cmd = 'OUT-PUT' param = 'True', result command = 'OUTPUT ON' If you do not provide timeout, the method uses current opc\_timeout.

```
query_str(query: str) \rightarrow str
```
Sends the query to the instrument and returns the response as string. The response is trimmed of any trailing LF characters and has no length limit.

```
query(<i>query</i>: str) \rightarrow str
```
This method is an alias to the query\_str(). Sends the query to the instrument and returns the response as string. The response is trimmed of any trailing LF characters and has no length limit.

## query\_bool(*query: str*) → bool

Sends the query to the instrument and returns the response as boolean.

```
query\_int(<i>query</i>: str) \rightarrow int
```
Sends the query to the instrument and returns the response as integer.

 $query\_float(querv: str) \rightarrow float$ 

Sends the query to the instrument and returns the response as float.

 $write\_str\_with\_opc(cmd: str, timeout: int = None) \rightarrow None$ 

Writes the opc-synced command to the instrument. If you do not provide timeout, the method uses current opc\_timeout.

 $write\_with\_opc(cmd: str, timeout: int = None) \rightarrow None$ 

This method is an alias to the write\_str\_with\_opc(). Writes the opc-synced command to the instrument. If you do not provide timeout, the method uses current opc\_timeout.

 $query\_str\_with\_opc(query: str, timeout: int = None) \rightarrow str$ 

Sends the opc-synced query to the instrument and returns the response as string. The response is trimmed of any trailing LF characters and has no length limit. If you do not provide timeout, the method uses current opc\_timeout.

 $query\_with\_opc(*query: str, timeout: int = None*) \rightarrow str$ 

This method is an alias to the query\_str\_with\_opc(). Sends the opc-synced query to the instrument and returns the response as string. The response is trimmed of any trailing LF characters and has no length limit. If you do not provide timeout, the method uses current opc\_timeout.

 $query\_bool\_with\_opc(*query*: str, *timeout*: int = *None*) \rightarrow bool$ 

Sends the opc-synced query to the instrument and returns the response as boolean. If you do not provide timeout, the method uses current opc\_timeout.

 $query\_int\_with\_opc(query: str, timeout: int = None) \rightarrow int$ 

Sends the opc-synced query to the instrument and returns the response as integer. If you do not provide timeout, the method uses current opc\_timeout.

 $query\_float\_with\_opc(*query*: str, *timeout*: int = *None*) \rightarrow float$ 

Sends the opc-synced query to the instrument and returns the response as float. If you do not provide timeout, the method uses current opc\_timeout.

 $write\_bin\_block(cmd: str, payload: bytes) \rightarrow None$ 

Writes all the payload as binary data block to the instrument. The binary data header is added at the beginning of the transmission automatically, do not include it in the payload!!!

 $query\_bin\_block(*query*: str) \rightarrow bytes$ 

Queries binary data block to bytes. Throws an exception if the returned data was not a binary data. Returns <data:bytes>

query\_bin\_block\_with\_opc(*query: str*, *timeout: int = None*) → bytes

Sends a OPC-synced query and returns binary data block to bytes. If you do not provide timeout, the method uses current opc\_timeout.

query\_bin\_or\_ascii\_float\_list(*query: str*) → List[float]

Queries a list of floating-point numbers that can be returned in ASCII format or in binary format. - For ASCII format, the list numbers are decoded as comma-separated values. - For Binary Format, the numbers are decoded based on the property BinFloatFormat, usually float 32-bit (FORM REAL,32).

## query\_bin\_or\_ascii\_float\_list\_with\_opc(*query: str*, *timeout: int = None*) → List[float]

Sends a OPC-synced query and reads a list of floating-point numbers that can be returned in ASCII format or in binary format. - For ASCII format, the list numbers are decoded as comma-separated values. - For Binary Format, the numbers are decoded based on the property BinFloatFormat, usually float 32-bit (FORM REAL,32). If you do not provide timeout, the method uses current opc\_timeout.

### $query\_bin\_or\_ascii\_int\_list(*query*: str) \rightarrow List(int]$

Queries a list of floating-point numbers that can be returned in ASCII format or in binary format. - For ASCII format, the list numbers are decoded as comma-separated values. - For Binary Format, the numbers are decoded based on the property BinFloatFormat, usually float 32-bit (FORM REAL,32).

### $query\_bin_or\_ascii\_int\_list\_with\_opc(*query: str, timeout: int = None*) \rightarrow List[int]$

Sends a OPC-synced query and reads a list of floating-point numbers that can be returned in ASCII format or in binary format. - For ASCII format, the list numbers are decoded as comma-separated values. - For Binary Format, the numbers are decoded based on the property BinFloatFormat, usually float 32-bit (FORM REAL,32). If you do not provide timeout, the method uses current opc\_timeout.

query\_bin\_block\_to\_file(*query: str*, *file\_path: str*, *append: bool = False*) → None

Queries binary data block to the provided file. If append is False, any existing file content is discarded. If append is True, the new content is added to the end of the existing file, or if the file does not exit, it is created. Throws an exception if the returned data was not a binary data. Example for transferring a file from Instrument -> PC: query = f"MMEM:DATA? '{INSTR\_FILE\_PATH}'". Alternatively, use the dedicated methods for this purpose:

- send\_file\_from\_pc\_to\_instrument()
- read\_file\_from\_instrument\_to\_pc()

## query\_bin\_block\_to\_file\_with\_opc(*query: str*, *file\_path: str*, *append: bool = False*, *timeout: int =*  $None$ )  $\rightarrow$  None

Sends a OPC-synced query and writes the returned data to the provided file. If append is False, any existing file content is discarded. If append is True, the new content is added to the end of the existing file, or if the file does not exit, it is created. Throws an exception if the returned data was not a binary data.

### write\_bin\_block\_from\_file(*cmd: str*, *file\_path: str*) → None

Writes data from the file as binary data block to the instrument using the provided command. Example for transferring a file from PC -> Instrument: cmd = f"MMEM:DATA '{INSTR\_FILE\_PATH}',". Alternatively, use the dedicated methods for this purpose:

- send\_file\_from\_pc\_to\_instrument()
- read\_file\_from\_instrument\_to\_pc()

### send\_file\_from\_pc\_to\_instrument(*source\_pc\_file: str*, *target\_instr\_file: str*) → None

SCPI Command: MMEM:DATA

Sends file from PC to the instrument

read\_file\_from\_instrument\_to\_pc(*source\_instr\_file: str*, *target\_pc\_file: str*, *append\_to\_pc\_file: bool =*  $False$ )  $\rightarrow$  None

SCPI Command: MMEM:DATA?

Reads file from instrument to the PC.

Set the append\_to\_pc\_file to True if you want to append the read content to the end of the existing PC file

### $get\_last\_sent\_cmd() \rightarrow str$

Returns the last commands sent to the instrument. Only works in simulation mode

# $go\_to\_local() \rightarrow None$

Puts the instrument into local state.

### $go\_to\_remote() \rightarrow None$

Puts the instrument into remote state.

# $get\_lock() \rightarrow RLock$

Returns the thread lock for the current session.

# **By default:**

- If you create standard new RsCmwGprfGen instance with new VISA session, the session gets a new thread lock. You can assign it to other RsCmwGprfGen sessions in order to share one physical instrument with a multi-thread access.
- If you create new RsCmwGprfGen from an existing session, the thread lock is shared automatically making both instances multi-thread safe.

You can always assign new thread lock by calling driver.utilities.assign\_lock()

# assign\_lock(*lock: RLock*) → None

Assigns the provided thread lock.

# clear\_lock()

Clears the existing thread lock, making the current session thread-independent from others that might share the current thread lock.

# sync\_from(*source: Utilities*) → None

Synchronises these Utils with the source.

# **EIGHT**

# **RSCMWGPRFGEN LOGGER**

<span id="page-150-2"></span><span id="page-150-1"></span>Check the usage in the Getting Started chapter *[here](#page-26-0)*.

# <span id="page-150-0"></span>class ScpiLogger

Base class for SCPI logging

### mode

Sets the logging ON or OFF. Additionally, you can set the logging ON only for errors. Possible values:

- LoggingMode.Off logging is switched OFF
- LoggingMode.On logging is switched ON
- LoggingMode.Errors logging is switched ON, but only for error entries
- LoggingMode.Default sets the logging to default the value you have set with logger.default\_mode

### default\_mode

Sets / returns the default logging mode. You can recall the default mode by calling the logger.mode = LoggingMode.Default.

### **Data Type**

LoggingMode

### device\_name: str

Use this property to change the resource name in the log from the default Resource Name (e.g. TCPIP::192.168.2.101::INSTR) to another name e.g. 'MySigGen1'.

set\_logging\_target(*target*, *console\_log: bool = None*, *udp\_log: bool = None*) → None

Sets logging target - the target must implement write() and flush(). You can optionally set the console and UDP logging ON or OFF. This method switches the logging target global OFF.

## get\_logging\_target()

Based on the global\_mode, it returns the logging target: either the local or the global one.

## set\_logging\_target\_global(*console\_log: bool = None*, *udp\_log: bool = None*) → None

Sets logging target to global. The global target must be defined. You can optionally set the console and UDP logging ON or OFF.

## log\_to\_console

Returns logging to console status.

## log\_to\_udp

Returns logging to UDP status.

### log\_to\_console\_and\_udp

Returns true, if both logging to UDP and console in are True.

- <span id="page-151-0"></span>**info\_raw**(*log\_entry: str, add\_new\_line: bool = True*)  $\rightarrow$  None Method for logging the raw string without any formatting.
- **info**(*start\_time: datetime, end\_time: datetime,*  $log\_string\_info$ *: str,*  $log\_string$ *: str)*  $\rightarrow$  *None* Method for logging one info entry. For binary log\_string, use the info\_bin()
- error(*start\_time: datetime*, *end\_time: datetime*, *log\_string\_info: str*, *log\_string: str*) → None Method for logging one error entry.
- set\_relative\_timestamp(*timestamp: datetime*) → None

If set, the further timestamps will be relative to the entered time.

### $set\_relative\_timestamp\_now() \rightarrow None$

Sets the relative timestamp to the current time.

### $get\_relative\_timestamp() \rightarrow datetime$

Based on the global\_mode, it returns the relative timestamp: either the local or the global one.

### $clear\_relative\_timestamp() \rightarrow None$

Clears the reference time, and the further logging continues with absolute times.

### $\textbf{flush}() \rightarrow \text{None}$

Flush all the entries.

## log\_status\_check\_ok

Sets / returns the current status of status checking OK. If True (default), the log contains logging of the status checking 'Status check: OK'. If False, the 'Status check: OK' is skipped - the log is more compact. Errors will still be logged.

### clear\_cached\_entries()  $\rightarrow$  None

Clears potential cached log entries. Cached log entries are generated when the Logging is ON, but no target has been defined yet.

### set\_format\_string(*value: str*, *line\_divider: str* =  $\forall n'$ )  $\rightarrow$  None

Sets new format string and line divider. If you just want to set the line divider, set the format string value=None The original format string is: PAD\_LEFT12(%START\_TIME%) PAD\_LEFT25(%DEVICE\_NAME%) PAD\_LEFT12(%DURATION%) %LOG\_STRING\_INFO%: %LOG\_STRING%

### restore\_format\_string()  $\rightarrow$  None

Restores the original format string and the line divider to LF

### abbreviated\_max\_len\_ascii: int

Defines the maximum length of one ASCII log entry. Default value is 200 characters.

## abbreviated\_max\_len\_bin: int

Defines the maximum length of one Binary log entry. Default value is 2048 bytes.

### abbreviated\_max\_len\_list: int

Defines the maximum length of one list entry. Default value is 100 elements.

### bin\_line\_block\_size: int

Defines number of bytes to display in one line. Default value is 16 bytes.

### udp\_port

Returns udp logging port.

### target\_auto\_flushing

Returns status of the auto-flushing for the logging target.

# **NINE**

# **RSCMWGPRFGEN EVENTS**

Check the usage in the Getting Started chapter *[here](#page-22-0)*.

### class Events

Common Events class. Event-related methods and properties. Here you can set all the event handlers.

# property before\_query\_handler: Callable

Returns the handler of before\_query events.

**Returns**

current before\_query\_handler

# property before\_write\_handler: Callable

Returns the handler of before\_write events.

### **Returns**

current before\_write\_handler

### property io\_events\_include\_data: bool

Returns the current state of the io\_events\_include\_data See the setter for more details.

# property on\_read\_handler: Callable

Returns the handler of on\_read events.

## **Returns**

current on\_read\_handler

# property on\_write\_handler: Callable

Returns the handler of on\_write events.

## **Returns**

current on\_write\_handler

# sync\_from(*source: Events*) → None Synchronises these Events with the source.

# **TEN**

# **INDEX**

# **INDEX**

#### A abbreviated\_max\_len\_ascii (*ScpiLogger attribute*), [146](#page-151-0) abbreviated\_max\_len\_bin (*ScpiLogger attribute*), [146](#page-151-0) abbreviated\_max\_len\_list (*ScpiLogger attribute*), [146](#page-151-0) B bin\_line\_block\_size (*ScpiLogger attribute*), [146](#page-151-0) C clear\_cached\_entries() (*ScpiLogger method*), [146](#page-151-0) clear\_relative\_timestamp() (*ScpiLogger method*), [146](#page-151-0) CONFigure:GPRF:GENerator<Instance>:CMWS:USAGe:TX, restore\_format\_string() (*ScpiLogger method*), [146](#page-151-0) [39](#page-44-0) CONFigure:GPRF:GENerator<Instance>:CMWS:USAGe:TX:ALL, e:GPRF:GENerator<Instance>:Chws:USAGe:Route:GENerator<Instance>:SCENario:IQOut,<br>[40](#page-45-0) [44](#page-49-0)<br>CONFigure:GPRF:GENerator<Instance>:SPATh:BCSWi<del>dGlpre</del> [41](#page-46-0) CONFigure:GPRF:GENerator<Instance>:SPATh:USAGe, [41](#page-46-0) CONFigure:GPRF:GENerator<Instance>:SPATh:USAGe:BENCh<nr>, ScpiLogger (*class in RsCmwGprf-*[42](#page-47-0) CONFigure:GPRF:GENerator<Instance>:TYPE, [38](#page-43-0) D default\_mode (*ScpiLogger attribute*), [145](#page-150-2) device\_name (*ScpiLogger attribute*), [145](#page-150-2) E error() (*ScpiLogger method*), [146](#page-151-0) F flush() (*ScpiLogger method*), [146](#page-151-0) G get\_logging\_target() (*ScpiLogger method*), [145](#page-150-2) get\_relative\_timestamp() (*ScpiLogger method*), [146](#page-151-0) I info() (*ScpiLogger method*), [146](#page-151-0) info\_raw() (*ScpiLogger method*), [145](#page-150-2) L log\_status\_check\_ok (*ScpiLogger attribute*), [146](#page-151-0) log\_to\_console (*ScpiLogger attribute*), [145](#page-150-2) log\_to\_console\_and\_udp (*ScpiLogger attribute*), [145](#page-150-2) log\_to\_udp (*ScpiLogger attribute*), [145](#page-150-2) M mode (*ScpiLogger attribute*), [145](#page-150-2) R ROUTe:GPRF:GENerator<Instance>, [43](#page-48-0) ROUTe:GPRF:GENerator<Instance>:SCENario, [44](#page-49-0) ROUTe:GPRF:GENerator<Instance>:SCENario:SALone, [45](#page-50-0) S *Gen.Internal.ScpiLogger*), [145](#page-150-2) set\_format\_string() (*ScpiLogger method*), [146](#page-151-0) set\_logging\_target() (*ScpiLogger method*), [145](#page-150-2) set\_logging\_target\_global() (*ScpiLogger method*), [145](#page-150-2) set\_relative\_timestamp() (*ScpiLogger method*), [146](#page-151-0) set\_relative\_timestamp\_now() (*ScpiLogger method*), [146](#page-151-0) SOURce:GPRF:GENerator<Instance>:ARB:ASAMples, [47](#page-52-0) SOURce:GPRF:GENerator<Instance>:ARB:CRATe, [47](#page-52-0) SOURce:GPRF:GENerator<Instance>:ARB:CRCProtect, [47](#page-52-0) SOURce:GPRF:GENerator<Instance>:ARB:CYCLes, [47](#page-52-0) SOURce:GPRF:GENerator<Instance>:ARB:FILE, [50](#page-55-0)

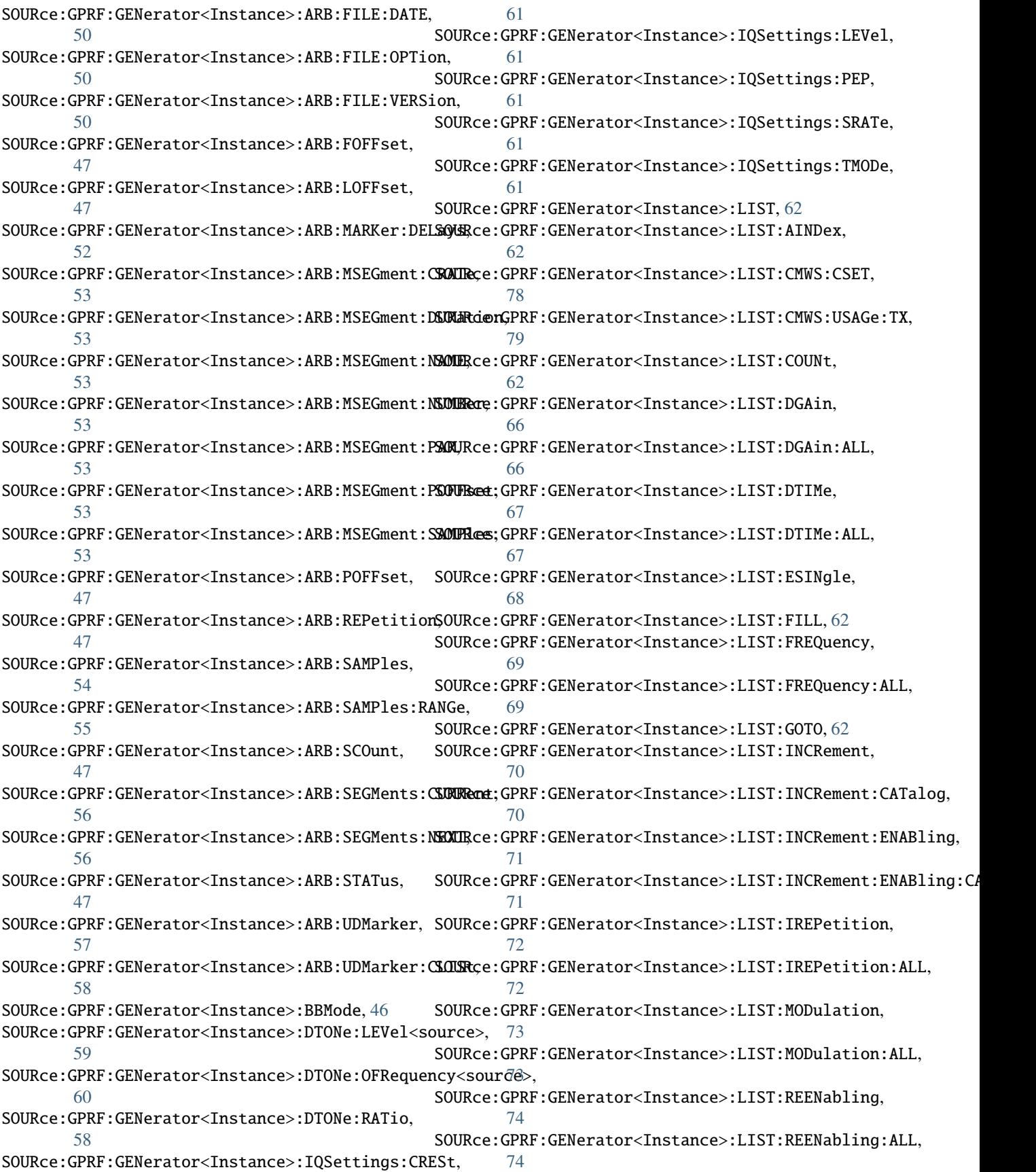

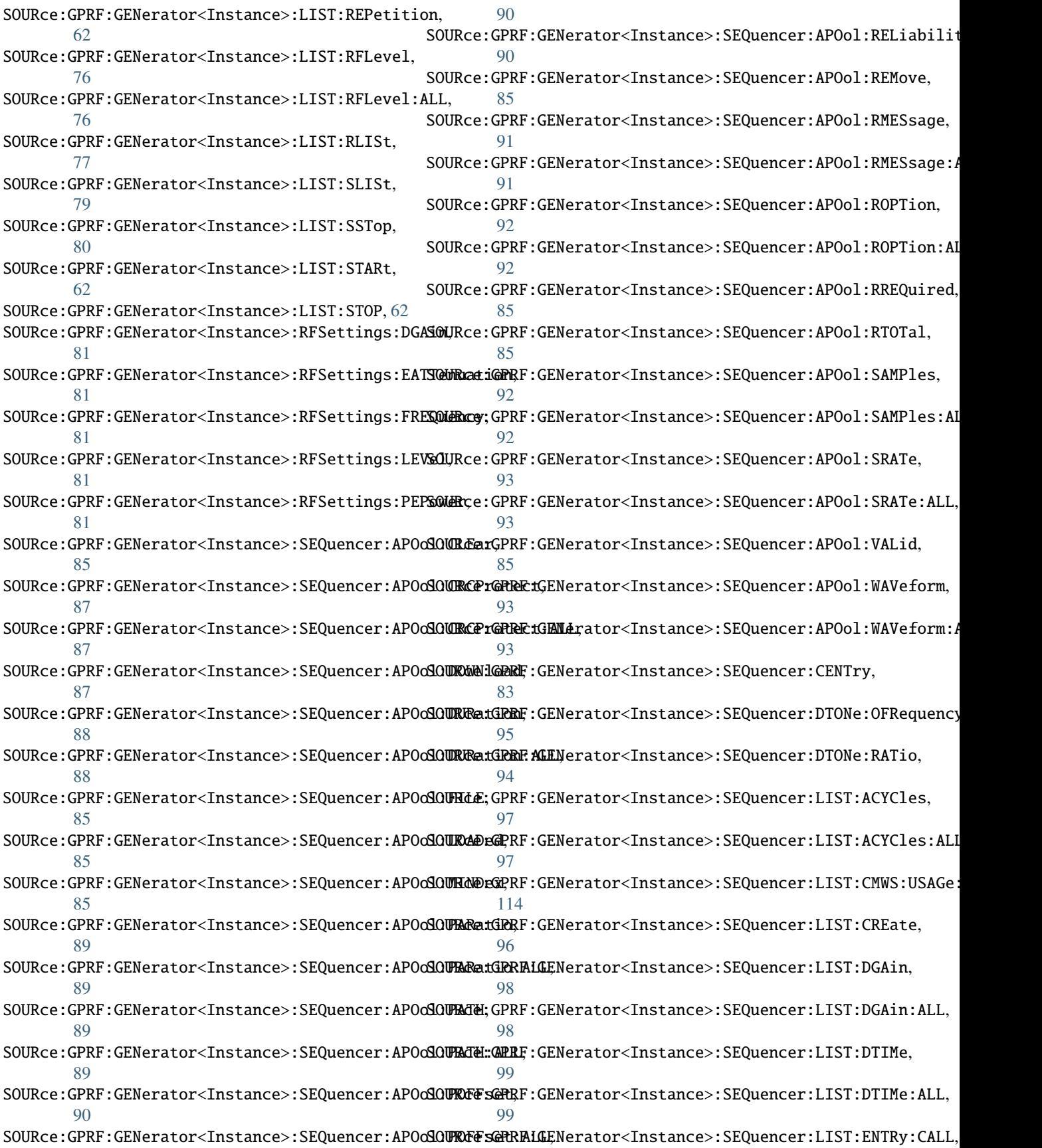

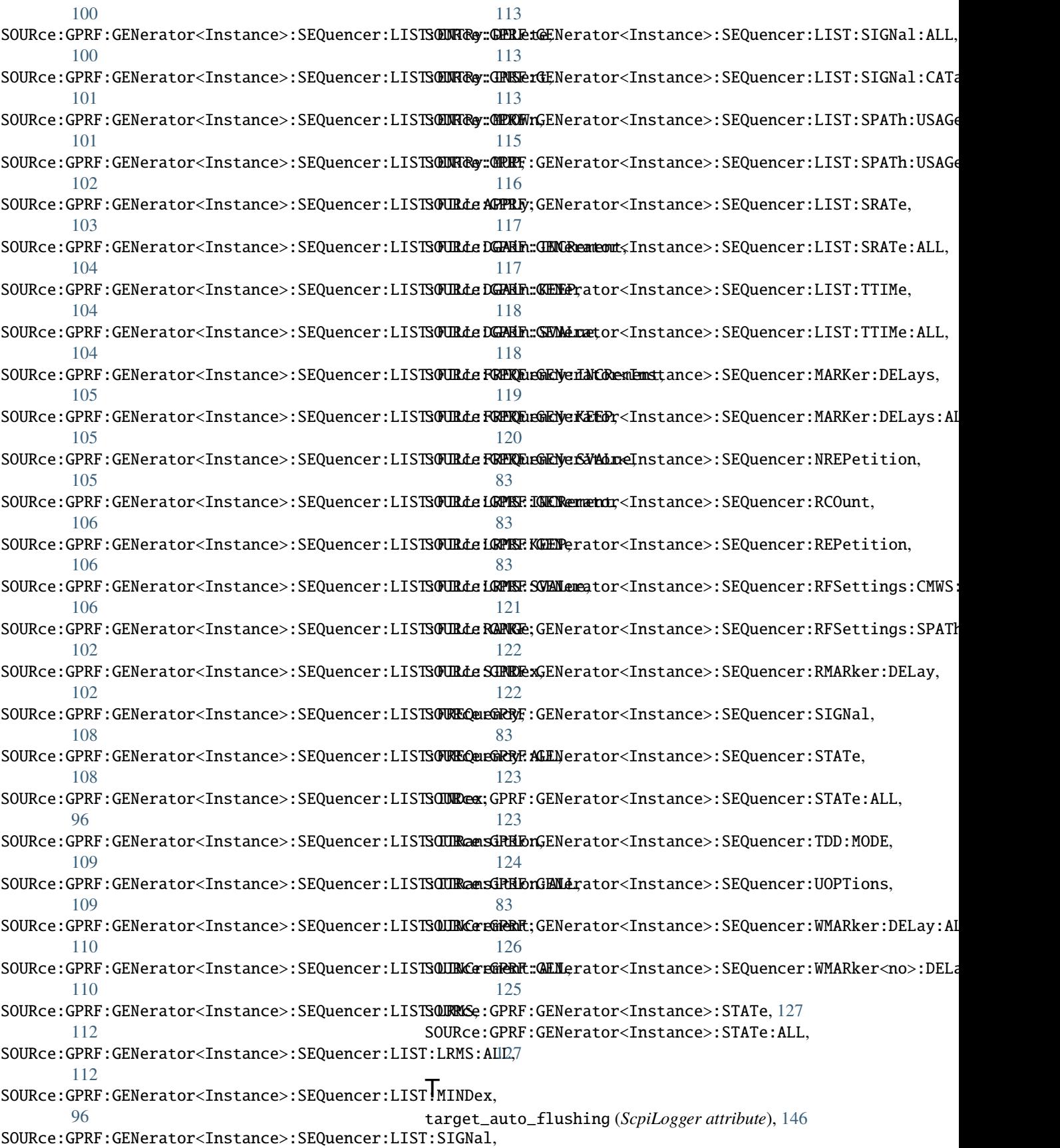

TRIGger:GPRF:GENerator<Instance>:ARB:AUTostart, [128](#page-133-0) TRIGger:GPRF:GENerator<Instance>:ARB:CATalog:SOURce, [131](#page-136-0) TRIGger:GPRF:GENerator<Instance>:ARB:DELay, [128](#page-133-0) TRIGger:GPRF:GENerator<Instance>:ARB:MANual:EXECute, [131](#page-136-0) TRIGger:GPRF:GENerator<Instance>:ARB:RETRigger, [128](#page-133-0) TRIGger:GPRF:GENerator<Instance>:ARB:SEGMents:MANual:EXECute, [133](#page-138-0) TRIGger:GPRF:GENerator<Instance>:ARB:SEGMents:MODE, [132](#page-137-0) TRIGger:GPRF:GENerator<Instance>:ARB:SLOPe, [128](#page-133-0) TRIGger:GPRF:GENerator<Instance>:ARB:SOURce, [128](#page-133-0) TRIGger:GPRF:GENerator<Instance>:SEQuencer:ISMeas:CATalog, [134](#page-139-0) TRIGger:GPRF:GENerator<Instance>:SEQuencer:ISMeas:SOURce, [134](#page-139-0) TRIGger:GPRF:GENerator<Instance>:SEQuencer:ISTRigger:CATalog, [135](#page-140-0) TRIGger:GPRF:GENerator<Instance>:SEQuencer:ISTRigger:SOURce, [135](#page-140-0) TRIGger:GPRF:GENerator<Instance>:SEQuencer:MANual:EXECute, [136](#page-141-0) TRIGger:GPRF:GENerator<Instance>:SEQuencer:TOUT, [134](#page-139-0)

# $\bigcup$

udp\_port (*ScpiLogger attribute*), [146](#page-151-0)